#### РАССМОТРЕНО

на заседании кафедры социально-гуманитарного цикла

 / Т.А. Толоконникова/ от «30» августа 2023 г.

#### УТВЕРЖДЕНО

Директор МАОУ гимназии N<sub>o</sub>4

 /О.А. Шумачкова/ ПРИКАЗ № 175-О от «31» августа 2023 г.

# **РАБОЧАЯ ПРОГРАММА**

ДОКУМЕНТ ПОДПИСАН ЭЛЕКТРОННОЙ ПОДПИСЬЮ

Сертификат: 00EE9B8F9E884F3E8899BF3770166CE3B2 Владелец: Шумачкова Ольга Александровна Действителен: с 01.08.2023 до 24.10.2024

#### **курса внеурочной деятельности «Россия-мои горизонты»**

для обучающихся 10-11 классов

**г. Канск 2023**

#### **1. Пояснительная записка**

Рабочая программа курса внеурочной деятельности «Билет в будущее» (также именуемого «Россия – мои горизонты», далее – Программа) составлена на основе:

– Федерального закона от 29 декабря 2012 г. № 273-ФЗ «Об образовании в Российской̆Федерации»,

– Федерального закона от 24 июля 1998 г. № 124-ФЗ «Об основных гарантиях прав ребенка в Российской Федерации»,

– Федерального государственного образовательного стандарта основного общего образования (далее – ФГОС ООО), утвержденного Приказом Министерства просвещения Российской Федерации от 31 мая 2021 г. № 287,

– Федерального государственного образовательного стандарта среднего общего образования (далее – ФГОС СОО), утвержденного приказом Министерства образования и науки Российской Федерации от 17 мая 2012 г. № 413,

– приказа Министерства просвещения Российской Федерации от 18.07.2022  $\mathbb{N}$  568 «О внесении изменений в федеральный государственный образовательный стандарт основного общего образования, утвержденный приказом Министерства просвещения Российской Федерации от 31 мая 2021 г. № 287» (Зарегистрирован Минюстом России 17.08.2022 № 69675),

– приказа Министерства просвещения Российской Федерации от 12.08.2022 № 732 «О внесении изменений в федеральный государственный образовательный стандарт среднего общего образования, утвержденный приказом Министерства образования и науки Российской Федерации от 17 мая 2012 г. № 413» (Зарегистрирован Минюстом России 12.09.2022 № 70034),

– Федеральной образовательной программы основного общего образования (далее – ФОП ООО), утвержденной приказом Министерства просвещения Российской Федерации от 18 мая 2023 г. № 370,

– Федеральной образовательной программы среднего общего образования (далее – ФОП СОО), утвержденной приказом Министерства просвещения Российской Федерации от 18 мая 2023 г. № 371,

– Методических рекомендаций по реализации проекта «Билет в будущее» по профессиональной ориентации обучающихся 6-11 классов образовательных организаций Российской Федерации, реализующих образовательные программы основного общего и среднего общего образования (письмо Министерства просвещения Российской Федерации от 25 апреля 2023 г. № ДГ-808/05),

– Методических рекомендаций по реализации профориентационного минимума для образовательных организаций Российской Федерации, реализующих образовательные программы основного общего и среднего общего образования (письмо Министерства просвещения Российской Федерации от 01 июня 2023 г. № АБ-2324/05).

В Стратегии развития воспитания в Российской Федерации на период до 2025 года<sup>1</sup> одним из направлений является трудовое воспитание и профессиональное самоопределение, которое реализуется посредством «воспитания у детей уважения к труду и людям труда, трудовым достижениям; содействия профессиональному самоопределению, приобщения детей к социально значимой деятельности для осмысленного выбора профессии».

Настоящая Программа разработана с целью реализации комплексной и систематической профориентационной работы для обучающихся 6-11 классов на основе апробированных материалов Всероссийского проекта «Билет в будущее» (далее – проект).

В соответствии с письмом Министерства просвещения Российской Федерации от 05 июля 2022 г. № ТВ-1290/03 «О направлении методических рекомендаций»<sup>2</sup> об организации внеурочной деятельности в рамках реализации обновленного ФГОС ООО внеурочная деятельность рассматривается как неотъемлемая часть образовательного процесса. Под внеурочной деятельностью следует понимать образовательную деятельность, направленную на достижение планируемых результатов освоения основных образовательных программ (предметных, метапредметных и личностных), осуществляемую в формах, отличных от урочной.

 $1$  Стратегия развития воспитания в Российской Федерации на период до 2025 года (утвержденная Распоряжением Правительства Российской Федерации от 29 мая 2015 г. № 996-р)

<sup>2</sup> Методические рекомендации по организации внеурочной деятельности в рамках реализации обновленных федеральных государственных образовательных стандартов начального общего и основного общего образования, утвержденных приказами Минпросвещения России от 31 мая 2021 г. № 286 «Об утверждении федерального государственного образовательного стандарта начального общего образования» и № 287 «Об утверждении федерального государственного образовательного стандарта основного общего образования»

Основное содержание: популяризация культуры труда, связь выбора профессии с персональным счастьем и развитием экономики страны; знакомство с отраслями экономики, в том числе региональными, национальными и этнокультурными особенностями народов Российской Федерации, профессиональными навыками и качествами; формирование представлений о развитии и достижениях страны; знакомство с миром профессий; знакомство с системой высшего и среднего профессионального образования в стране; создание условий для развития универсальных учебных действий (общения, работы в команде и т.п.); создание условий для познания обучающимся самого себя, своих мотивов, устремлений, склонностей как условий для формирования уверенности в себе, способности адекватно оценивать свои силы и возможности.

На занятия, направленные на удовлетворение профориентационных интересов и потребностей обучающихся целесообразно отводить один академический час (далее – час) в неделю (34 часа в учебный год).

Содержание Программы учитывает системную модель содействия самоопределению обучающихся общеобразовательных организаций, основанную на сочетании мотивационно-активизирующего, информационно-обучающего, практико-ориентированного и диагностико-консультативного подходов к формированию готовности к профессиональному самоопределению.

Программа должна, в том числе, обеспечивать информированность обучающихся об особенностях различных сфер профессиональной деятельности, в том числе с учетом имеющихся потребностей в профессиональных кадрах на местном, региональном и федеральном уровнях; организацию профессиональной ориентации обучающихся через систему мероприятий, проводимых общеобразовательными организациями.

В целях обеспечения реализации Программы должны создаваться условия, обеспечивающие возможность развития личности, ее способностей, удовлетворения образовательных потребностей и интересов, самореализации обучающихся.

Информационно-образовательная среда образовательной организации должна обеспечивать, в том числе информационное сопровождение проектирования обучающимися планов продолжения образования и будущего профессионального самоопределения.

Часть занятий (не более 17 из 34 часов) может быть заменена на региональный компонент. Содержание и методическое обеспечение занятий регионального компонента должно быть утверждено региональным органом исполнительной власти в сфере образования и согласованы с Фондом Гуманитарных Проектов (федеральным оператором реализации профориентационного минимума) и размещено на цифровом ресурсе федерального оператора. Методические рекомендации по разработке регионального компонента представлены в [Приложении](#page-93-0) 1 к Программе.

# **2. Цели и задачи изучения курса внеурочной деятельности «Россия-мои горизонты»**

**Цель:** формирование готовности к профессиональному самоопределению (далее – ГПС) обучающихся 6–11 классов общеобразовательных организаций.

#### **Задачи:**

– содействие профессиональному самоопределению обучающихся общеобразовательных организаций;

– формирование рекомендаций для обучающихся по построению индивидуальной образовательно-профессиональной траектории в зависимости от уровня осознанности, интересов, способностей, доступных им возможностей;

– информирование обучающихся о специфике рынка труда и системе профессионального образования (включая знакомство с перспективными и востребованными профессиями и отраслями экономики РФ);

– формирование у обучающихся навыков и умений карьерной грамотности и других компетенций, необходимых для осуществления всех этапов карьерной самонавигации, приобретения и осмысления профориентационно значимого опыта, активного освоения ресурсов территориальной среды профессионального самоопределения, самооценки успешности прохождения профессиональных проб, осознанного конструирования индивидуальной образовательно-профессиональной траектории и ее адаптация с учетом имеющихся компетенций и возможностей среды;

– формирование ценностного отношения к труду как основному способу достижения жизненного благополучия, залогу его успешного профессионального самоопределения и ощущения уверенности в завтрашнем дне.

# **3. Место и роль курса внеурочной деятельности «Россия-мои горизонты» в плане внеурочной деятельности**

Настоящая Программа является частью образовательных программ основного и среднего общего образования и состоит из:

– планируемых результатов освоения курса внеурочной деятельности,

- содержания курса внеурочной деятельности,
- тематического планирования.

Программа разработана с учетом преемственности профориентационных задач при переходе обучающихся с 6 по 11 классы.

Программа может быть реализована в работе с обучающимися 6-9 классов основного общего образования и 10-11 классов среднего общего образования.

Программа рассчитана на 34 часа (ежегодно).

Программа состоит из профориентационных занятий, посвященных изучению отраслей экономики, профориентационных диагностик (диагностика склонностей, диагностика ГПС, диагностика способностей, личностных особенностей и др); рефлексивных занятий, моделирующих онлайн-профпроб в контентноинформационный комплекс «Конструктор будущего» $^3$  на базе Платформы $^4$ .

Программа внеурочной деятельности может быть дополнена вариативным компонентом на усмотрение общеобразовательной организации, включающим: проектную деятельность обучающихся, профориентационное тестирование, беседы, дискуссии, мастер-классы, коммуникативные деловые игры; консультации педагога

<sup>3</sup> Контентно-информационный комплекс (КИК) «Конструктор будущего» – цифровой инструмент в области профориентации, который обеспечивает наличие у педагога-навигатора персонального рабочего пространства на базе платформы «Билет в будущее» (далее – Платформы) по формированию профориентационных мероприятий в классе. Контент КИК содержит в себе материалы: вводного (мотивационного) урока; тематических профориентационных занятий по возрастным категориям с 6 по 11 класс; виртуальной выставки (мультимедийной экспозиции «Лаборатория будущего» в онлайн-формате); «виртуальных профпроб» (моделирующих онлайн-проб на базе Платформы); профориентационно значимого контента для внеурочной деятельности и основных образовательных предметов, работы с родителями; рефлексивного занятия.

<sup>4</sup> Платформа – многофункциональная информационно-сервисная онлайн-платформа, на которой размещаются профориентационные материалы, профориентационная онлайн-диагностика, а также происходит организация внутренних процессов реализации проекта профессиональной ориентации обучающихся «Билет в будущее» (далее – Проекта): регистрация участников, педагогов-навигаторов, региональных операторов и школ, где размещается расписание мероприятий, реализуется программа дополнительного профессионального образования (ДПО, или повышение квалификации) для педагогов-навигаторов. Размещена по адресу https://bvbinfo.ru/.

и психолога; конкурсы профориентационной направленности (в т.ч. чемпионаты «Абилимпикс», «Профессионалы» и др.); занятия «Шоу профессий».

Программа для каждого класса может быть реализована в течение одного учебного года со школьниками 6-11 классов, если занятия проводятся 1 раз в неделю, в течение учебного года в периоды: сентябрь – декабрь, январь – май.

#### **4. Планируемые результаты освоения курса внеурочной деятельности «Россия-мои горизонты»**

#### **4.1. Личностные результаты**

#### **4.1.1. ФГОС ООО:**

В сфере гражданского воспитания:

– готовность к выполнению обязанностей гражданина и реализации своих прав, уважение прав, свобод и законных интересов других людей;

– готовность к разнообразной совместной деятельности, стремление к взаимопониманию и взаимопомощи.

В сфере патриотического воспитания:

– осознание российской гражданской идентичности в поликультурном и многоконфессиональном обществе, проявление интереса к познанию родного языка, истории, культуры Российской Федерации, своего края, народов России;

– ценностное отношение к достижениям своей Родины – России и собственного региона, к науке, искусству, спорту, технологиям, боевым подвигам и трудовым достижениям народа.

В сфере духовно-нравственного воспитания:

– ориентация на моральные ценности и нормы в ситуациях нравственного выбора.

В сфере эстетического воспитания:

– восприимчивость к разным видам искусства, традициям и творчеству своего и других народов, понимание эмоционального воздействия искусства; осознание важности художественной культуры как средства коммуникации и самовыражения;

– осознание важности художественной культуры как средства коммуникации и самовыражения для представителей многих профессий;

– стремление к творческому самовыражению в любой профессии;

– стремление создавать вокруг себя эстетически привлекательную среду вне зависимости от той сферы профессиональной деятельности, которой школьник планирует заниматься в будущем.

В сфере физического воспитания, формирования культуры здоровья и эмоционального благополучия:

– осознание необходимости соблюдения правил безопасности в любой профессии, в том числе навыков безопасного поведения в интернет-среде;

– ответственное отношение к своему здоровью и установка на здоровый образ жизни;

– способность адаптироваться к стрессовым ситуациям, вызванным необходимостью профессионального самоопределения, осмысляя собственный опыт и выстраивая дальнейшие цели, связанные с будущей профессиональной жизнью;

– сформированность навыка рефлексии, признание своего права на ошибку и такого же права другого человека.

В сфере трудового воспитания:

– осознание важности трудолюбия, обучения труду, накопления навыков трудовой деятельности на протяжении жизни для успешной профессиональной самореализации в российском обществе;

– установка на активное участие в решении практических задач (в рамках семьи, образовательной организации, города, края) технологической и социальной направленности, способность инициировать, планировать и самостоятельно выполнять такого рода деятельность;

– интерес к практическому изучению профессий и труда различного рода;

– осознание важности обучения на протяжении всей жизни для успешной профессиональной деятельности и развитие необходимых умений для этого;

– готовность адаптироваться в профессиональной среде;

– уважение к труду и результатам трудовой деятельности;

– осознанный выбор и построение индивидуальной образовательной траектории и жизненных планов с учётом личных и общественных интересов и потребностей.

В сфере экологического воспитания:

– повышение уровня экологической культуры, осознание глобального характера экологических проблем и путей их решения;

– осознание потенциального ущерба природе, который сопровождает ту или иную профессиональную деятельность, и необходимости минимизации этого ущерба;

– осознание своей роли как ответственного гражданина и потребителя в условиях взаимосвязи природной, технологической и социальной сред.

В сфере понимания ценности научного познания:

– овладение языковой и читательской культурой как средством познания мира;

овладение основными навыками исследовательской деятельности в процессе изучения мира профессий, установка на осмысление собственного опыта, наблюдений, поступков и стремление совершенствовать пути достижения цели индивидуального и коллективного благополучия.

#### **4.1.2. ФГОС СОО:**

В сфере гражданского воспитания:

– осознание своих конституционных прав и обязанностей, уважение закона и правопорядка;

– сформированность гражданской позиции обучающегося как активного и ответственного члена российского общества.

В сфере патриотического воспитания:

– осознание духовных ценностей российского народа;

– ценностное отношение к государственным символам, историческому и природному наследию, памятникам, традициям народов России, достижениям России в науке, искусстве, спорте, технологиях и труде;

– сформированность российской гражданской идентичности, патриотизма, уважения к своему народу, чувства ответственности перед Родиной, гордости за свой край, свою Родину, свой язык и культуру, прошлое и настоящее многонационального народа России.

В сфере духовно-нравственного воспитания:

– способность оценивать ситуацию и принимать осознанные решения, ориентируясь на морально-нравственные нормы и ценности.

В сфере эстетического воспитания:

– способность воспринимать различные виды искусства, традиции и творчество своего и других народов, ощущать эмоциональное воздействие искусства;

– готовность к самовыражению в разных видах искусства, стремление проявлять качества творческой личности;

– эстетическое отношение к миру, включая эстетику быта, научного и технического творчества, спорта, труда и общественных отношений.

В сфере трудового воспитания:

– готовность к труду, осознание ценности мастерства, трудолюбие;

– готовность к активной деятельности технологической и социальной направленности, способность инициировать, планировать и самостоятельно выполнять такую деятельность;

– интерес к различным сферам профессиональной деятельности, умение совершать осознанный выбор будущей профессии и реализовывать собственные жизненные планы;

– готовность и способность к образованию и самообразованию на протяжении всей жизни.

В сфере экологического воспитания:

– сформированность экологической культуры, понимание влияния социально-экономических процессов на состояние природной и социальной среды, осознание глобального характера экологических проблем;

– умение прогнозировать неблагоприятные экологические последствия предпринимаемых действий, предотвращать их;

– планирование и осуществление действий в окружающей среде на основе знания целей устойчивого развития человечества.

В сфере ценности научного познания:

– совершенствование языковой и читательской культуры как средства взаимодействия между людьми и познания мира;

– осознание ценности научной деятельности, готовность осуществлять проектную и исследовательскую деятельность индивидуально и в группе;

– сформированность мировоззрения, соответствующего современному уровню развития науки и общественной практики, основанного на диалоге культур, способствующего осознанию своего места в поликультурном мире.

#### **4.2. Метапредметные результаты**

#### **4.2.1. ФГОС ООО:**

В сфере овладения универсальными учебными познавательными действиями:

– выявлять дефициты информации, данных, необходимых для решения поставленной задачи;

– самостоятельно выбирать способ решения учебной задачи (сравнивать несколько вариантов решения, выбирать наиболее подходящий с учетом самостоятельно выделенных критериев);

– с учетом предложенной задачи выявлять закономерности и противоречия в рассматриваемых фактах, данных и наблюдениях;

– предлагать критерии для выявления закономерностей и противоречий;

– делать выводы с использованием дедуктивных и индуктивных умозаключений, умозаключений по аналогии, формулировать гипотезы о взаимосвязях;

– применять различные методы, инструменты и запросы при поиске и отборе информации или данных из источников с учетом предложенной учебной задачи и заданных критериев;

– выбирать, анализировать, систематизировать и интерпретировать информацию различных видов и форм представления;

– находить сходные аргументы (подтверждающие или опровергающие одну и ту же идею, версию) в различных информационных источниках;

– самостоятельно выбирать оптимальную форму представления информации, предназначенную для остальных обучающихся по Программе.

В сфере овладения универсальными учебными коммуникативными действиями:

– воспринимать и формулировать суждения в соответствии с целями и условиями общения;

– выражать себя (свою точку зрения) в устных и письменных текстах;

– распознавать невербальные средства общения, понимать значение социальных знаков, знать и распознавать предпосылки конфликтных ситуаций и смягчать конфликты, вести переговоры;

– понимать намерения других, проявлять уважительное отношение к собеседнику и в корректной форме формулировать свои возражения;

– в ходе диалога и (или) дискуссии задавать вопросы по существу обсуждаемой темы и высказывать идеи, нацеленные на решение задачи и поддержание благожелательности общения;

– сопоставлять свои суждения с суждениями других участников диалога, обнаруживать различие и сходство позиций;

– публично представлять результаты выполненного опыта (эксперимента, исследования, проекта);

– понимать и использовать преимущества командной и индивидуальной работы при решении конкретной проблемы, обосновывать необходимость применения групповых форм взаимодействия при решении поставленной задачи;

– выполнять свою часть работы, достигать качественного результата по своему направлению и координировать свои действия с другими членами команды.

В сфере овладения универсальными учебными регулятивными действиями:

– выявлять проблемы для решения в жизненных и учебных ситуациях;

– самостоятельно составлять алгоритм решения задачи (или его часть), выбирать способ решения учебной задачи с учетом имеющихся ресурсов и собственных возможностей, аргументировать предлагаемые варианты решений;

– делать выбор и брать ответственность за решение;

– владеть способами самоконтроля, самомотивации и рефлексии;

– давать адекватную оценку ситуации и предлагать план ее изменения;

– учитывать контекст и предвидеть трудности, которые могут возникнуть при решении учебной задачи, адаптировать решение к меняющимся обстоятельствам;

– объяснять причины достижения (недостижения) результатов деятельности, давать оценку приобретенному опыту, уметь находить позитивное в произошедшей ситуации;

– вносить коррективы в деятельность на основе новых обстоятельств, изменившихся ситуаций, установленных ошибок, возникших трудностей;

– уметь ставить себя на место другого человека, понимать мотивы и намерения другого.

#### **4.2.2. ФГОС СОО:**

В сфере овладения универсальными познавательными действиями:

– владеть навыками получения информации из источников разных типов, самостоятельно осуществлять поиск, анализ, систематизацию и интерпретацию информации различных видов и форм представления;

– самостоятельно формулировать и актуализировать проблему, рассматривать ее всесторонне;

– выявлять закономерности и противоречия в рассматриваемых явлениях;

– анализировать полученные в ходе решения задачи результаты, критически оценивать их достоверность, прогнозировать изменение в новых условиях;

– использовать средства информационных и коммуникационных технологий в решении когнитивных, коммуникативных и организационных задач с соблюдением требований эргономики, техники безопасности, гигиены, ресурсосбережения, правовых и этических норм, норм информационной безопасности;

– разрабатывать план решения проблемы с учетом анализа имеющихся материальных и нематериальных ресурсов.

В сфере овладения универсальными коммуникативными действиями:

– владеть различными способами общения и взаимодействия;

– развернуто и логично излагать свою точку зрения с использованием языковых средств;

– распознавать невербальные средства общения, понимать значение социальных знаков, распознавать предпосылки конфликтных ситуаций и смягчать конфликты;

– выбирать тематику и методы совместных действий с учетом общих интересов и возможностей каждого члена коллектива;

– осуществлять позитивное стратегическое поведение в различных ситуациях, проявлять творчество и воображение, быть инициативным;

– понимать и использовать преимущества командной и индивидуальной работы;

– принимать цели совместной деятельности, организовывать и координировать действия по ее достижению: составлять план действий, распределять роли с учетом мнений участников, обсуждать результаты совместной работы.

В сфере овладения универсальными регулятивными действиями:

– самостоятельно осуществлять познавательную деятельность, выявлять проблемы, ставить и формулировать собственные задачи в образовательной деятельности и жизненных ситуациях;

– самостоятельно составлять план решения проблемы с учетом имеющихся ресурсов, собственных возможностей и предпочтений;

– делать осознанный выбор, аргументировать его, брать ответственность за решение;

– владеть навыками познавательной рефлексии как осознания совершаемых действий и мыслительных процессов, их результатов и оснований;

– давать оценку новым ситуациям, вносить коррективы в деятельность, оценивать соответствие результатов целям;

– оценивать приобретенный опыт.

#### **5. Содержание курса по профориентации «Россия-мои горизонты»**

#### **Тема 1. Вводный урок «Моя Россия – мои горизонты» (обзор отраслей экономического развития РФ – счастье в труде) (1 час)**

Россия – страна безграничных возможностей и профессионального развития. Культура труда, связь выбора профессии с персональным счастьем и экономикой страны. Познавательные цифры и факты об отраслях экономического развития, профессиональных навыков и качеств, востребованных в будущем. Формирование представлений о развитии и достижениях страны в следующих сферах: медицина и здоровье; архитектура и строительство; информационные технологии; промышленность и добыча полезных ископаемых; сельское хозяйство; транспорт и логистика; наука и образование; безопасность; креативные технологии; сервис и торговля; предпринимательство и финансы.

## **Тема 2. Тематический профориентационный урок «Открой своё будущее» (введение в профориентацию) (1 час)**

**В 6 классе**: тематическое содержание занятия построено на обсуждении и осознании трех базовых компонентов, которые необходимо учитывать при выборе:

 $5$  Темы 3, 6 и 11 имеют разные название и содержание для обучающихся, не принимающих участие в проекте «Билет в будущее», и обучающихся – участников проекта «Билет в будущее».

– «ХОЧУ» – ваши интересы;

– «МОГУ» – ваши способности;

«БУДУ» – востребованность обучающегося на рынке труда в будущем.<sup>6</sup>

Информирование обучающихся о профессиях с постепенным расширением представлений о мире профессионального труда в общем: формирование системного представления о мире профессий и значимости трудовой деятельности, например, как различные качества или навыки могут по-разному реализовываться в разных профессиональных направлениях. Помощь в выборе увлечения, в котором обучающийся может реализовать свои интересы, развивать возможности и помогать окружающим. Поиск дополнительных занятий и увлечений.

**В 7 классе**: тематическое содержание занятия предполагает знакомство с различными профессиональными средами и профессиями через проектную деятельность.

Информирование обучающихся о разнообразии сред и современных профессий: формирование представлений о взаимосвязи деятельности различных специалистов при достижении общего результата, решение проектных заданий с профориентационным компонентом, работа в школьных проектных командах для поиска и презентации проектных решений.

Обучающимся предстоит предложить проектные решения по тематическим направлениями виртуального города профессий «Профиград»: выбрать проблему для решения, сформировать проектную задачу, сформировать команду профессионалов из разных профессий, предложить и презентовать решение.

**В 8 классе**: занятие знакомит обучающихся с разнообразием направлений профессионального развития, возможностями прогнозирования результатов профессионального самоопределения. На занятии раскрываются существующие профессиональные направления, варианты получения профессионального образования (уровни образования).

Актуализация процессов профессионального самоопределения. Информирование школьников о видах профессионального образования (высшее

<sup>6</sup> Основано на идеях российских профориентологов Е.А. Климова, Н.С. Пряжникова, Н.Ф.Родичева

образование / среднее профессиональное образование). Помощь школьникам в соотнесении личных качеств и интересов с направлениями профессиональной деятельности.

**В 9 классе**: формирование представлений о преимуществах обучения как в организациях высшего образования (ВО, вузы), так и в организациях среднего профессионального образования (СПО). Актуализация представлений о возможных профессиональных направлениях для учащихся. Повышение познавательного интереса к философии выбора и построению своей персональной карьерной траектории развития.

**В 10 классе**: в ходе занятия обучающиеся получают информацию по следующим направлениям профессиональной деятельности:

- естественно-научное направление;
- инженерно-техническое направление;
- информационно-технологическое направление;
- оборонно-спортивное направление;
- производственно-технологическое направление;
- социально-гуманитарное направление;
- финансово-экономическое направление;
- творческое направление.

Информирование обучающихся об особенностях рынка труда. «Проигрывание» вариантов выбора (альтернатив) профессии. Формирование представления о компетентностном профиле специалистов из разных направлений. Знакомство с инструментами и мероприятиями профессионального выбора.

**В 11 классе**: занятие направлен помочь выпускникам взглянуть на различные жизненные сценарии и профессиональные пути, которые ждут их после окончания школы. Через призму разнообразия вариантов развития событий будет раскрыта и тема разнообразия выбора профессий в различных профессиональных направлениях. Формирование представления о выборе, развитии и возможных изменениях в построении персонального карьерного пути. Формирование позитивного отношения и вовлеченности обучающихся в вопросы самоопределения. Овладение приемами

построения карьерных траекторий развития. Актуализация знаний по выбору образовательной организации: организации высшего образования (ВО, вузы) или организации среднего профессионального образования (СПО) как первого шага формирования персонального карьерного пути.

#### **Тема 3. Профориентационная диагностика № 1 «Мой профиль» и разбор результатов (1 час)**

# **Для обучающихся, не принимающих участие в проекте «Билет в будущее», доступна профориентационная диагностика № 1 «Мой профиль»**

Профориентационная диагностика обучающихся на интернет-платформе profmin.bvbinfo.ru (для незарегистрированных участников) позволяет определить требуемый объем профориентационной помощи и сформировать дальнейшую индивидуальную траекторию участия в программе профориентационной работы.

Методика «Мой профиль» – диагностика интересов, которая позволяет рекомендовать профиль обучения и направления развития. Методика предусматривает 3 версии: для 6-7, 8-9 и 10-11 классов. Тест реализуется в форме кейсов, время прохождения – около 15 минут. По итогам диагностики рекомендуется проведение консультации по полученным результатам (в индивидуальном или групповом формате).

## **Тема 3. Профориентационная диагностика № 1 «Мои профсреды» и разбор результатов (1 час)**

**Для обучающихся-участников проекта «Билет в будущее» доступна профориентационная диагностика № 1 «Мои профсреды» (обязательна для проведения)<sup>7</sup> .**

Профориентационная диагностика обучающихся на интернет-платформе https://bvbinfo.ru/ (для зарегистрированных участников проекта) позволяет определить требуемый объем профориентационной помощи и сформировать

 $7$  Проведение диагностики возможно с применением электронного обучения и дистанционных образовательных технологий.

дальнейшую индивидуальную траекторию участия в программе профориентационной работы.

Методика «Мои профсреды» – онлайн-диагностика профессиональных склонностей и направленности обучающихся. В результатах обучающийся получает рекомендации по построению трека внутри проекта «Билет в будущее» («Профессиональных сред»). Методика предусматривает 3 версии – для 6-7, 8-9 и 10- 11 классов. Методика реализуется в форме кейсов, время прохождения – около 15 минут.

По итогам диагностики рекомендуется проведение консультации по полученным результатам (в индивидуальном или групповом формате). Возможно проведение консультации с помощью видеозаписи готовой консультации (доступной участникам проекта «Билет в будущее» на интернет-платформе https://bvbinfo.ru/).

## **Тема 4. Профориентационное занятие «Система образования России» (дополнительное образование, уровни профессионального образования, стратегии поступления) (1 час)**

**В 6-7 классе**: обучающиеся знакомятся с системой общего образования РФ и понятием «дополнительное образование для школьников», обсуждают значение и возможности, которые дает образование каждому человеку, учатся подбирать дополнительное образование для решения разных задач, в том числе для подготовки к будущему профессиональному выбору.

**В 8-9 классе**: обучающиеся знакомятся с понятием «профессиональное образование» и его уровнями, учатся соотносить профессии и уровень образования, который требуется для их освоения, узнают об условиях поступления, длительности обучения, результатах образования в учреждениях среднего и высшего профессионального образования.

**В 10-11 классе**: обучающиеся знакомятся с основными этапами подбора профессионального образования, узнают, что такое специальность и профиль обучения, учатся читать коды специальностей, обсуждают основные ошибки, которые делают школьники при подборе профессионального образования.

**Тема 5. Профориентационное занятие «Пробую профессию в сфере науки и образования» (моделирующая онлайн-проба на платформе проекта «Билет в будущее» по профессии учителя, приуроченная к Году педагога и наставника) (1 час)**

Профессиональная проба как средство актуализации профессионального самоопределения обучающихся. Знакомство с ключевыми отраслевыми направлениями экономики Российской Федерации и решение онлайн-проб (моделирующая профессиональная проба) как практико-ориентированных задач с помощью цифровых интерактивных технологий (приложений-симуляторов на платформе проекта «Билет в будущее»: https://bvbinfo.ru/). Формирование представлений о компетенциях и особенностях профессий, необходимых для осуществления конкретной профессиональной деятельности.

Профессиональная проба по профессии учителя, приуроченная к Году педагога и наставника, в рамках которой обучающимся необходимо пройти последовательность этапов<sup>8</sup>:

– Знакомство с профессией и профессиональной областью.

– Постановка задачи и подготовительно-обучающий этап.

– Практическое выполнение задания.

– Завершающий этап (закрепление полученных знаний, получение цифрового артефакта).

## **Тема 6. Профориентационное занятие «Россия в деле» (часть 1) (на выбор: импортозамещение, авиастроение, судовождение, судостроение, лесная промышленность) (1 час)**

**Для обучающихся, не принимающих участие в проекте «Билет в будущее», рекомендуется Профориентационное занятие «Россия в деле» (часть 1).**

Просвещение обучающихся и формирование познавательного интереса к выбору профессий в современной экономике нашей страны. Демонстрация перечня технологических ниш, в котором российские научно-технические достижения

<sup>8</sup> Для педагогов-навигаторов Всероссийского проекта «Билет в будущее» будет доступна вариативность для выбора онлайн-проб в цифровом инструменте проекта «Конструктор будущего». Для формирования программы онлайн-проб рекомендовано в первое занятие включить профессиональную пробу по профессии в сфере науки и образования.

активно внедряются в технологические отрасли реального сектора экономики, и со временем результат этой работы займет достойное место не только на российском, но и мировом рынке, формируя устойчивый тренд: российские технологии – это качество – безопасность – эффективность. В рамках занятия предложены следующие отрасли и тематики на выбор: импортозамещение, авиастроение, судовождение, судостроение, лесная промышленность.

#### **Тема 6. Профориентационная диагностика № 2 «Мои ориентиры» и разбор результатов (1 час)**

**Для обучающихся-участников проекта «Билет в будущее» доступна профориентационная диагностика № 2 «Мои ориентиры» (обязательна для проведения)<sup>9</sup> .**

Профориентационная диагностика обучающихся на интернет-платформе https://bvbinfo.ru/ (для зарегистрированных участников проекта) позволяет определить требуемый объем профориентационной помощи и сформировать дальнейшую индивидуальную траекторию участия в программе профориентационной работы.

Методика «Мои ориентиры» – онлайн-диагностика особенностей построения образовательно-профессиональной траектории. В 8-11 классах методика направлена на оценку ценностных ориентиров в сфере самоопределения обучающихся и уровня готовности к профессиональному самоопределению. Версия 6-7 классов включает только диагностику готовности к профессиональному самоопределению и не включает диагностику ценностных ориентиров.

По итогам диагностики рекомендуется проведение консультации по полученным результатам (в индивидуальном или групповом формате). Возможно проведение консультации с помощью видеозаписи готовой консультации (доступной участникам проекта «Билет в будущее» на интернет-платформе https://bvbinfo.ru/).

<sup>9</sup> Проведение диагностики возможно с применением электронного обучения и дистанционных образовательных технологий.

**Тема 7. Профориентационное занятие «Россия промышленная: узнаю достижения страны в сфере промышленности и производства» (тяжелая промышленность, добыча и переработка сырья) (1 час)**

Популяризация и просвещение обучающихся на основе знакомства с достижениями страны в сфере промышленности и производственных технологий. Знакомство на основе видеосюжетов и интервью с экспертами и специалистами в области промышленной и смежных технологий. Повышение информированности о достижениях и перспективах развития промышленности, направленное на решение важнейших задач развития общества и страны. Информирование о профессиях и современном рынке труда в области промышленности и смежных отраслей.

## **Тема 8. Профориентационное занятие «Пробую профессию в сфере промышленности» (моделирующая онлайн-проба на платформе проекта «Билет в будущее» по профессиям на выбор: металлург, специалист по аддитивным технологиям и др.) (1 час)**

Профессиональная проба как средство актуализации профессионального самоопределения обучающихся. Знакомство с ключевыми отраслевыми направлениями экономики Российской Федерации и решение онлайн-проб (моделирующая профессиональная проба) как практико-ориентированных задач с помощью цифровых интерактивных технологий (приложений-симуляторов на платформе проекта «Билет в будущее»: https://bvbinfo.ru/). Формирование представлений о компетенциях и особенностях профессий, необходимых для осуществления конкретной профессиональной деятельности.

Профессиональная проба по профессии в сфере промышленности, в рамках которой обучающимся необходимо пройти последовательность этапов:

– Знакомство с профессией и профессиональной областью.

- Постановка задачи и подготовительно-обучающий этап.
- Практическое выполнение задания.

– Завершающий этап (закрепление полученных знаний, получение цифрового артефакта).

**Тема 9. Профориентационное занятие «Россия цифровая: узнаю достижения страны в области цифровых технологий» (информационные технологии, искусственный интеллект, робототехника) (1 час)**

Популяризация и просвещение обучающихся на основе знакомства с достижениями страны в сфере цифровых технологий. Знакомство на основе видеосюжетов и интервью с экспертами и специалистами в области сквозных цифровых технологий. Повышение информированности о достижениях и перспективах развития цифровизации, направленной на решение важнейших задач развития общества и страны. Информирование о профессиях и современном рынке труда в области цифровой экономики и смежных отраслей.

# **Тема 10. Профориентационное занятие «Пробую профессию в области цифровых технологий» (моделирующая онлайн-проба на платформе проекта «Билет в будущее» по профессиям на выбор: программист, робототехник и др.) (1 час)**

Профессиональная проба как средство актуализации профессионального самоопределения обучающихся. Знакомство с ключевыми отраслевыми направлениями экономики Российской Федерации и решение онлайн-проб (моделирующая профессиональная проба) как практико-ориентированных задач с помощью цифровых интерактивных технологий (приложений-симуляторов на платформе проекта «Билет в будущее»: https://bvbinfo.ru/). Формирование представлений о компетенциях и особенностях профессий, необходимых для осуществления конкретной профессиональной деятельности.

Профессиональная проба по профессии в сфере цифровых технологий, в рамках которой обучающимся необходимо пройти последовательность этапов:

– Знакомство с профессией и профессиональной областью.

- Постановка задачи и подготовительно-обучающий этап.
- Практическое выполнение задания.

– Завершающий этап (закрепление полученных знаний, получение цифрового артефакта).

**Тема 11. Профориентационное занятие «Россия в деле» (часть 2) (на выбор: медицина, реабилитация, генетика) (1 час)**

# **Для обучающихся, не принимающих участие в проекте «Билет в будущее», рекомендуется Профориентационное занятие «Россия в деле» (часть 2, 1 час)**

Просвещение обучающихся и формирование познавательного интереса к выбору профессий в современной экономике нашей страны. Демонстрация перечня технологических ниш, в котором российские научно-технические достижения активно внедряются в технологические отрасли реального сектора экономики и со временем результат этой работы займет достойное место не только на российском, но и мировом рынке, формируя устойчивый тренд: российские технологии – это качество – безопасность – эффективность. В рамках занятия предложены следующие отрасли и тематики на выбор: медицина, реабилитация, генетика.

# **Тема 11. Профориентационная диагностика № 3 «Мои таланты» и разбор результатов (1 час)**

**Для обучающихся-участников проекта «Билет в будущее» доступна профориентационная диагностика № 3 «Мои таланты» (обязательна для проведения)<sup>10</sup> .**

Комплексная методика «Мои таланты» определяет профессиональные интересы и сильные стороны обучающихся с подсвечиванием «зон потенциала» (талантов), рекомендуемых отраслей и профессий. Методика предусматривает версии для 6-7, 8-9 классов, в силу особенностей образовательных возможностей для данной нозологии. Рекомендуем проходить диагностику в сопровождении учителя, родителя, тьютора для предотвращения случаев, когда у ученика возникают сложности с платформой, непонимание слов, интерпретации результатов. Также рекомендуется видео-сопровождение для знакомства с результатами и рекомендациями для пользователя.

<sup>10</sup> Проведение диагностики возможно с применением электронного обучения и дистанционных образовательных технологий.

Для обучающихся – участников проекта «Билет в будущее» доступно дополнительное тестирование по методикам «Мои возможности» и «Мои способности» (проводится по желанию обучающихся). Дополнительное тестирование увеличивает точность и полноту рекомендаций. Тестирование проводится в рамках дополнительных занятий или в домашних условиях. Для тестирования рекомендуется использовать стационарные компьютеры или ноутбуки, в случае отсутствия такой возможности допускается использование мобильных устройств.

#### **Тема 12. Профориентационное занятие «Россия инженерная: узнаю достижения страны в области инженерного дела» (машиностроение, транспорт, строительство) (1 час)**

Популяризация и просвещение обучающихся на основе знакомства с достижениями страны в сфере инженерного дела. Знакомство на основе видеосюжетов и интервью с экспертами и специалистами в области инженерной и инжиниринговой деятельности. Повышение информированности о достижениях и перспективах развития инженерного дела, направленного на решение важнейших задач развития общества и страны. Информирование о профессиях и современном рынке труда в области инженерной деятельности и смежных отраслей.

#### **Тема 13. Профориентационное занятие «Пробую профессию в инженерной сфере» (моделирующая онлайн-проба на платформе проекта «Билет в будущее» по профессиям на выбор: инженер-конструктор, электромонтер и др.) (1 час)**

Профессиональная проба как средство актуализации профессионального самоопределения обучающихся. Знакомство с ключевыми отраслевыми направлениями экономики Российской Федерации и решение онлайн-проб (моделирующая профессиональная проба) как практико-ориентированных задач с помощью цифровых интерактивных технологий (приложений-симуляторов на платформе проекта «Билет в будущее»: https://bvbinfo.ru/). Формирование представлений о компетенциях и особенностях профессий, необходимых для осуществления конкретной профессиональной деятельности.

Профессиональная проба по профессии в сфере инженерного дела (инженерии), в рамках которой обучающимся необходимо пройти последовательность этапов:

– Знакомство с профессией и профессиональной областью.

- Постановка задачи и подготовительно-обучающий этап.
- Практическое выполнение задания.

– Завершающий этап (закрепление полученных знаний, получение цифрового артефакта).

## **Тема 14. Профориентационное занятие «Государственное управление и общественная безопасность» (федеральная государственная, военная и правоохранительная службы, особенности работы и профессии в этих службах) (1 час)**

**В 6-7 классе**: обучающиеся знакомятся с основными функциями государства и государственными органами, которые ответственны за реализацию этих функций; знакомятся с понятием «военнослужащий», видами войск РФ и примерами профессий, имеющих отношение к военному делу; узнают о возможностях и ограничениях работы в госструктурах, в частности, об особенностях военной службы: наличие рисков для жизни и здоровья, льгот при поступлении в учебные заведения, возможностей предоставления служебного жилья и др.

**В 8-9 классе**: обучающиеся актуализируют знания об основных функциях и обязанностях государства в отношении своих граждан, а также о государственных органах, которые ответственны за реализацию этих функций; знакомятся с понятием «правоохранительные органы» и с основными профессиями в сфере, соотнося различные ведомства с занятыми в них сотрудниками; актуализируют знания о возможностях и ограничениях работы в госструктурах, в частности, об особенностях работы в правоохранительных органах.

**В 10-11 классе**: обучающиеся актуализируют знания об основных функциях и обязанностях государства в отношении своих граждан, а также о государственных органах, которые ответственны за реализацию этих функций; обучающиеся узнают об основных рабочих задачах гражданских государственных служащих в различных органах государственного управления, узнают о релевантном образовании для

управленческих позиций в госструктурах и особенностях трудоустройства в органы государственного управления; актуализируют знания о возможностях и ограничениях работы в государственных структурах.

## **Тема 15. Профориентационное занятие «Пробую профессию в сфере управления и безопасности» (моделирующая онлайн-проба на платформе проекта «Билет в будущее» по профессиям на выбор: специалист по кибербезопасности, юрист и др.) (1 час)**

Профессиональная проба как средство актуализации профессионального самоопределения обучающихся. Знакомство с ключевыми отраслевыми направлениями экономики Российской Федерации и решение онлайн-проб (моделирующая профессиональная проба) как практико-ориентированных задач с помощью цифровых интерактивных технологий (приложений-симуляторов на платформе проекта «Билет в будущее»: https://bvbinfo.ru/). Формирование представлений о компетенциях и особенностях профессий, необходимых для осуществления конкретной профессиональной деятельности.

Профессиональная проба по профессии в сфере управления и безопасности, в рамках которой обучающимся необходимо пройти последовательность этапов:

– Знакомство с профессией и профессиональной областью.

– Постановка задачи и подготовительно-обучающий этап.

– Практическое выполнение задания.

– Завершающий этап (закрепление полученных знаний, получение цифрового артефакта).

## **Тема 16. Профориентационное занятие-рефлексия «Моё будущее – моя страна» (1 час)**

Разбор и обсуждение полученного опыта в рамках серии профориентационных занятий. Постановка образовательных и карьерных целей. Формирование планов образовательных шагов и формулирование карьерной траектории развития. Развитие проектного мышления, рефлексивного сознания обучающихся, осмысление

значимости собственных усилий для достижения успеха, совершенствование субъектной позиции, развитие социально-психологических качеств личности.

#### **Тема 17. Профориентационное занятие «Россия плодородная: узнаю о достижениях агропромышленного комплекса страны» (агропромышленный комплекс) (1 час)**

Популяризация и просвещение обучающихся на основе знакомства с достижениями страны в сфере агропромышленного комплекса (АПК) и сельского хозяйства. Знакомство на основе видеосюжетов и интервью с экспертами и специалистами в области сельского хозяйства и смежных технологий. Повышение информированности о достижениях и перспективах развития АПК, направленного на решение важнейших задач развития общества и страны. Информирование о профессиях и современном рынке труда в области экономики сельского хозяйства и смежных отраслей.

#### **Тема 18. Профориентационное занятие «Пробую профессию в аграрной сфере» (моделирующая онлайн-проба на платформе проекта «Билет в будущее» по профессиям на выбор: агроном, зоотехник и др.) (1 час)**

Профессиональная проба как средство актуализации профессионального самоопределения обучающихся. Знакомство с ключевыми отраслевыми направлениями экономики Российской Федерации и решение онлайн-проб (моделирующая профессиональная проба) как практико-ориентированных задач с помощью цифровых интерактивных технологий (приложений-симуляторов на платформе проекта «Билет в будущее»: https://bvbinfo.ru/). Формирование представлений о компетенциях и особенностях профессий, необходимых для осуществления конкретной профессиональной деятельности.

Профессиональная проба по профессии в аграрной сфере, в рамках которой обучающимся необходимо пройти последовательность этапов:

- Знакомство с профессией и профессиональной областью.
- Постановка задачи и подготовительно-обучающий этап.
- Практическое выполнение задания.

#### **Тема 19. Профориентационное занятие «Россия здоровая: узнаю достижения страны в области медицины и здравоохранения» (сфера здравоохранения, фармацевтика и биотехнологии) (1 час)**

Популяризация и просвещение обучающихся на основе знакомства с достижениями страны в сфере медицины и здравоохранения. Знакомство на основе видеосюжетов и интервью с экспертами и специалистами в области современной медицины и смежных технологий. Повышение информированности о достижениях и перспективах развития здравоохранения, направленного на решение важнейших задач развития общества и страны. Информирование о профессиях и современном рынке труда в области медицины и смежных отраслей.

## **Тема 20. Профориентационное занятие «Пробую профессию в области медицины» (моделирующая онлайн-проба на платформе проекта «Билет в будущее» по профессиям на выбор: врач телемедицины, биотехнолог и др.) (1 час)**

Профессиональная проба как средство актуализации профессионального самоопределения обучающихся. Знакомство с ключевыми отраслевыми направлениями экономики Российской Федерации и решение онлайн-проб (моделирующая профессиональная проба) как практико-ориентированных задач с помощью цифровых интерактивных технологий (приложений-симуляторов на платформе проекта «Билет в будущее»: https://bvbinfo.ru/). Формирование представлений о компетенциях и особенностях профессий, необходимых для осуществления конкретной профессиональной деятельности.

Профессиональная проба по профессии в сфере медицины, в рамках которой обучающимся необходимо пройти последовательность этапов:

- Знакомство с профессией и профессиональной областью.
- Постановка задачи и подготовительно-обучающий этап.
- Практическое выполнение задания.

## **Тема 21. Профориентационное занятие «Россия добрая: узнаю о профессиях на благо общества» (сфера социального развития, туризма и гостеприимства) (1 час)**

Популяризация и просвещение обучающихся на основе знакомства с достижениями страны в сфере социального развития, туризма и гостеприимства. Знакомство на основе видеосюжетов и интервью с экспертами и специалистами в области социально-экономического развития. Повышение информированности о достижениях и перспективах развития социальной сферы, направленной на решение важнейших задач развития общества и страны. Информирование о профессиях и современном рынке труда в области социальной сферы и смежных отраслей.

#### **Тема 22. Профориентационное занятие «Пробую профессию на благо общества» (моделирующая онлайн-проба на платформе проекта «Билет в будущее» по профессиям на выбор: менеджер по туризму, организатор благотворительных мероприятий и др.) (1 час)**

Профессиональная проба как средство актуализации профессионального самоопределения обучающихся. Знакомство с ключевыми отраслевыми направлениями экономики Российской Федерации и решение онлайн-проб (моделирующая профессиональная проба) как практико-ориентированных задач с помощью цифровых интерактивных технологий (приложений-симуляторов на платформе проекта «Билет в будущее»: https://bvbinfo.ru/). Формирование представлений о компетенциях и особенностях профессий, необходимых для осуществления конкретной профессиональной деятельности.

Профессиональная проба в социальной сфере, в рамках которой обучающимся необходимо пройти последовательность этапов:

- Знакомство с профессией и профессиональной областью.
- Постановка задачи и подготовительно-обучающий этап.
- Практическое выполнение задания.

#### **Тема 23. Профориентационное занятие «Россия креативная: узнаю творческие профессии» (сфера культуры и искусства) (1 час)**

Популяризация и просвещение обучающихся на основе знакомства с достижениями страны в сфере культуры и искусства. Знакомство на основе видеосюжетов и интервью с экспертами и специалистами в области креативной экономике и творческих индустрий. Повышение информированности о достижениях и перспективах развития креативного сектора экономики, направленных на решение важнейших задач развития общества и страны. Информирование о творческих профессиях, современном рынке труда в данной области и смежных отраслей.

## **Тема 24. Профориентационное занятие «Пробую творческую профессию» (моделирующая онлайн-проба на платформе проекта «Билет в будущее» по профессиям на выбор: дизайнер, продюсер и др.) (1 час)**

Профессиональная проба как средство актуализации профессионального самоопределения обучающихся. Знакомство с ключевыми отраслевыми направлениями экономики Российской Федерации и решение онлайн-проб (моделирующая профессиональная проба) как практико-ориентированных задач с помощью цифровых интерактивных технологий (приложений-симуляторов на платформе проекта «Билет в будущее»: https://bvbinfo.ru/). Формирование представлений о компетенциях и особенностях профессий, необходимых для осуществления конкретной профессиональной деятельности.

Профессиональная проба по профессии в сфере творчества, в рамках которой обучающимся необходимо пройти последовательность этапов:

- Знакомство с профессией и профессиональной областью.
- Постановка задачи и подготовительно-обучающий этап.
- Практическое выполнение задания.

#### **Тема 25. Профориентационное занятие «Один день в профессии» (часть 1) (учитель, актер, эколог) (1 час)**

Формирование познавательного интереса у обучающихся к вопросам профессионального самоопределения на основе видеосюжетов с известными для молодежи медийными личностями – популярными блогерами, артистами, ведущими, которые решили воплотить свои детские мечты. В формате реалити-шоу на занятии рассматриваются следующие профессии (на выбор): учитель, актер, эколог.

#### **Тема 26. Профориентационное занятие «Один день в профессии» (часть 2) (пожарный, ветеринар, повар) (1 час)**

Формирование познавательного интереса у обучающихся к вопросам профессионального самоопределения на основе видеосюжетов с известными для молодежи медийными личностями – популярными блогерами, артистами, ведущими, которые решили воплотить свои детские мечты. В формате реалити-шоу на занятии рассматриваются следующие профессии (на выбор): пожарный, ветеринар, повар.

#### **Тема 27. Профориентационный сериал проекта «Билет в будущее» (часть 1) (1 час)**

Знакомство с профессиями из разных профессиональных отраслей через интервью с реальными представителями профессий – героями первого профориентационного сериала для школьников. Формирование познавательного интереса к вопросам профориентации на основе знакомства с личной историей труда и успеха героев сериала, мотивация и практическая значимость на основе жизненных историй. Каждая серия знакомит с представителями разных сфер: медицина, IT, медиа, бизнес, инженерное дело, различные производства, наука и искусство.

В рамках занятия рекомендовано к просмотру и обсуждению 1-4 серии (на выбор), посвященные следующим профессиям:

1 серия: начальник конструкторского отдела компании «ОДК-Авиадвигатели», владелец семейной фермы «Российские альпаки», шеф-повар ресторана «Peshi».

2 серия: мастер-пожарный специализированной пожарно-спасательной части по тушению крупных пожаров, второй пилот авиакомпании «Аэрофлот – Российские авиалинии», полицейский-кинолог Отдельного батальона патрульно-постовой службы полиции на метрополитене.

3 серия: инженер-технолог отдела анализа эффективности и сборки автомобилей компании «Камаз», архитектор и руководитель «Архитектурного бюро Маликова», нейробиолог, начальник лаборатории нейронаук Курчатовского комплекса НБИКС-природоподобных технологий (НИЦ «Курчатовский институт»).

4 серия: мастер участка компании «ОДК-Авиадвигатели», скульптор, руководитель Курчатовского комплекса синхротронно-нейтринных исследований (НИЦ «Курчатовский институт»).

## **Тема 28. Профориентационный сериал проекта «Билет в будущее» (часть 2) (1 час)**

Знакомство с профессиями из разных профессиональных отраслей через интервью с реальными представителями профессий – героями первого профориентационного сериала для школьников. Каждая серия знакомит обучающихся с личной историей труда и успеха, мотивирует и несет в себе практическую значимость. Каждая серия знакомит с представителями разных сфер: медицина, IT, медиа, бизнес, инженерное дело, различные производства, наука и искусство.

В рамках занятия рекомендовано к просмотру и обсуждению 5-8 серии (на выбор), посвященные следующим профессиям:

5 серия: сварщик, методист в Музее оптики, врач ЛФК и спортивной медицины, реабилитолог.

6 серия: врач-педиатр Псковской областной инфекционной больницы, основательница концепт-стора «Палаты», основатель дома-музея «Этнодом».

7 серия: сыровар на семейном предприятии, оператор ЧПУ в компании «Лобаев Армс», учитель физики, замдиректора школы «Экотех +».

8 серия: краевед, технолог, начальник бюро окончательной сборки изделий машиностроительного завода «Тонар», травматолог-ортопед, клинический ординатор.

# **Тема 29. Профориентационное занятие «Пробую профессию в инженерной сфере» (моделирующая онлайн-проба на платформе проекта «Билет в будущее») (1 час)**

Темы 29-33 – серия профориентационных занятий в формате марафона по профессиональным пробам: решение онлайн-проб (моделирующая профессиональная проба) как практико-ориентированных задач с помощью цифровых интерактивных технологий (приложений-симуляторов на платформе проекта «Билет в будущее» https://bvbinfo.ru/), направленных на погружение обучающихся в практико-ориентированную среду и знакомство с решением профессиональных задач специалистов из различных профессиональных сред.

Профессиональная проба по профессии в сфере инженерного дела (инженерии), в рамках которой обучающимся необходимо пройти последовательность этапов:

– Знакомство с профессией и профессиональной областью.

– Постановка задачи и подготовительно-обучающий этап.

– Практическое выполнение задания.

– Завершающий этап (закрепление полученных знаний, получение цифрового артефакта).

## **Тема 30. Профориентационное занятие «Пробую профессию в цифровой сфере» (моделирующая онлайн-проба на платформе проекта «Билет в будущее») (1 час)**

Погружение обучающихся в практико-ориентированную среду и знакомство с решением профессиональных задач специалистов из различных профессиональных сред. Профессиональная проба по профессии в цифровой сфере, в рамках которой обучающимся необходимо пройти последовательность этапов:

- Знакомство с профессией и профессиональной областью.
- Постановка задачи и подготовительно-обучающий этап.
- Практическое выполнение задания.

# **Тема 31. Профориентационное занятие «Пробую профессию в сфере промышленности» (моделирующая онлайн-проба на платформе проекта «Билет в будущее») (1 час)**

Профессиональная проба как средство актуализации профессионального самоопределения обучающихся. Знакомство с ключевыми отраслевыми направлениями экономики Российской Федерации и решение онлайн-проб (моделирующая профессиональная проба) как практико-ориентированных задач с помощью цифровых интерактивных технологий (приложений-симуляторов на платформе проекта «Билет в будущее»: https://bvbinfo.ru/). Формирование представлений о компетенциях и особенностях профессий, необходимых для осуществления конкретной профессиональной деятельности.

Профессиональная проба по профессии в сфере промышленности, в рамках которой обучающимся необходимо пройти последовательность этапов:

- Знакомство с профессией и профессиональной областью.
- Постановка задачи и подготовительно-обучающий этап.
- Практическое выполнение задания.

– Завершающий этап (закрепление полученных знаний, получение цифрового артефакта).

#### **Тема 32. Профориентационное занятие «Пробую профессию в сфере медицины» (моделирующая онлайн-проба на платформе проекта «Билет в будущее») (1 час)**

Погружение обучающихся в практико-ориентированную среду и знакомство с решением профессиональных задач специалистов из различных профессиональных

сред. Профессиональная проба по профессии в сфере медицины, в рамках которой обучающимся необходимо пройти последовательность этапов:

– Знакомство с профессией и профессиональной областью.

- Постановка задачи и подготовительно-обучающий этап.
- Практическое выполнение задания.

– Завершающий этап (закрепление полученных знаний, получение цифрового артефакта).

# **Тема 33. Профориентационное занятие «Пробую профессию в креативной сфере» (моделирующая онлайн-проба на платформе проекта «Билет в будущее») (1 час)**

Погружение обучающихся в практико-ориентированную среду и знакомство с решением профессиональных задач специалистов из различных профессиональных сред. Профессиональная проба по профессии в креативной сфере, в рамках которой обучающимся необходимо пройти последовательность этапов:

– Знакомство с профессией и профессиональной областью.

- Постановка задачи и подготовительно-обучающий этап.
- Практическое выполнение задания.

– Завершающий этап (закрепление полученных знаний, получение цифрового артефакта).

# **Тема 34. Профориентационное занятие «Моё будущее – Моя страна» (1 час)**

Подведение итогов занятий по профориентации с учетом приобретенного опыта по профессиональным средам, знакомству с рынком труда и отраслями экономики, профессиями и требованиями к ним. Развитие у обучающихся личностного смысла в приобретении познавательного опыта и интереса к профессиональной деятельности. Формирование представления о собственных интересах и возможностях, образа «Я» в будущем. Построение дальнейших шагов в области профессионального самоопределения.
## **6. Тематическое планирование**

## Таблица 1 – Тематическое планирование

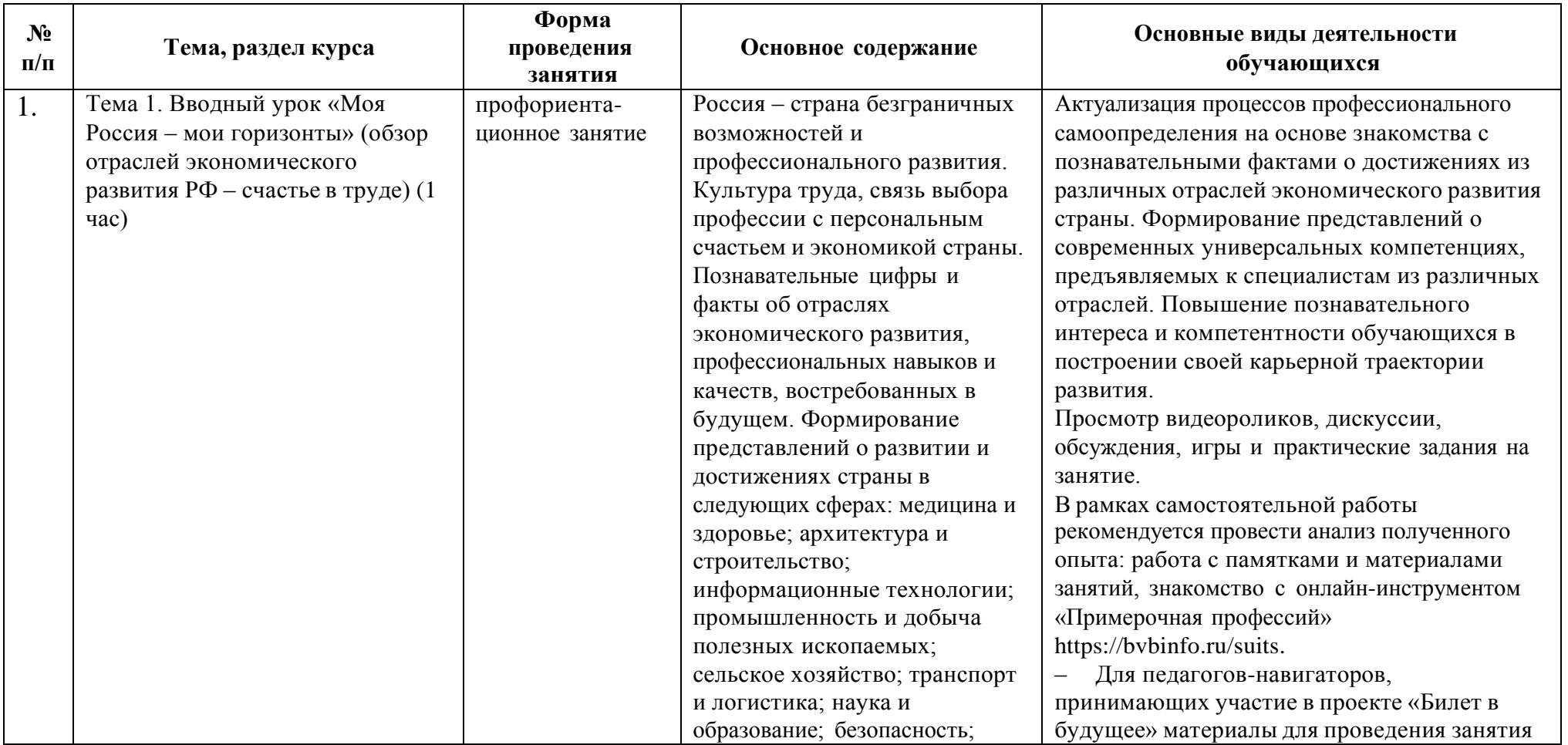

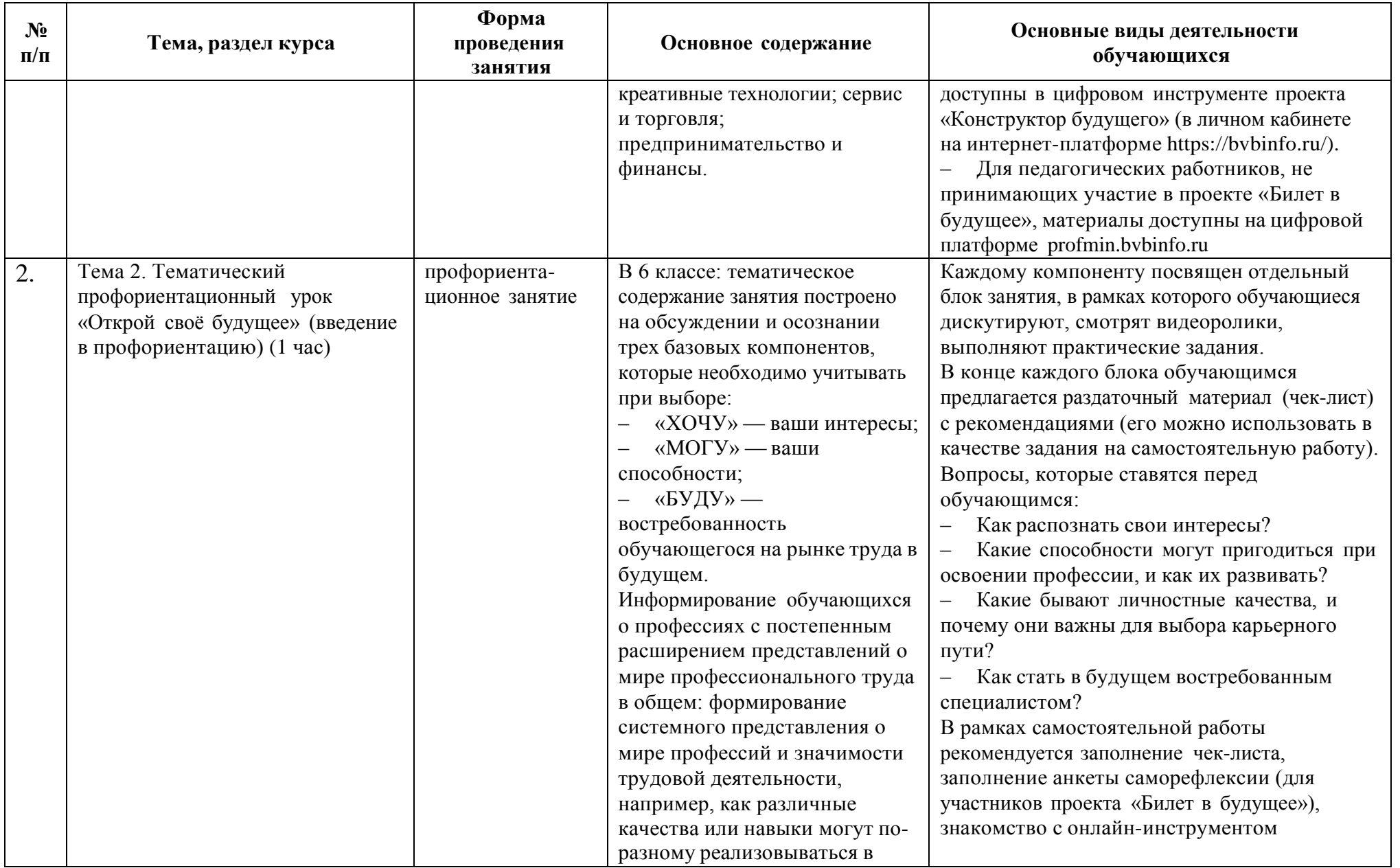

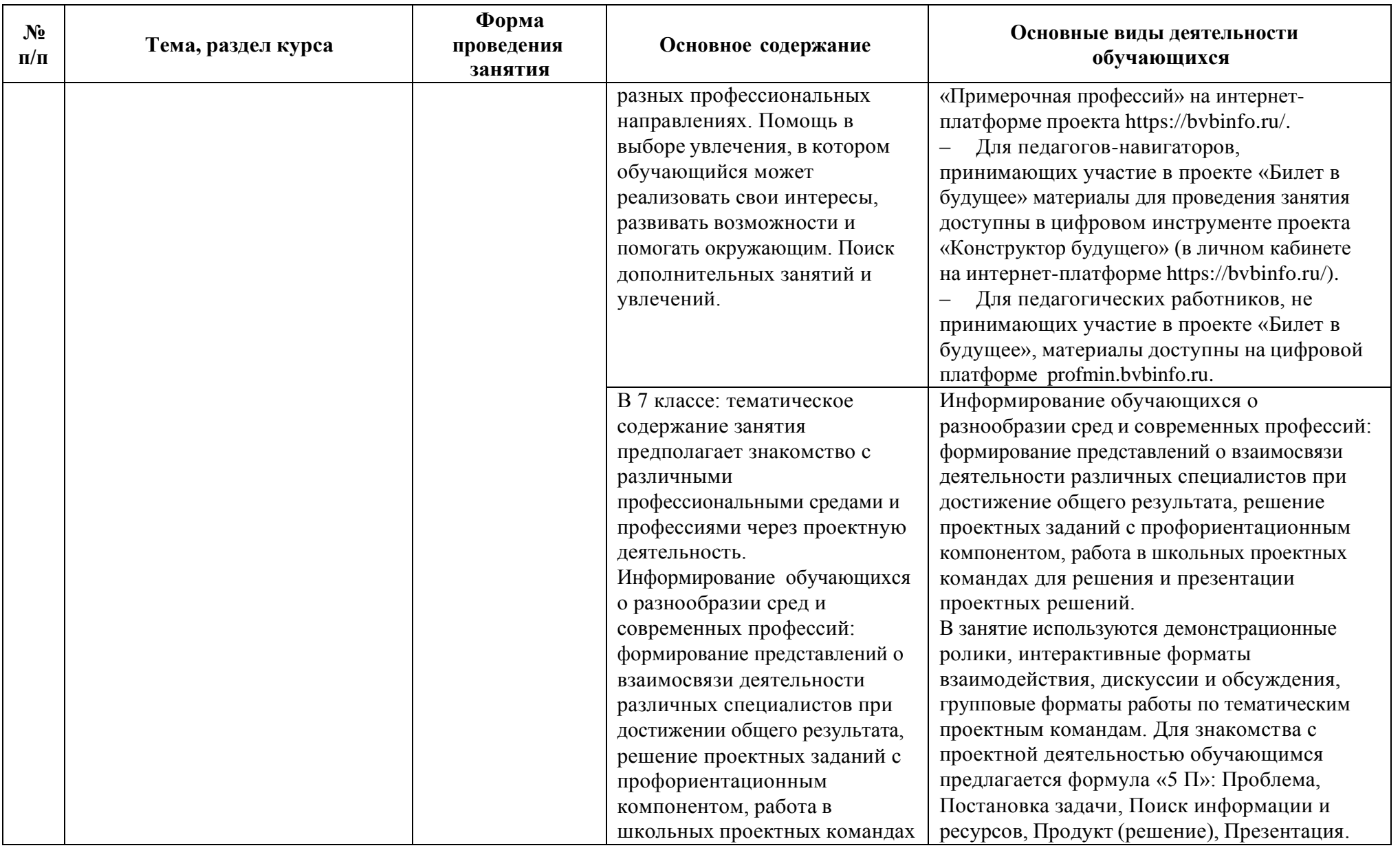

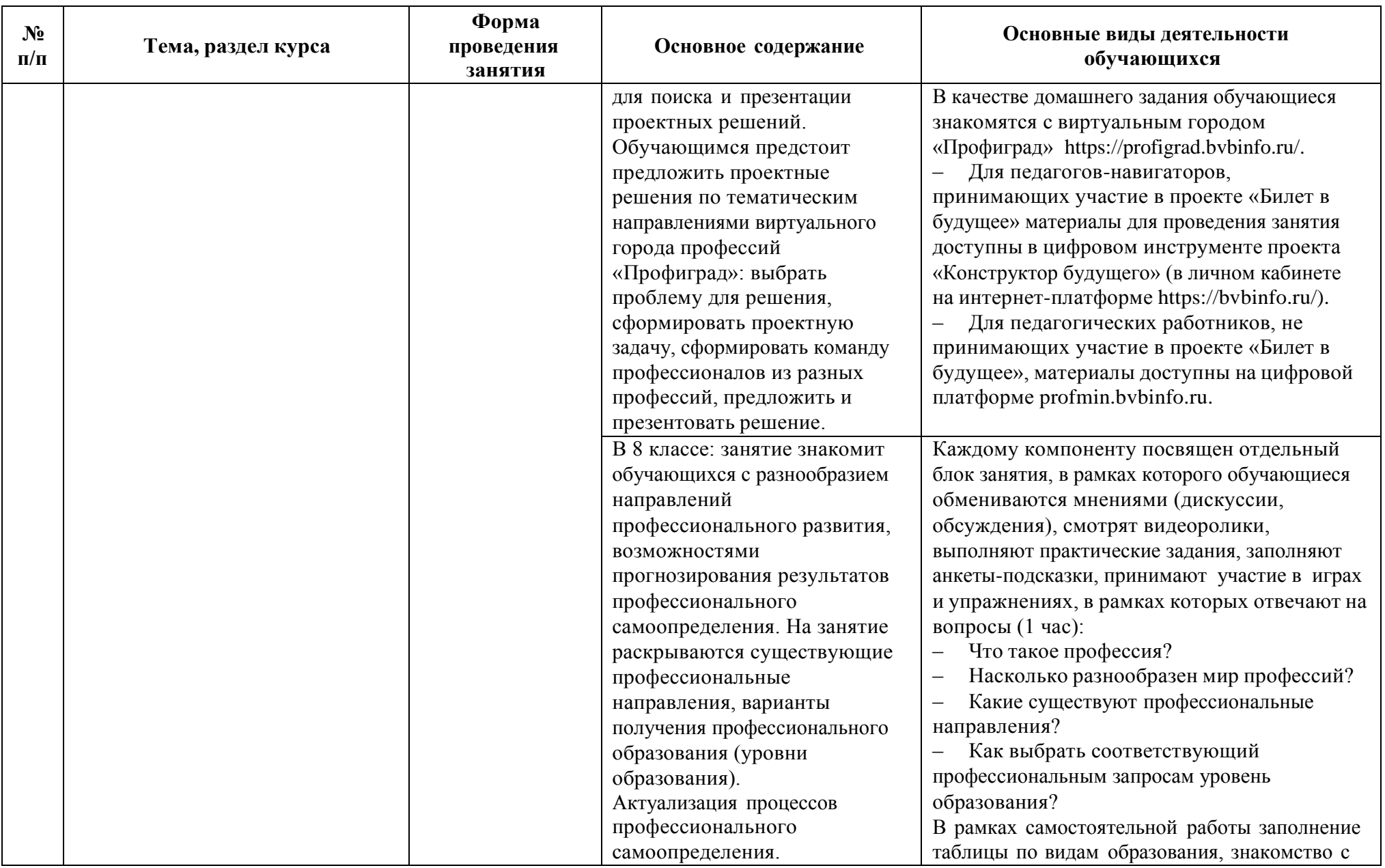

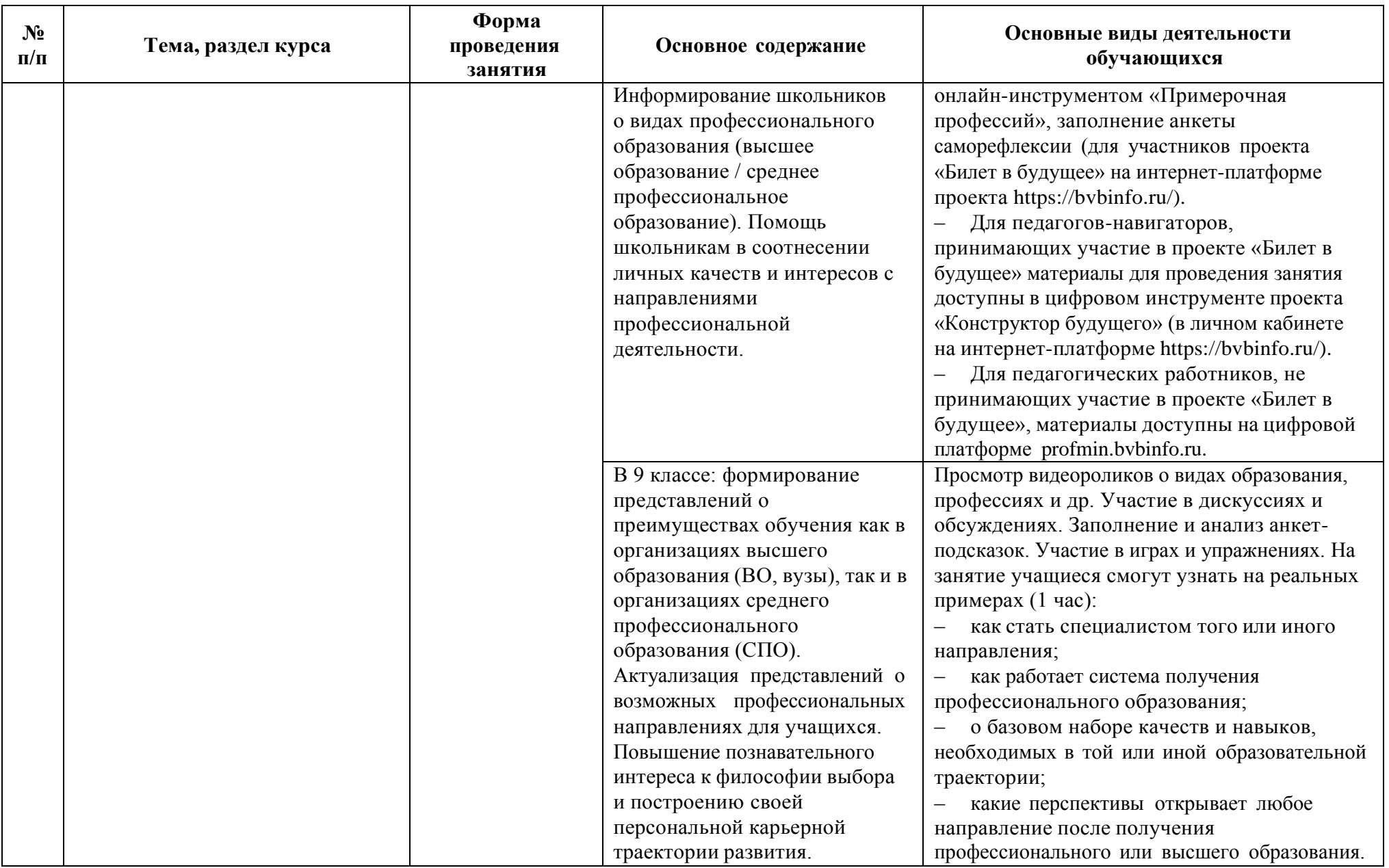

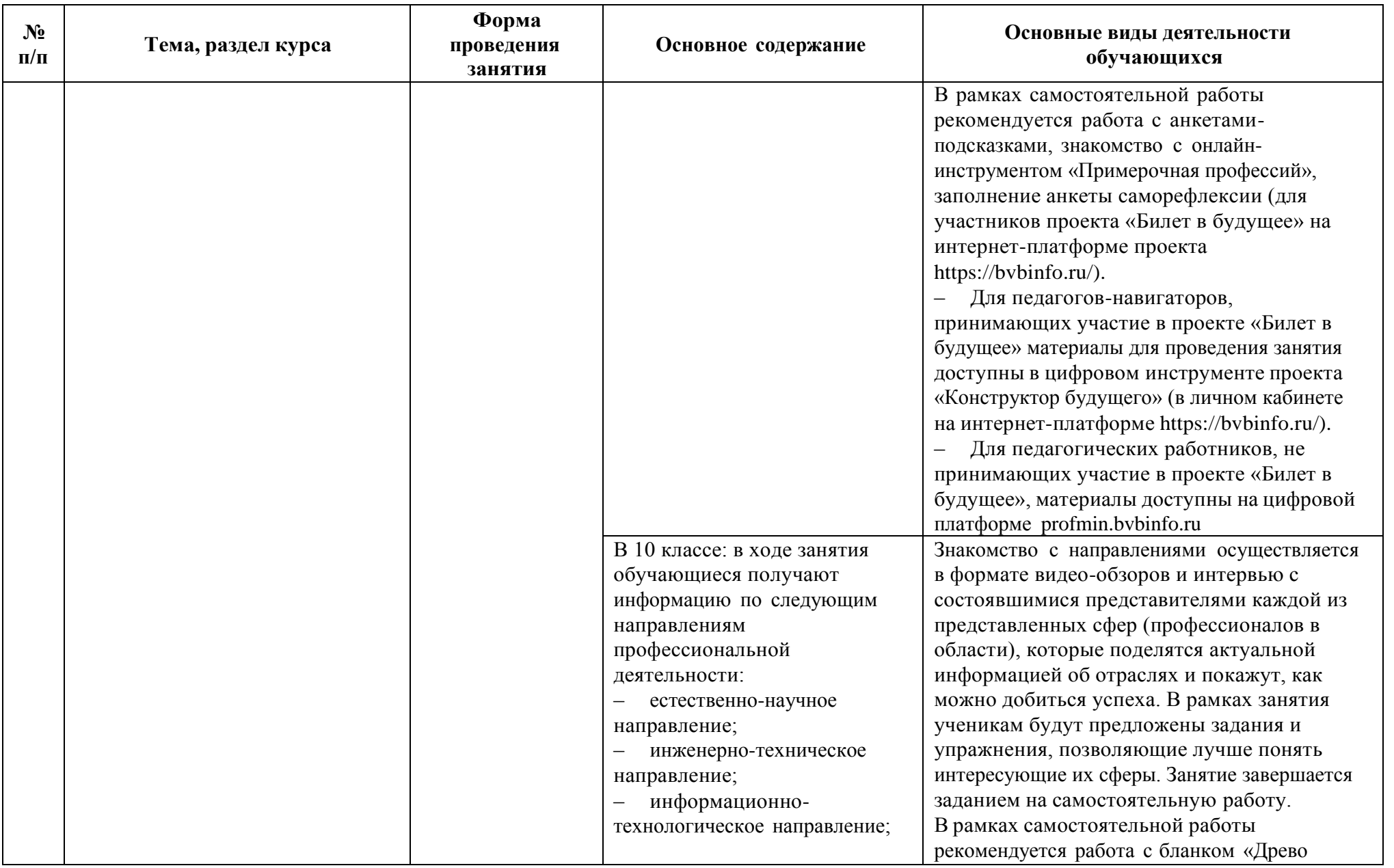

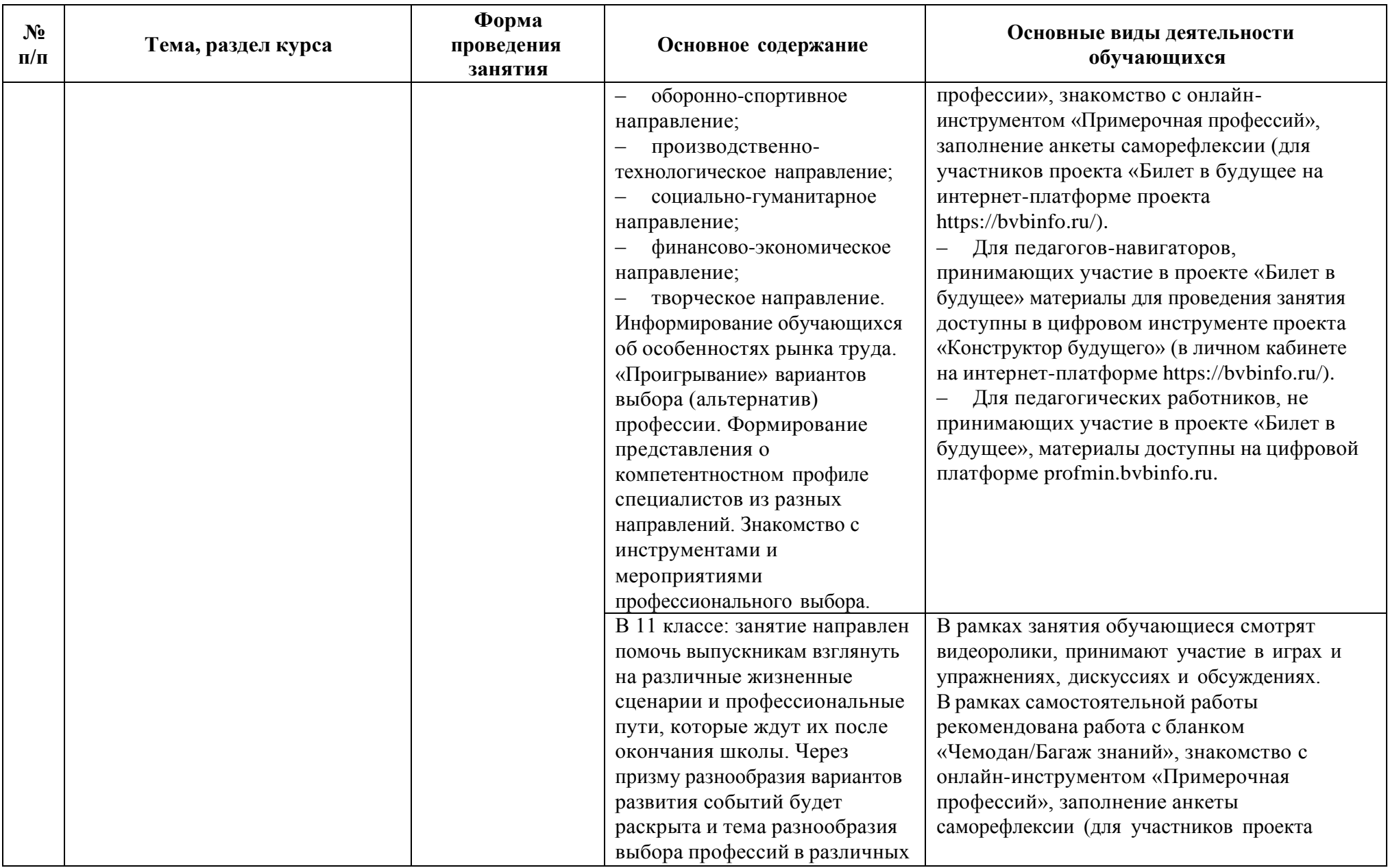

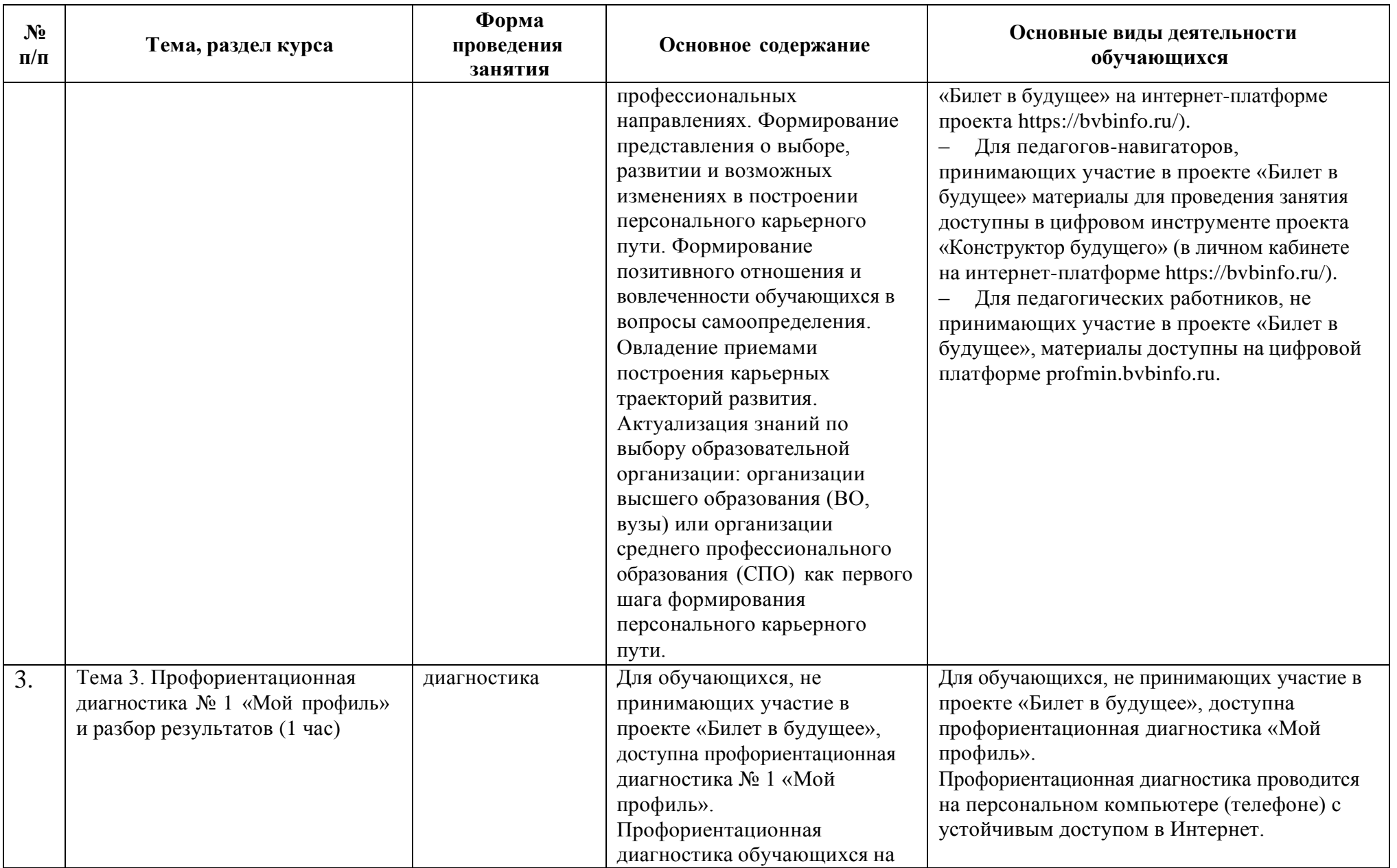

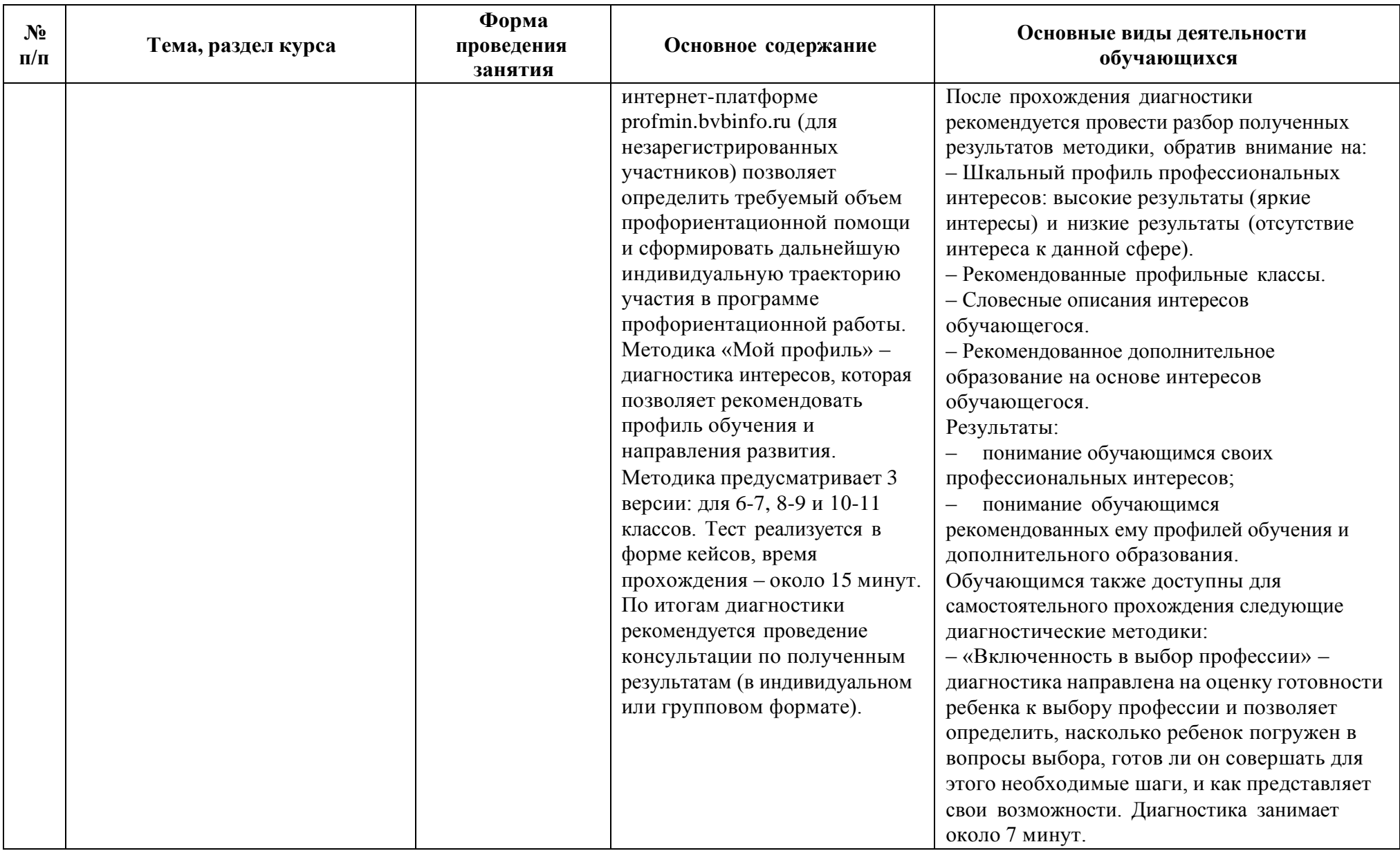

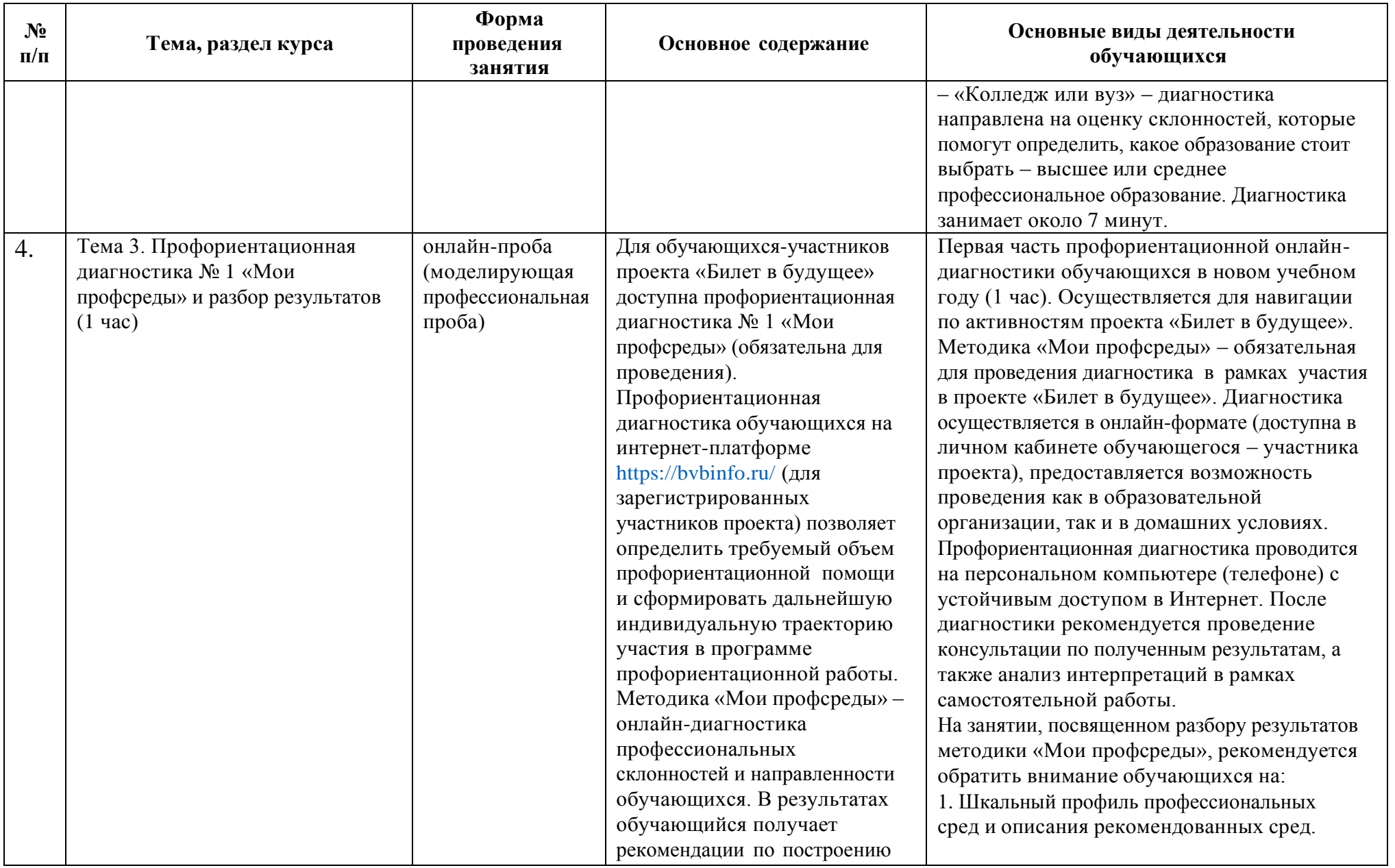

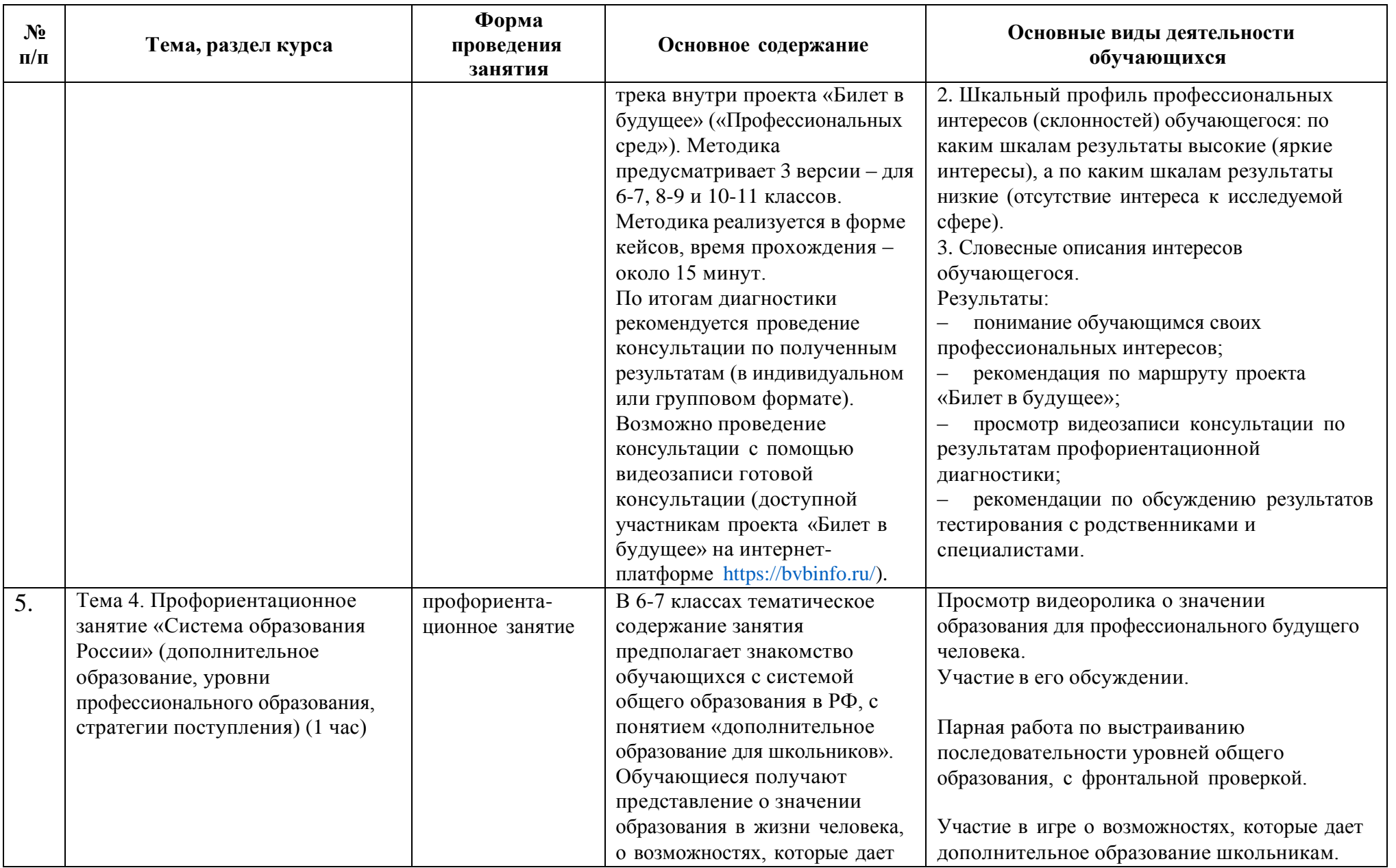

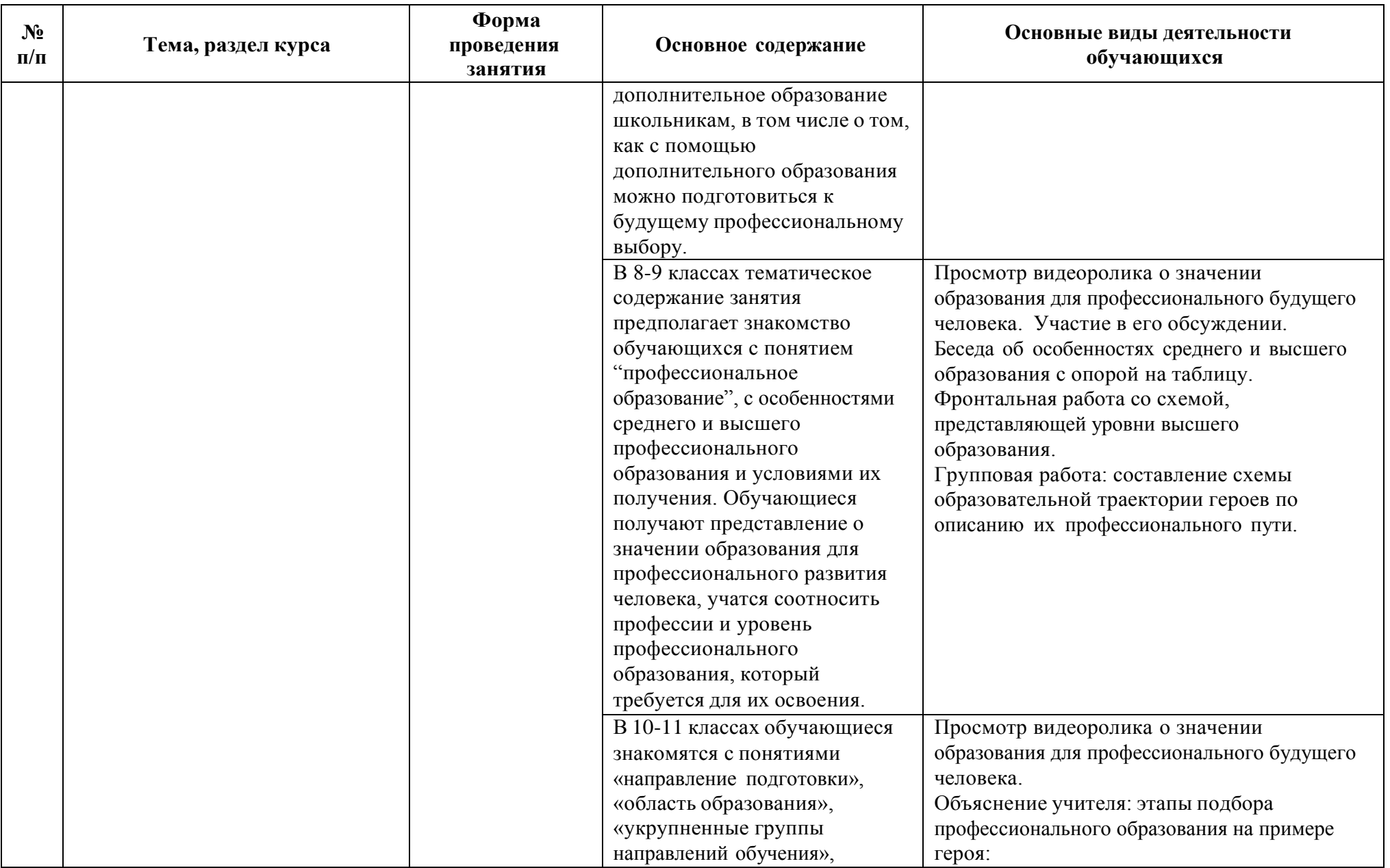

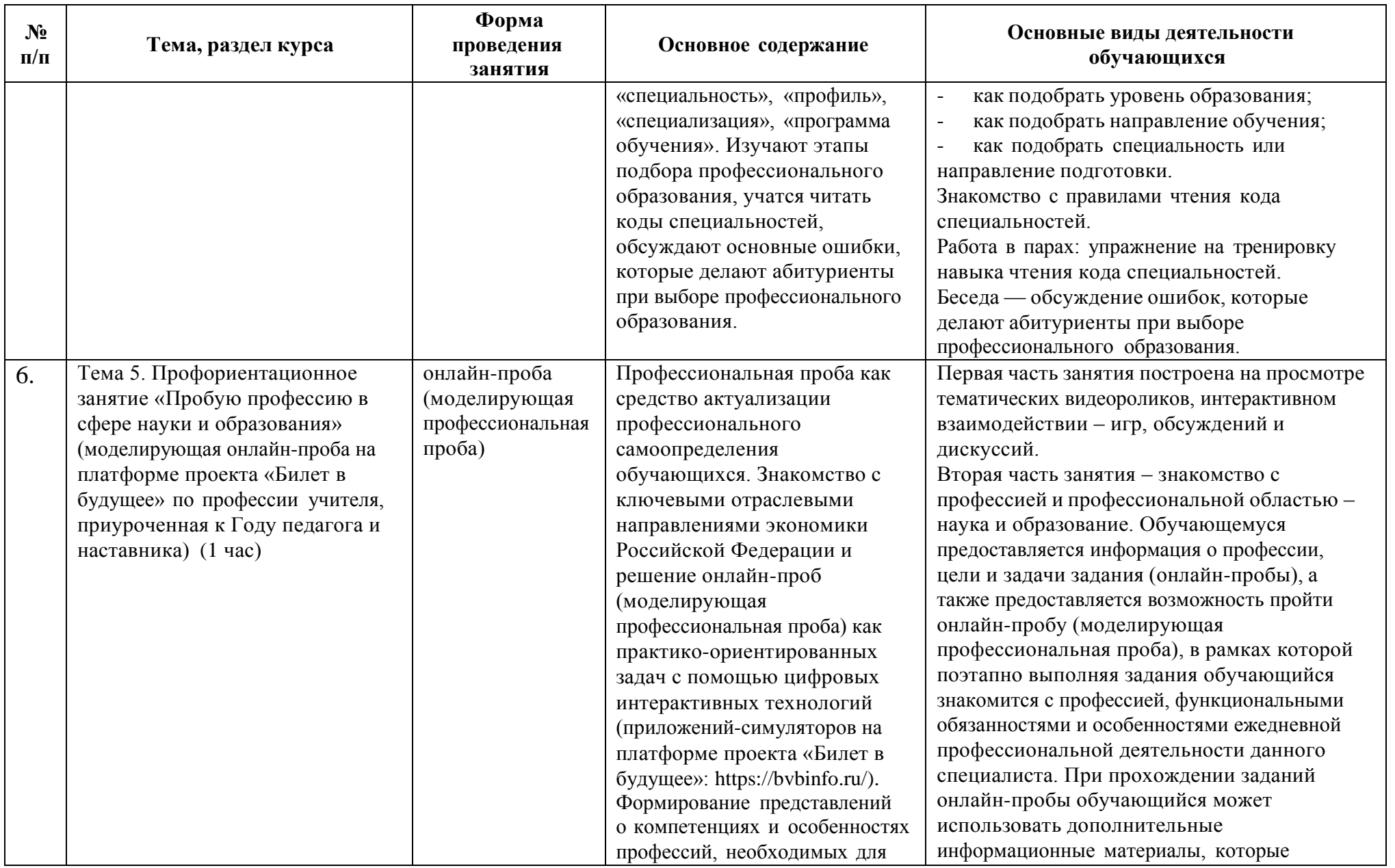

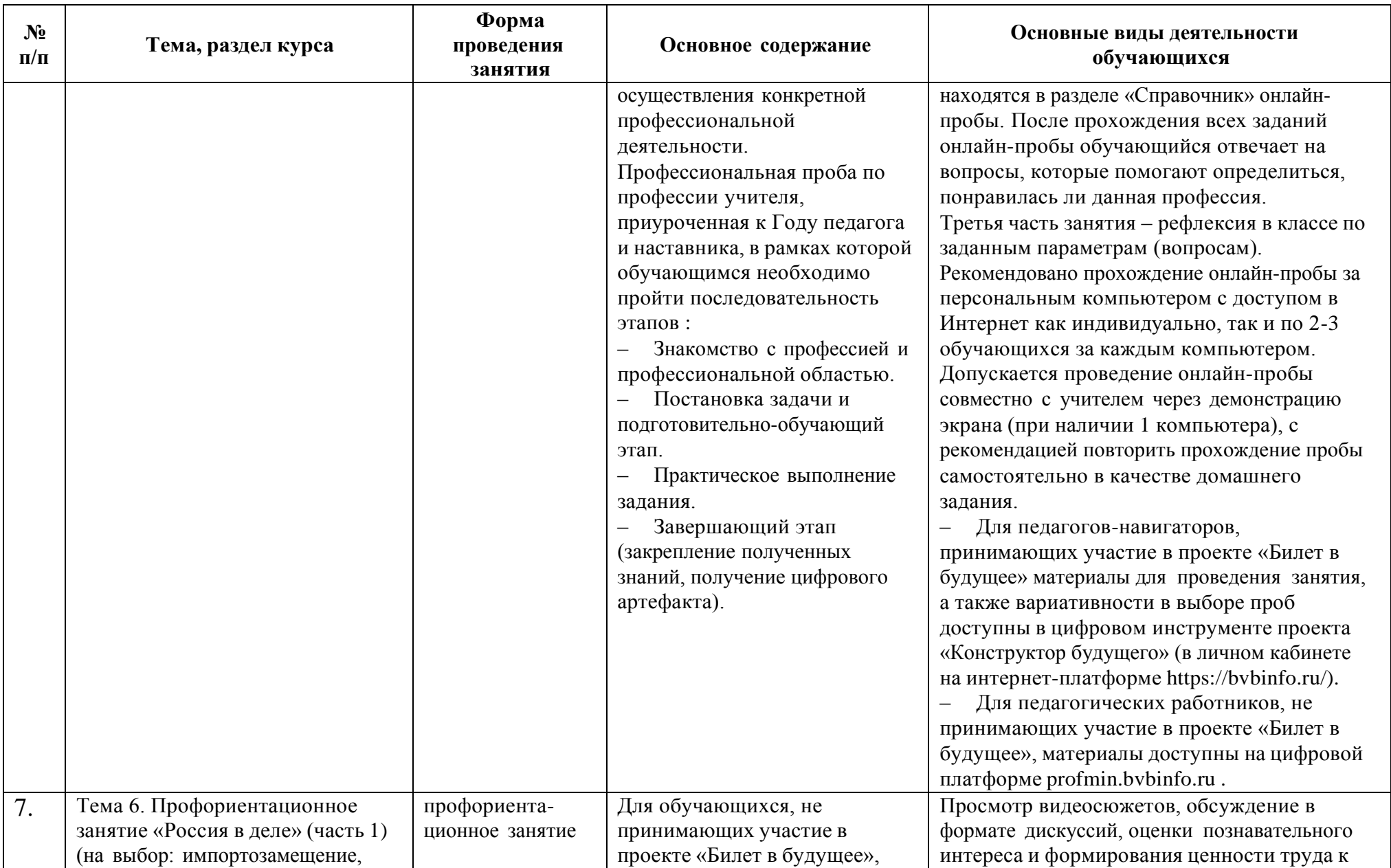

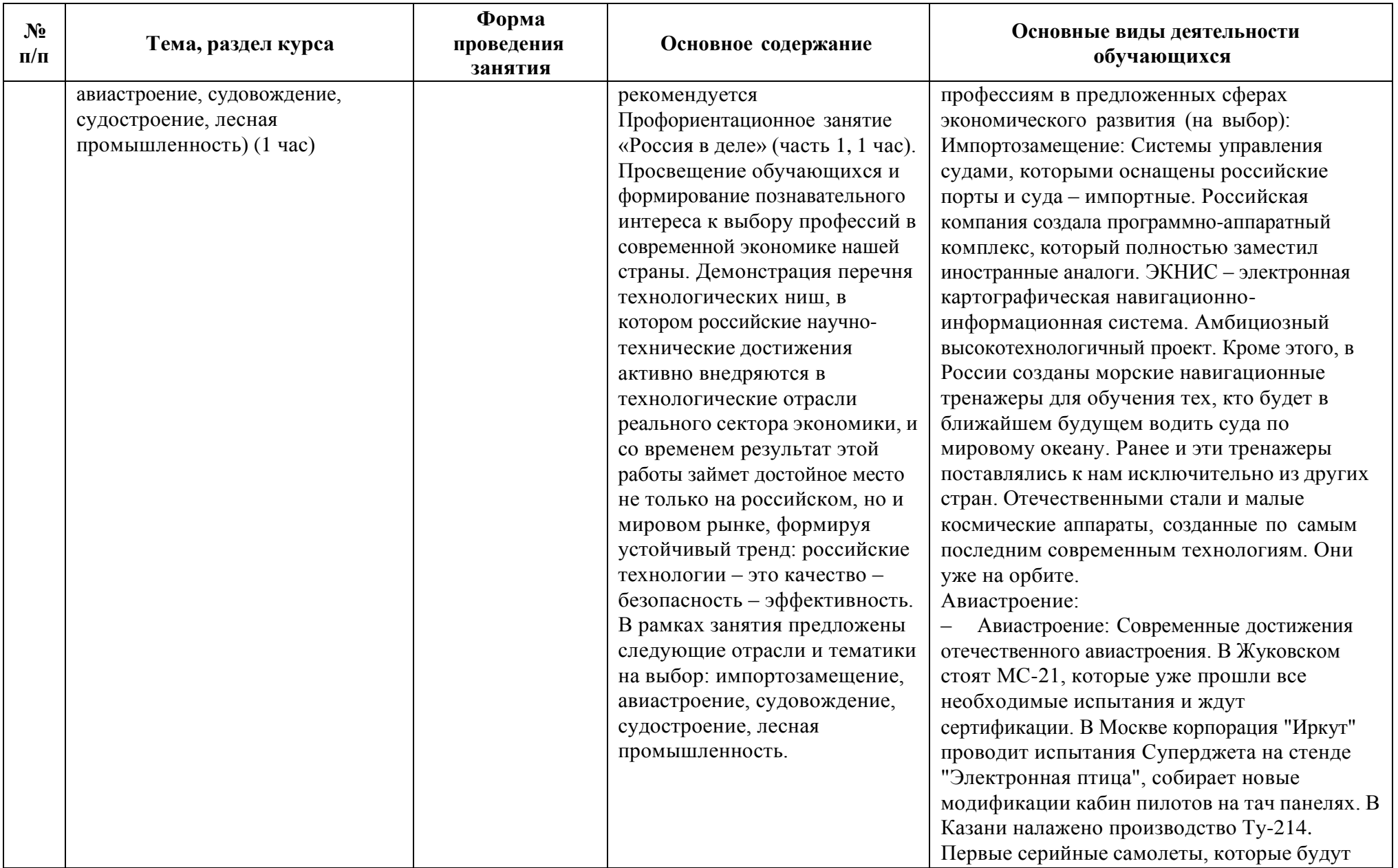

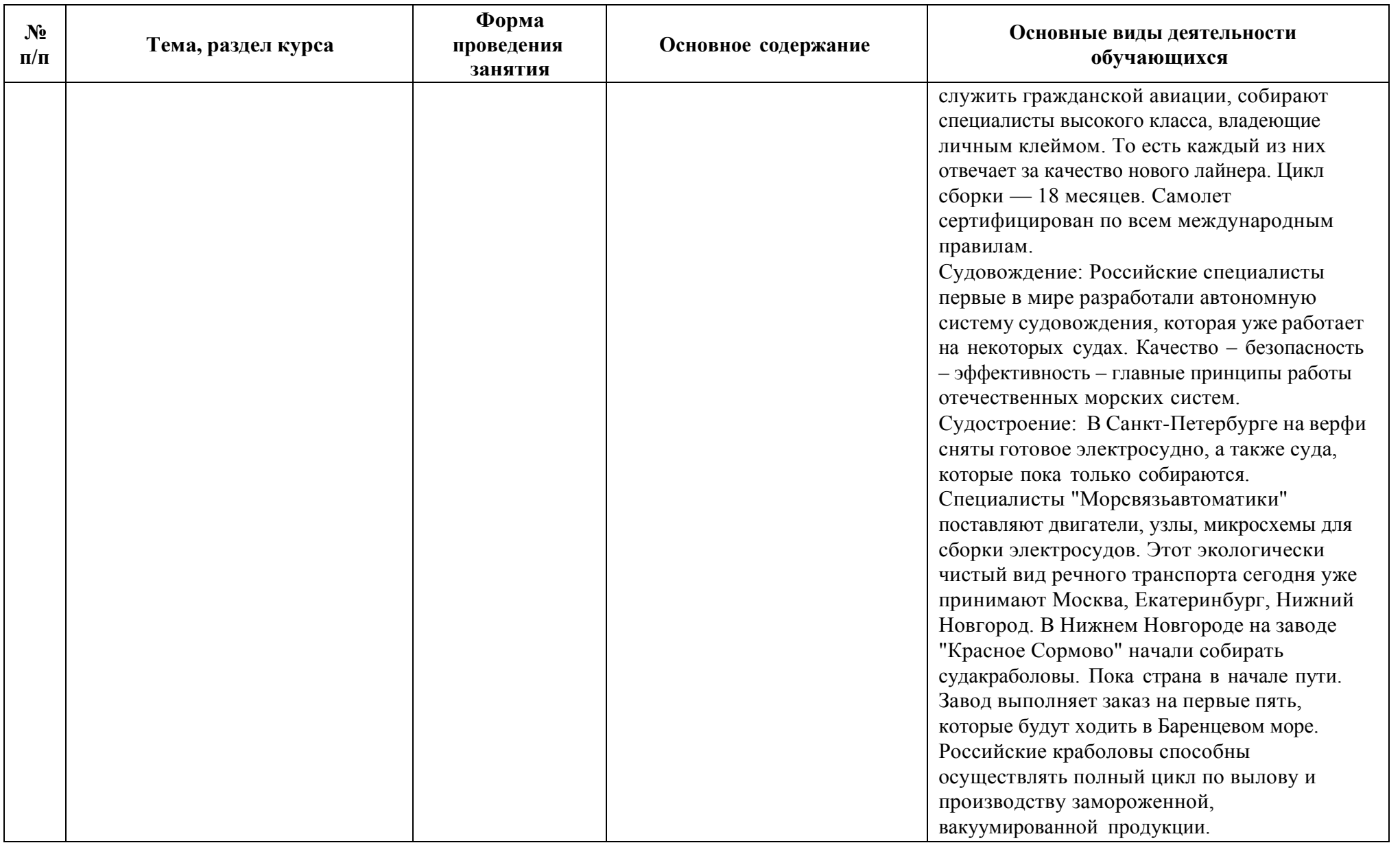

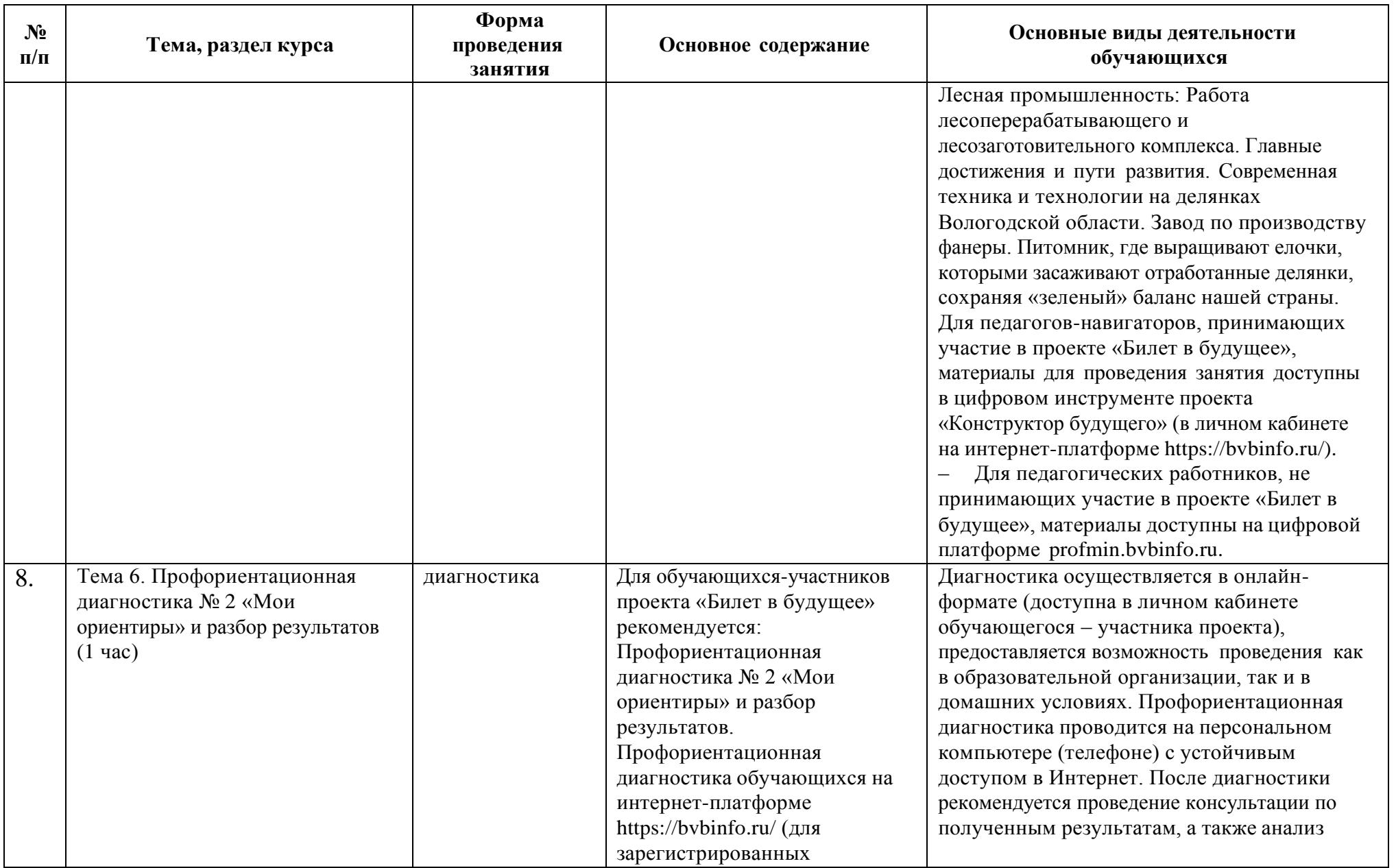

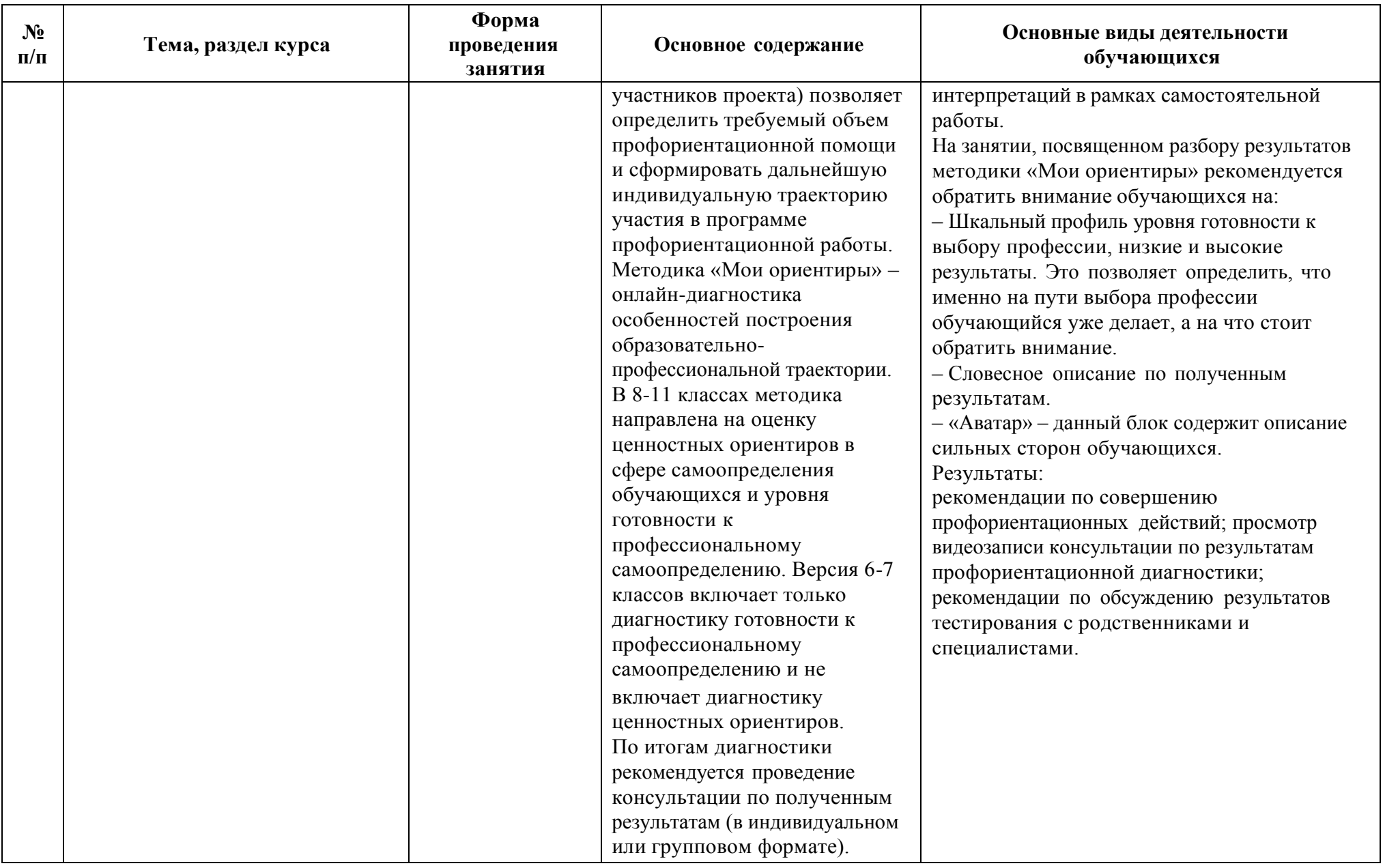

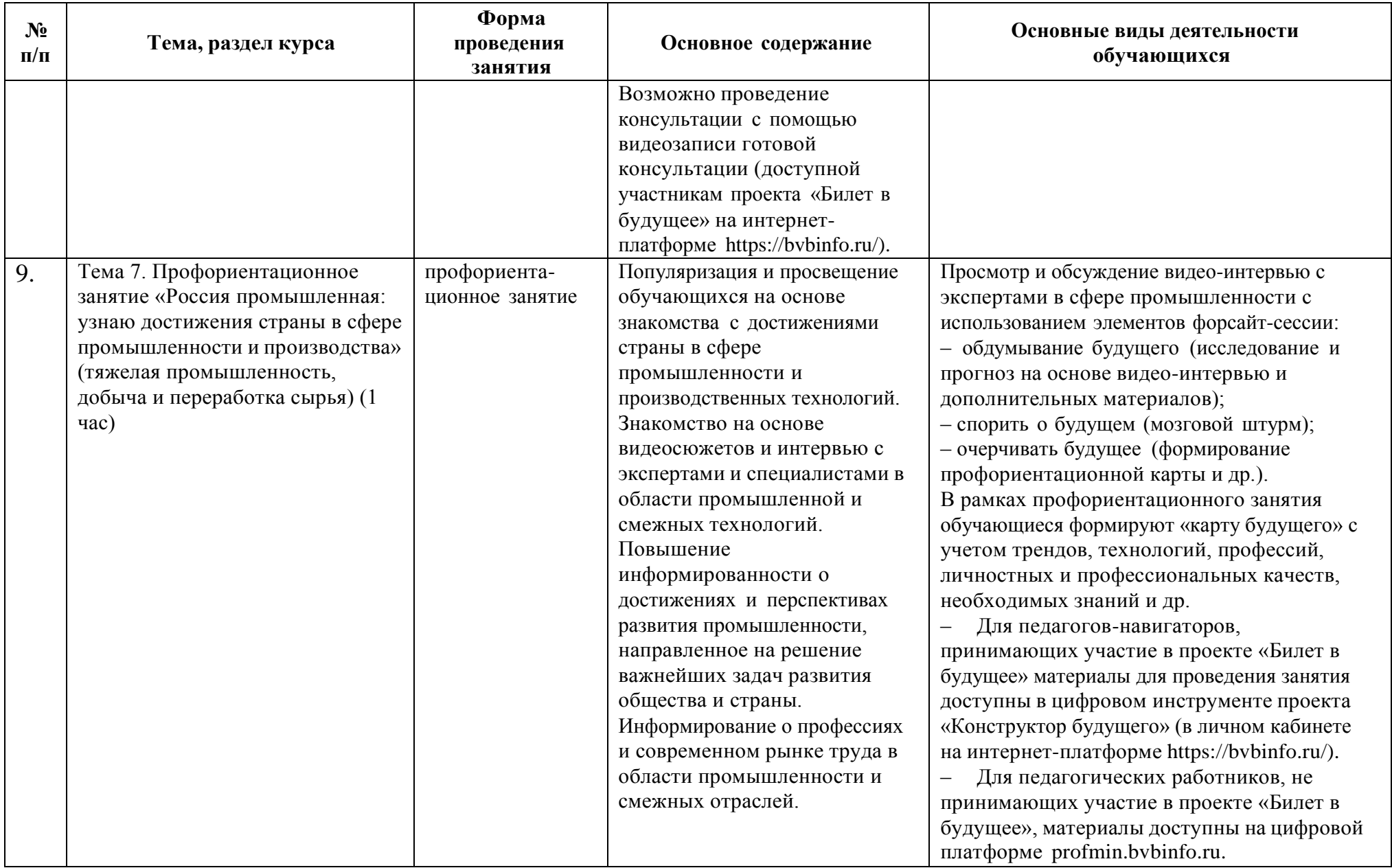

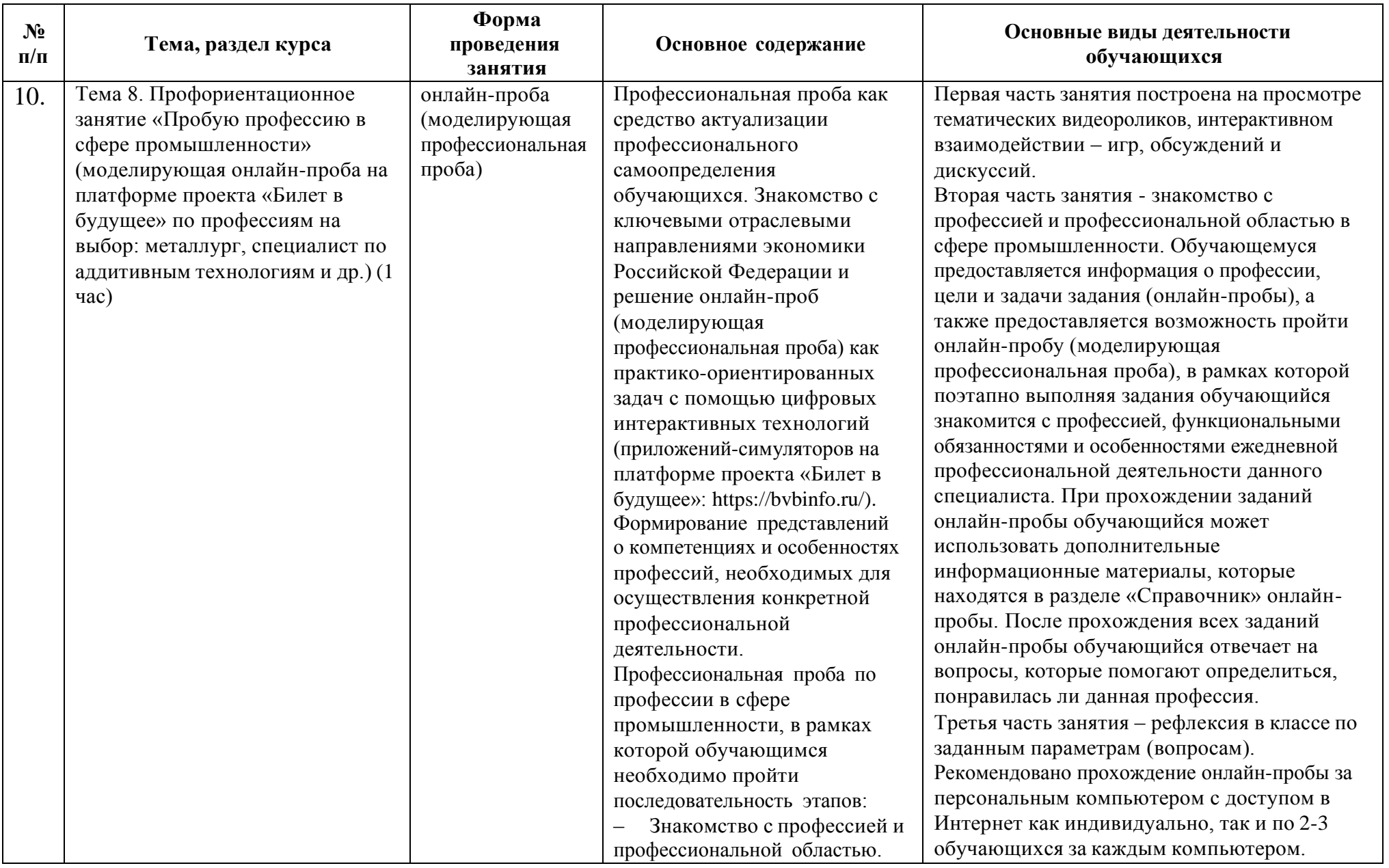

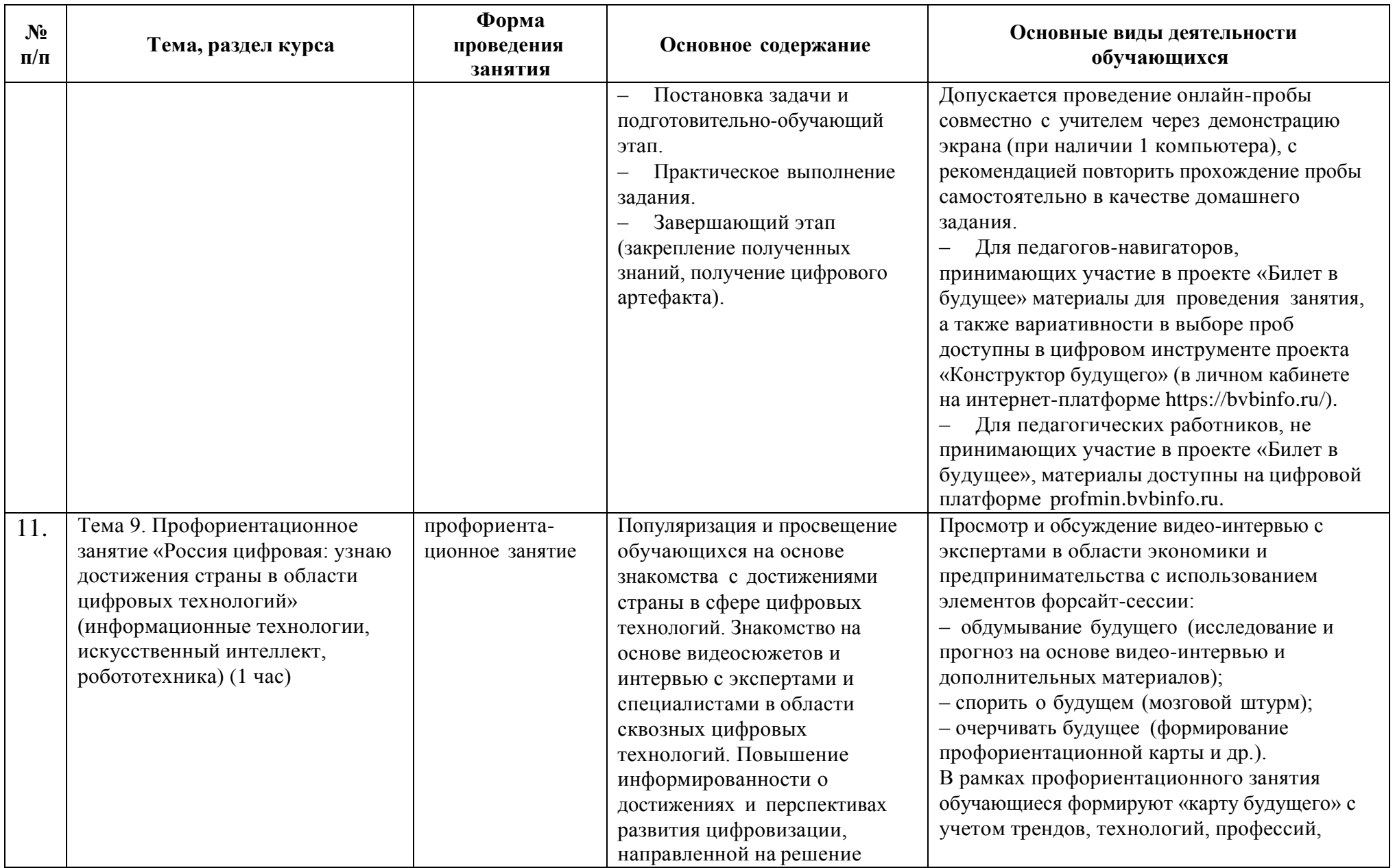

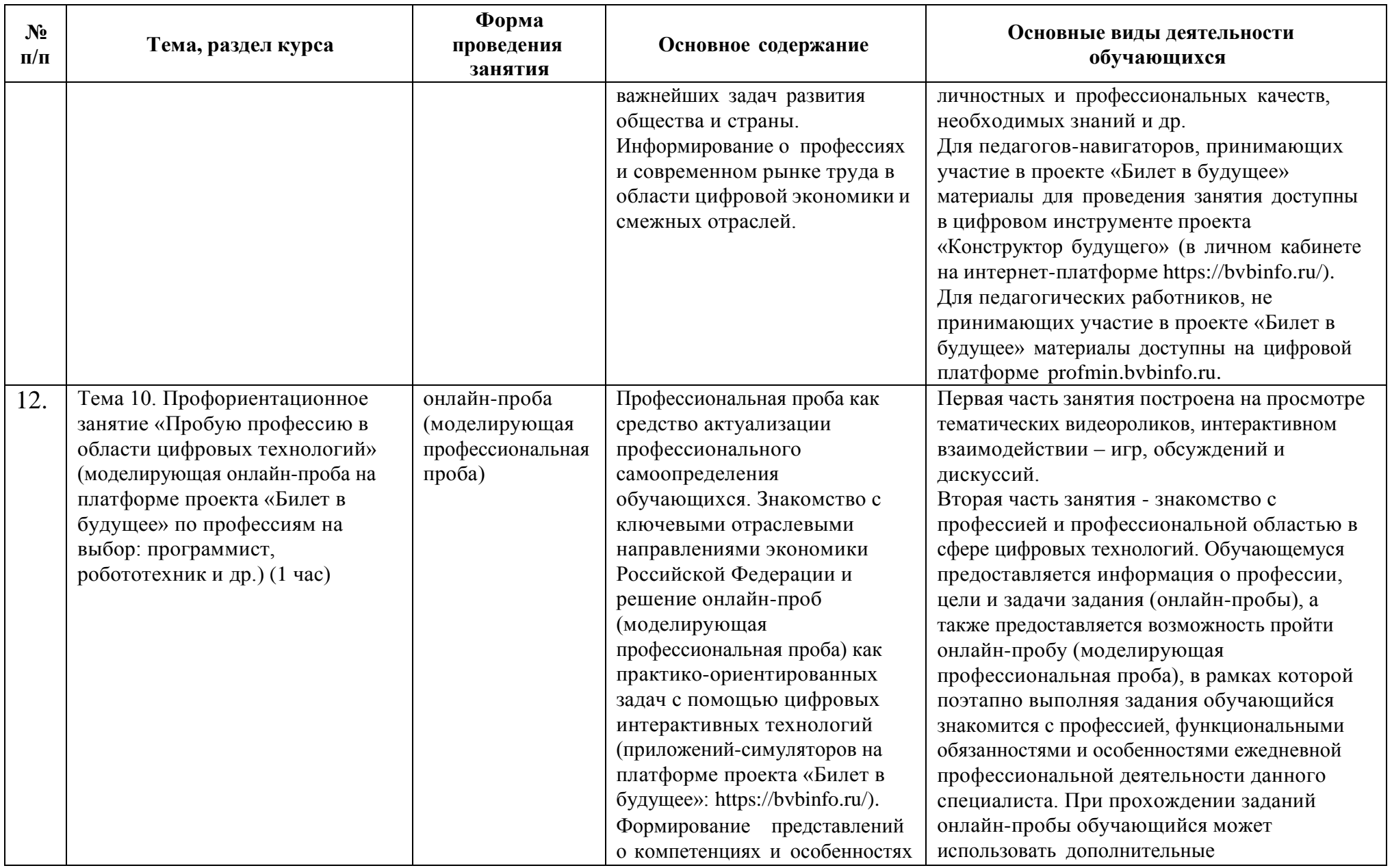

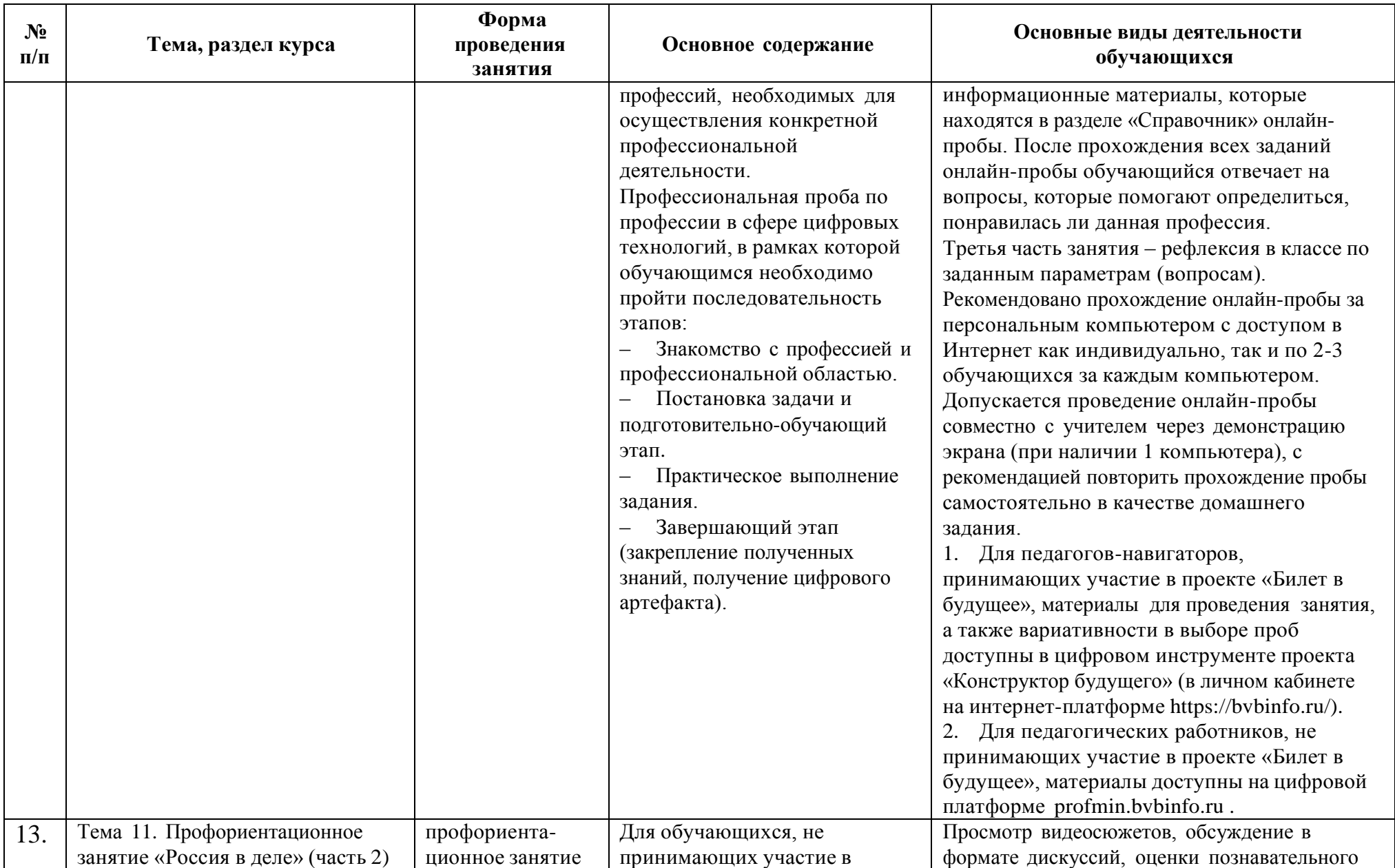

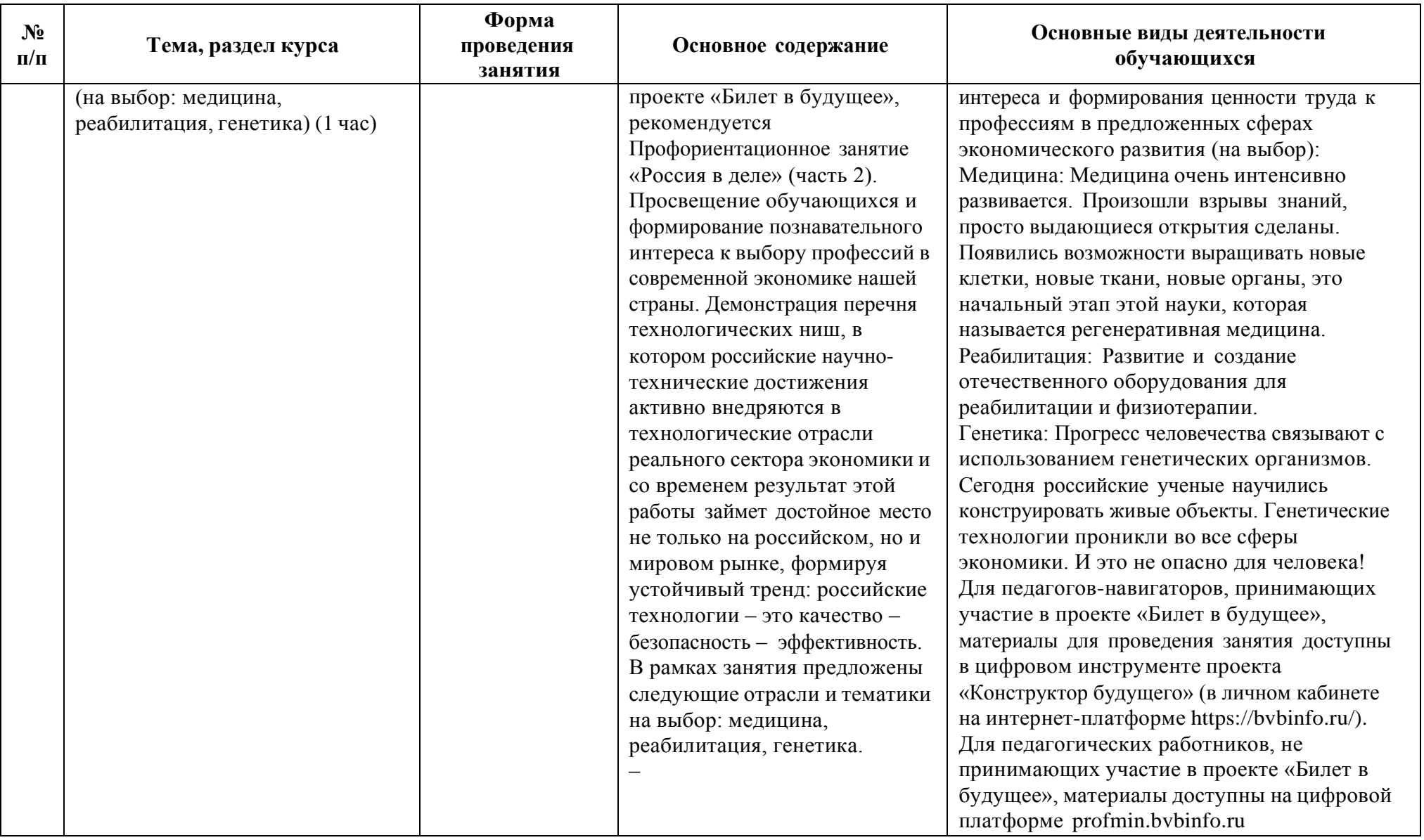

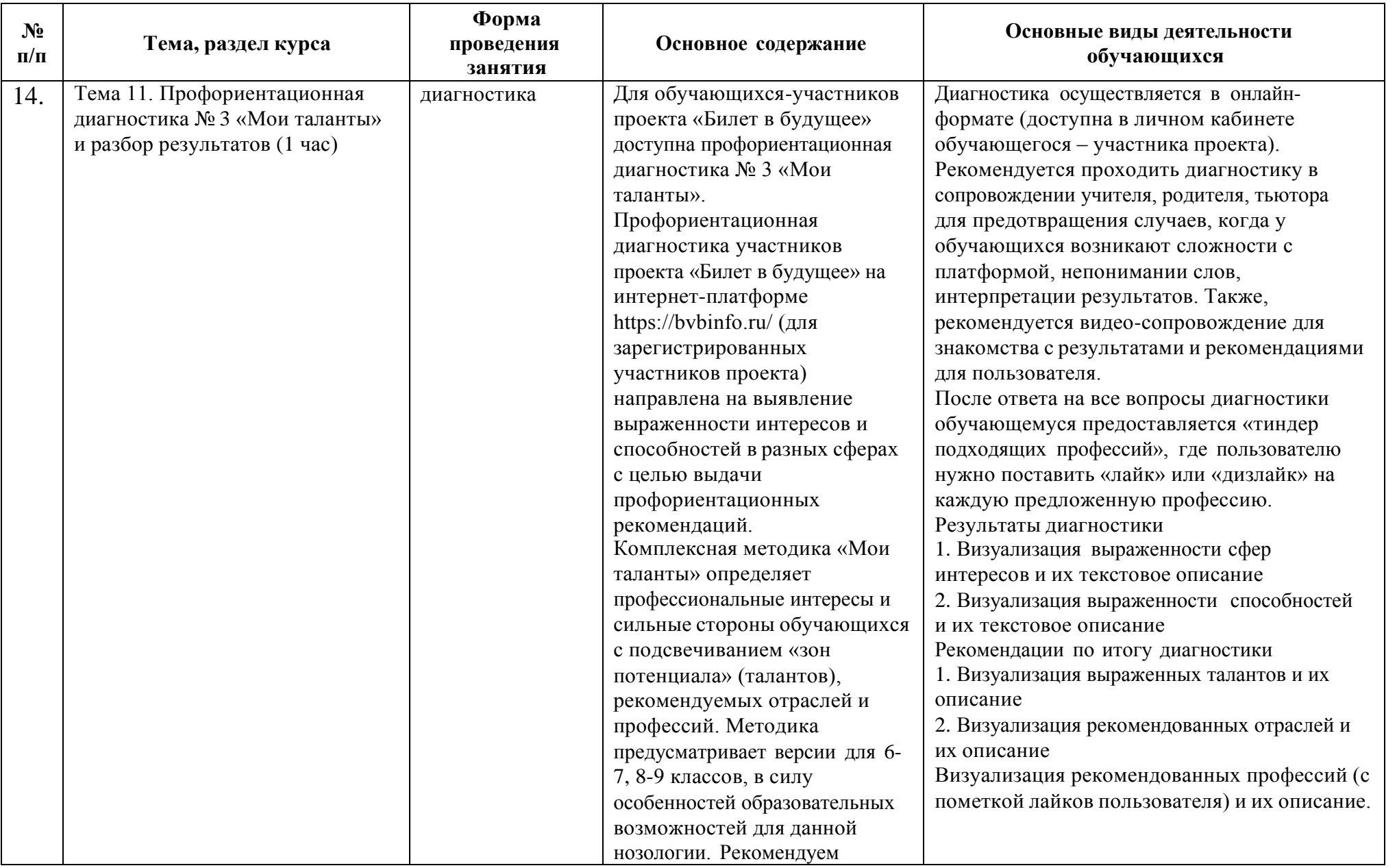

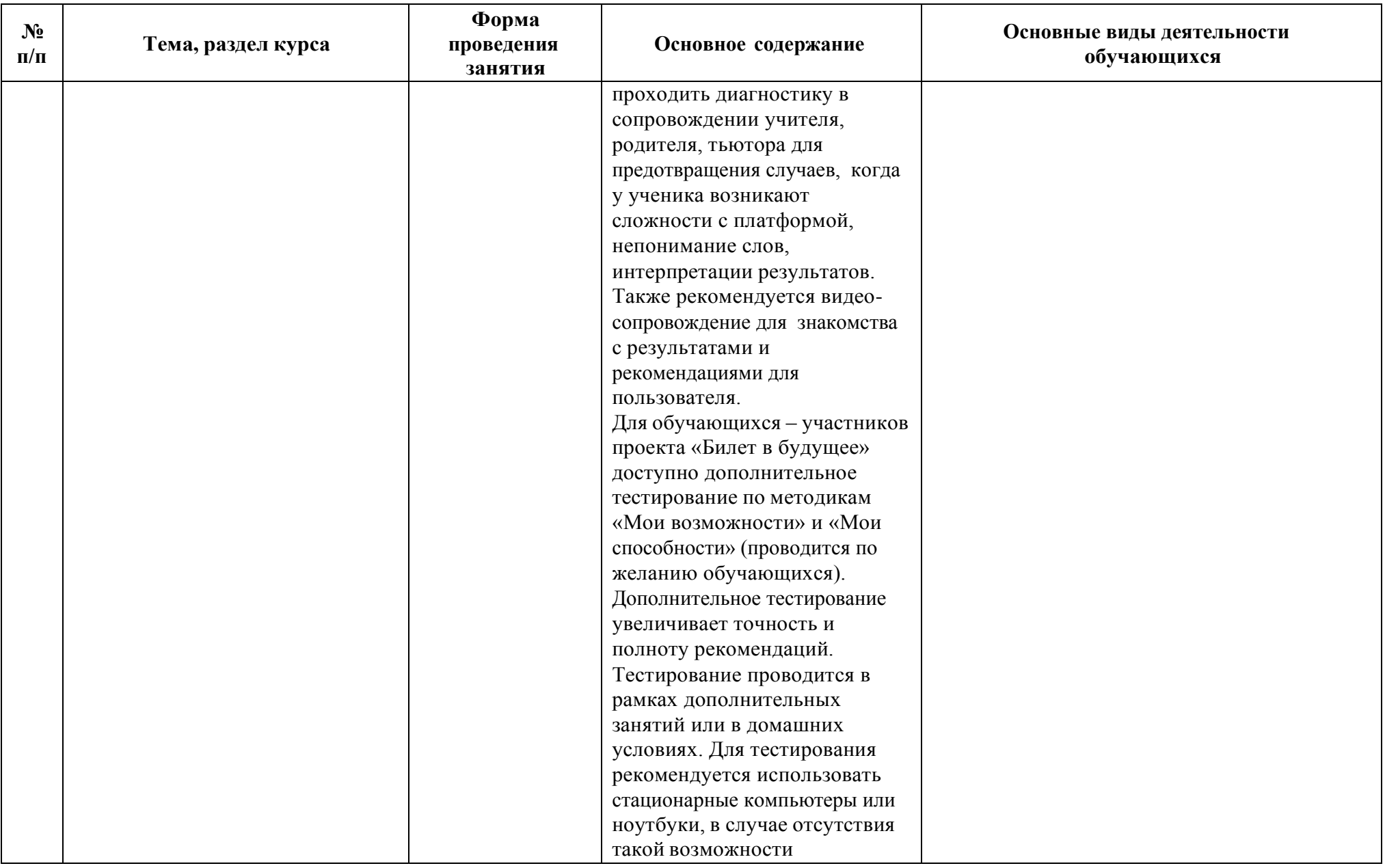

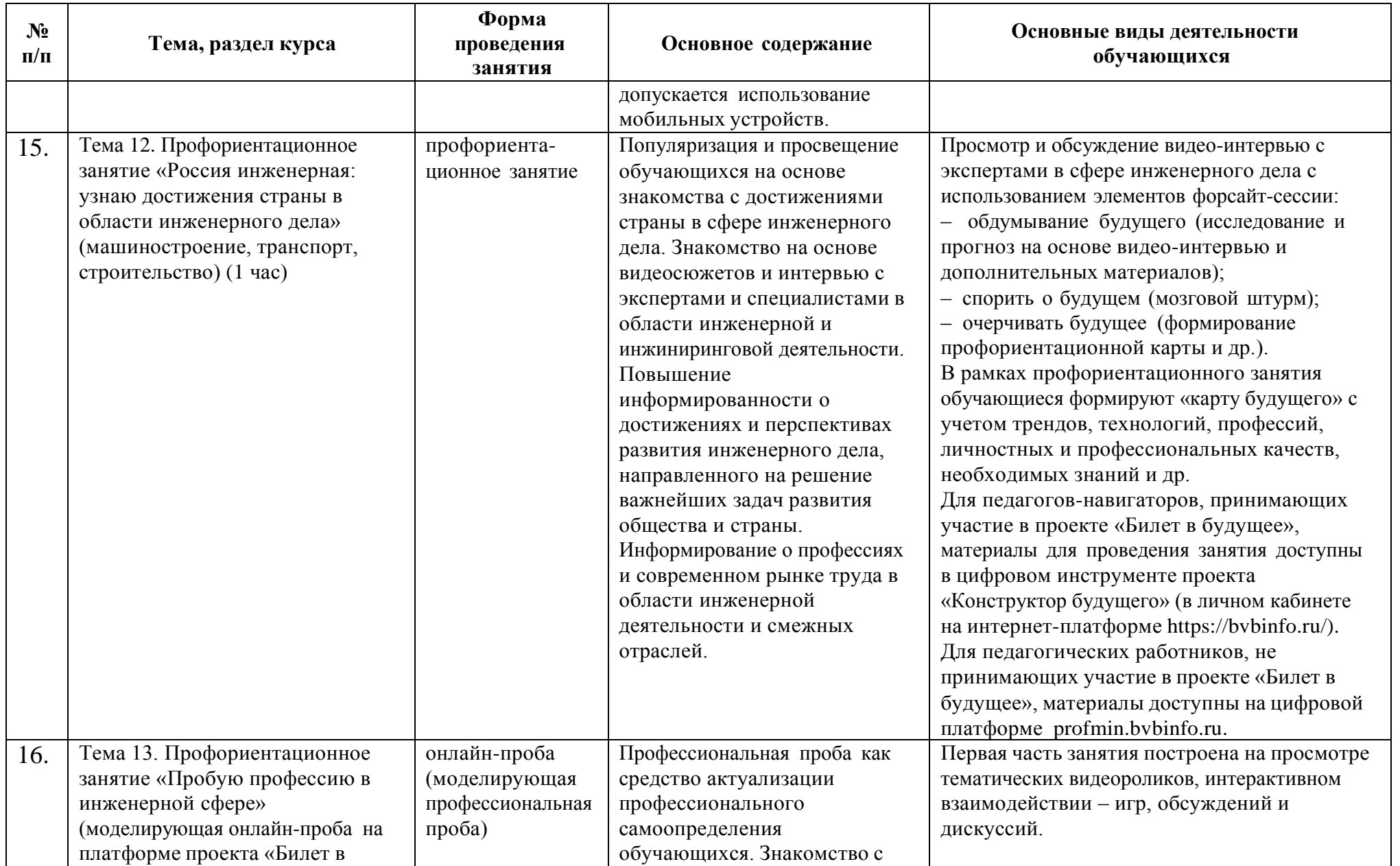

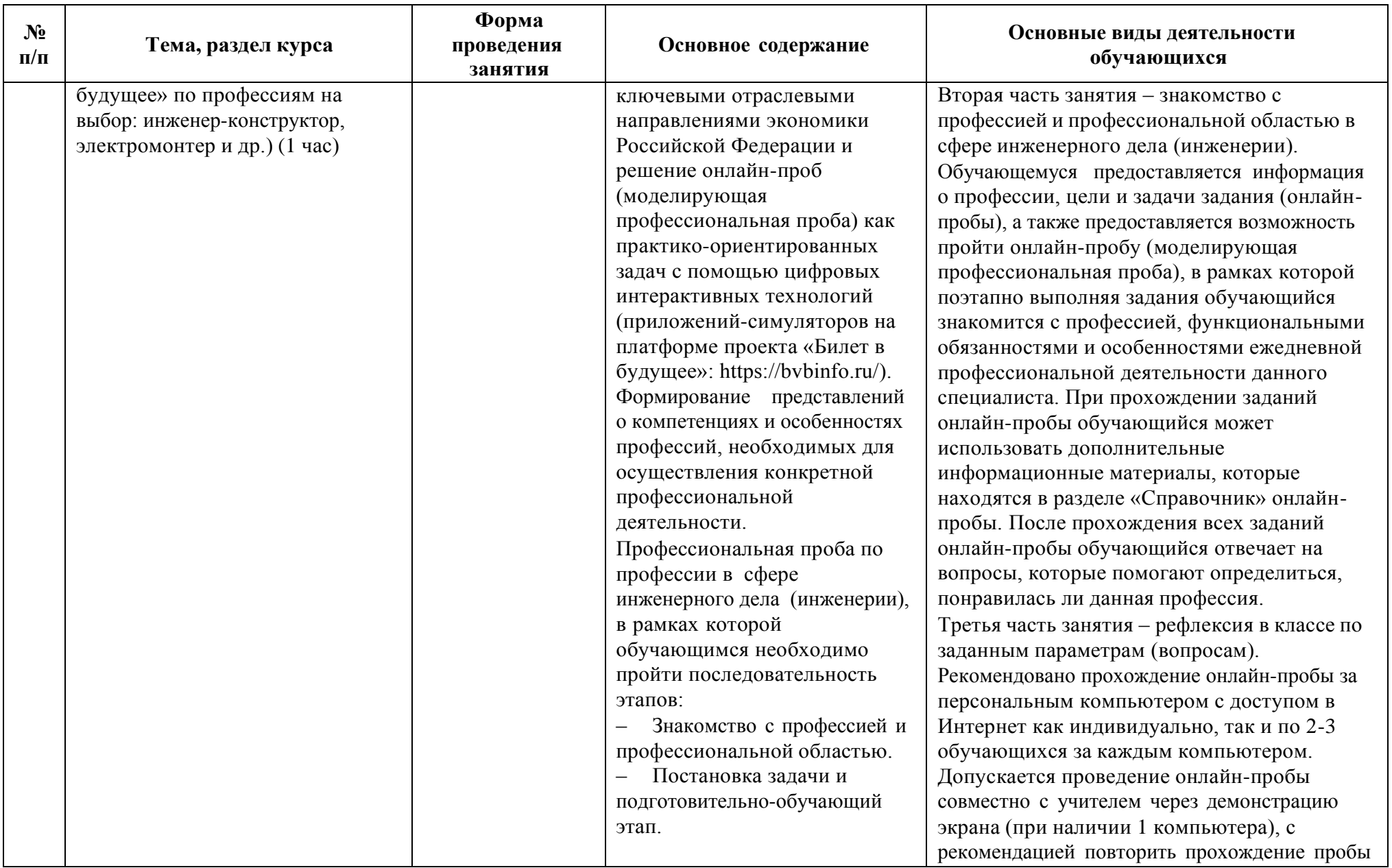

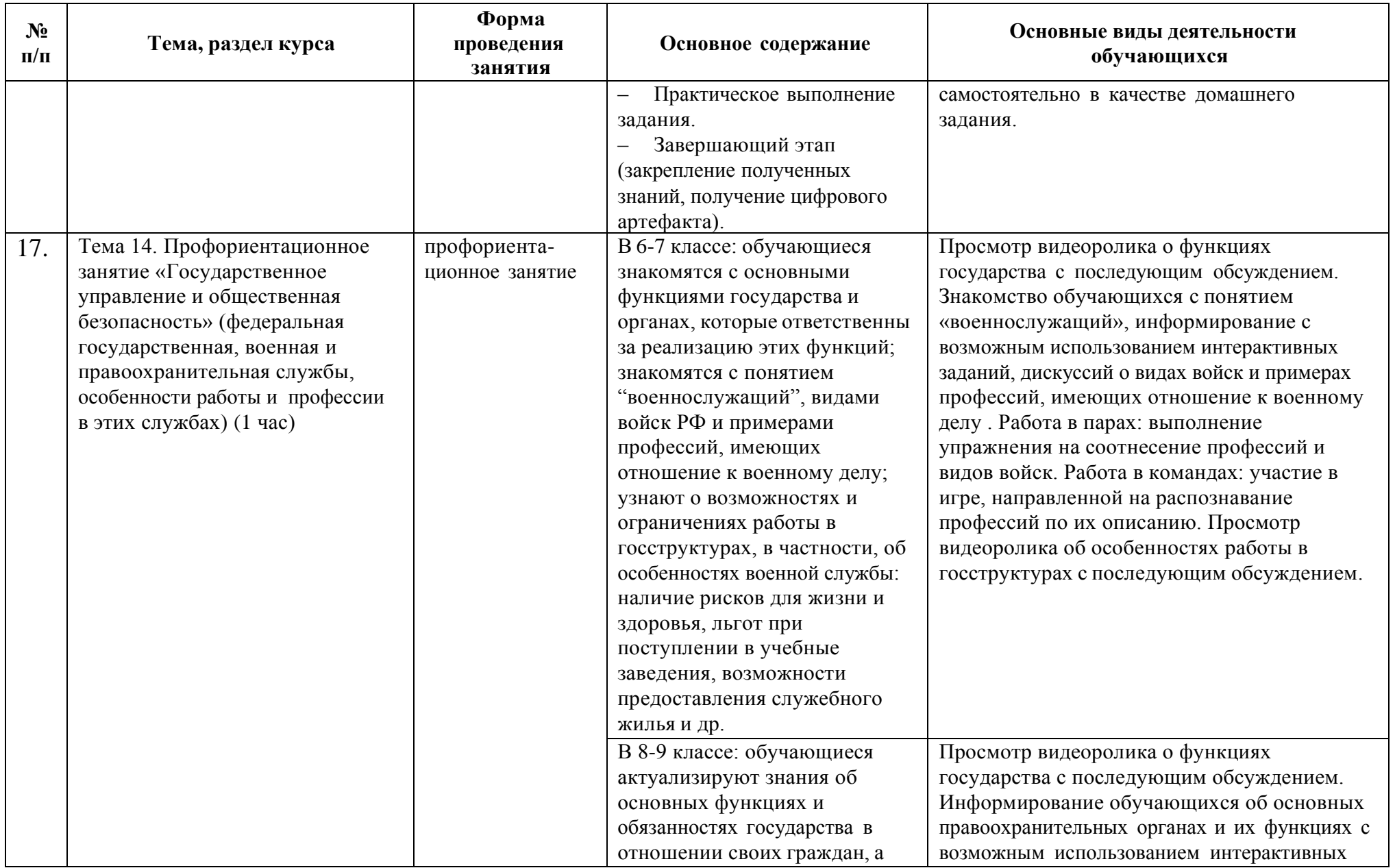

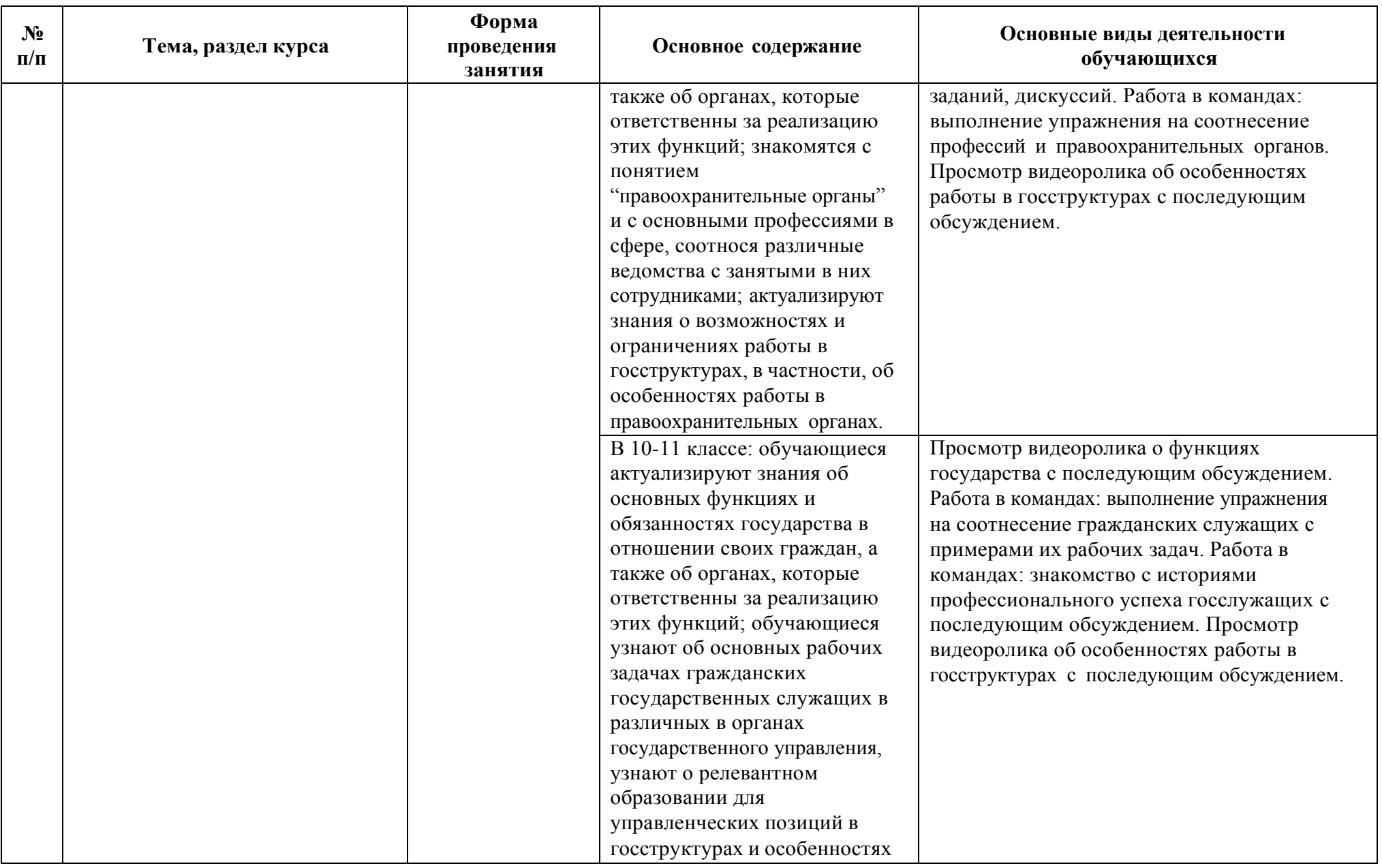

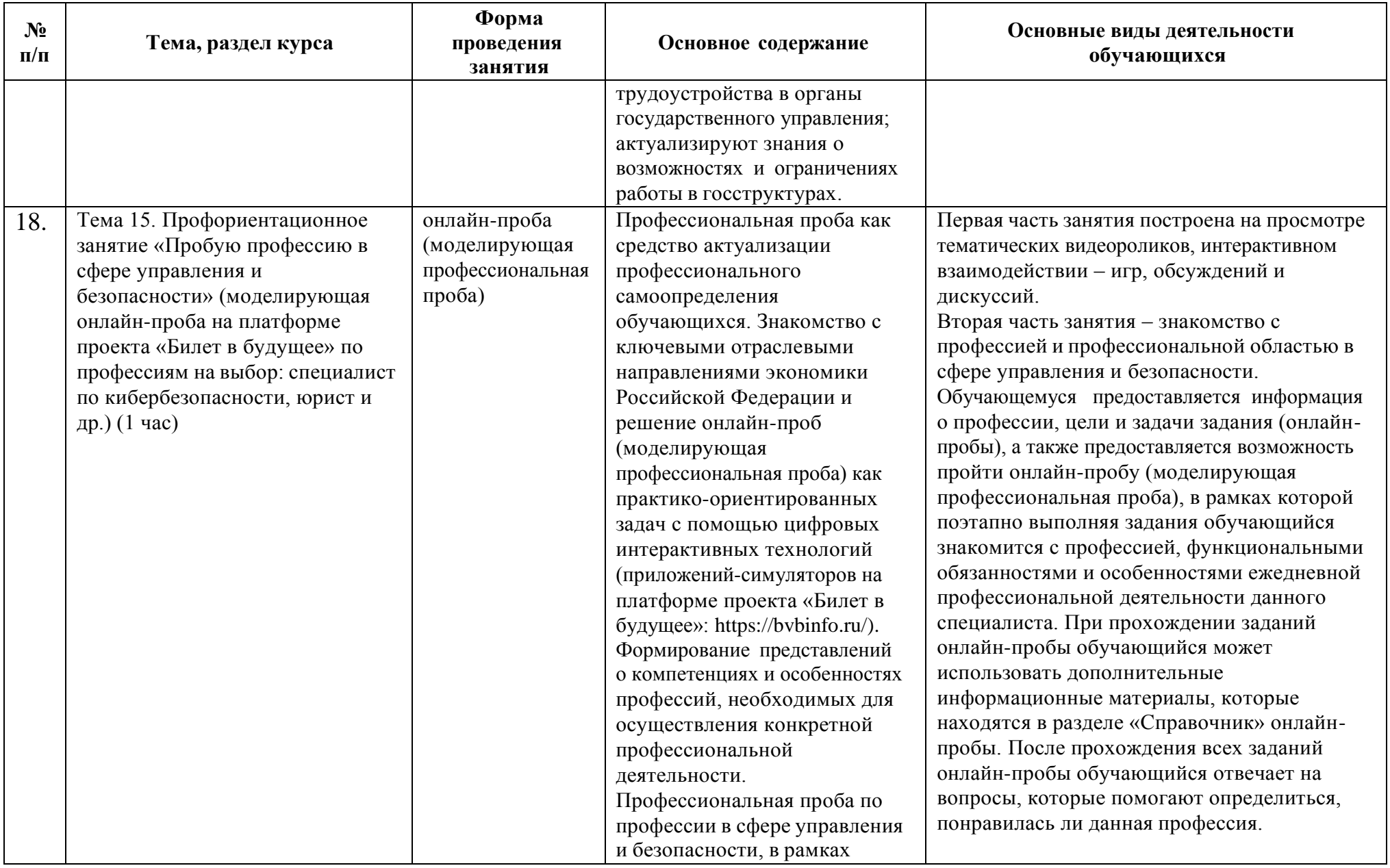

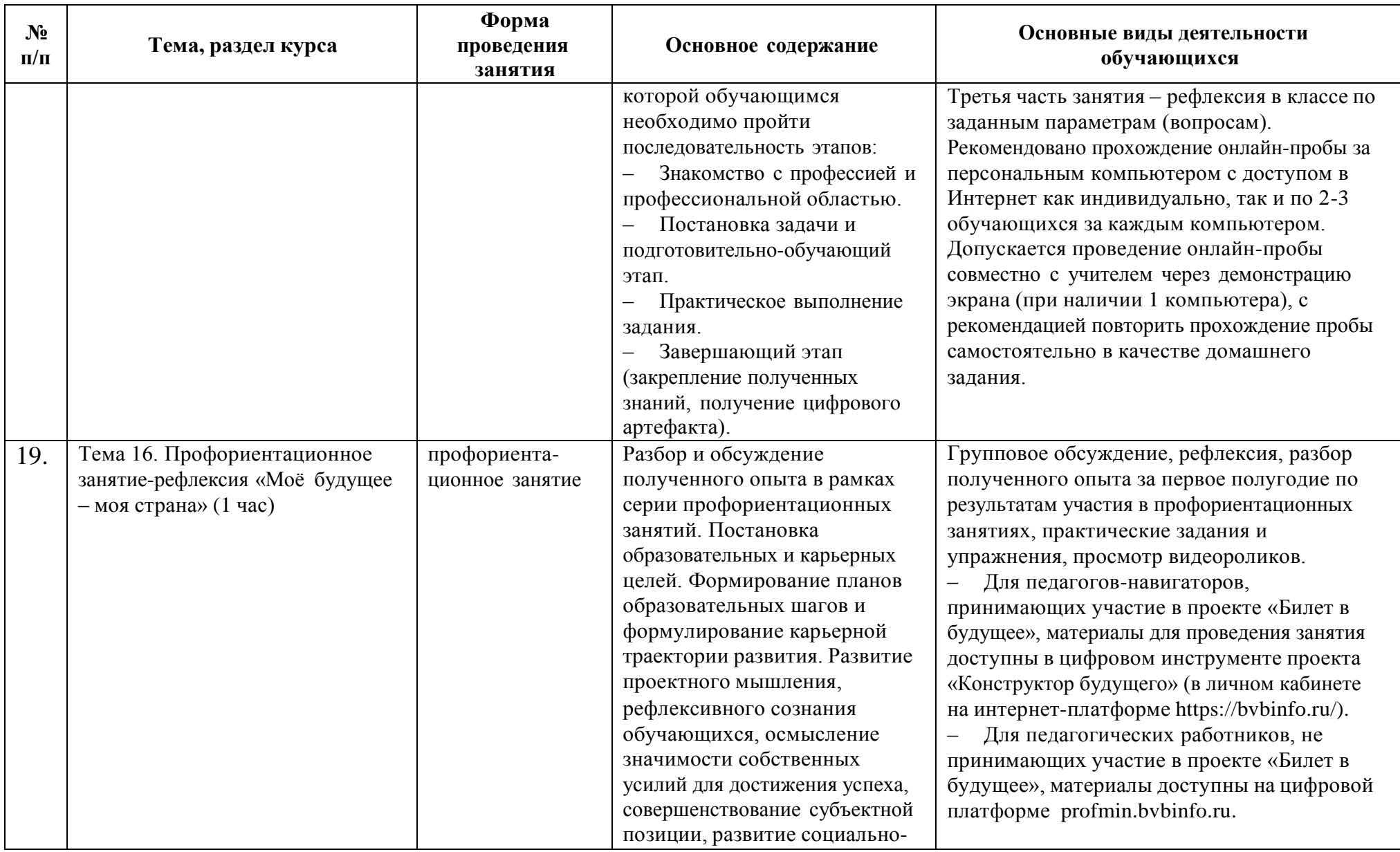

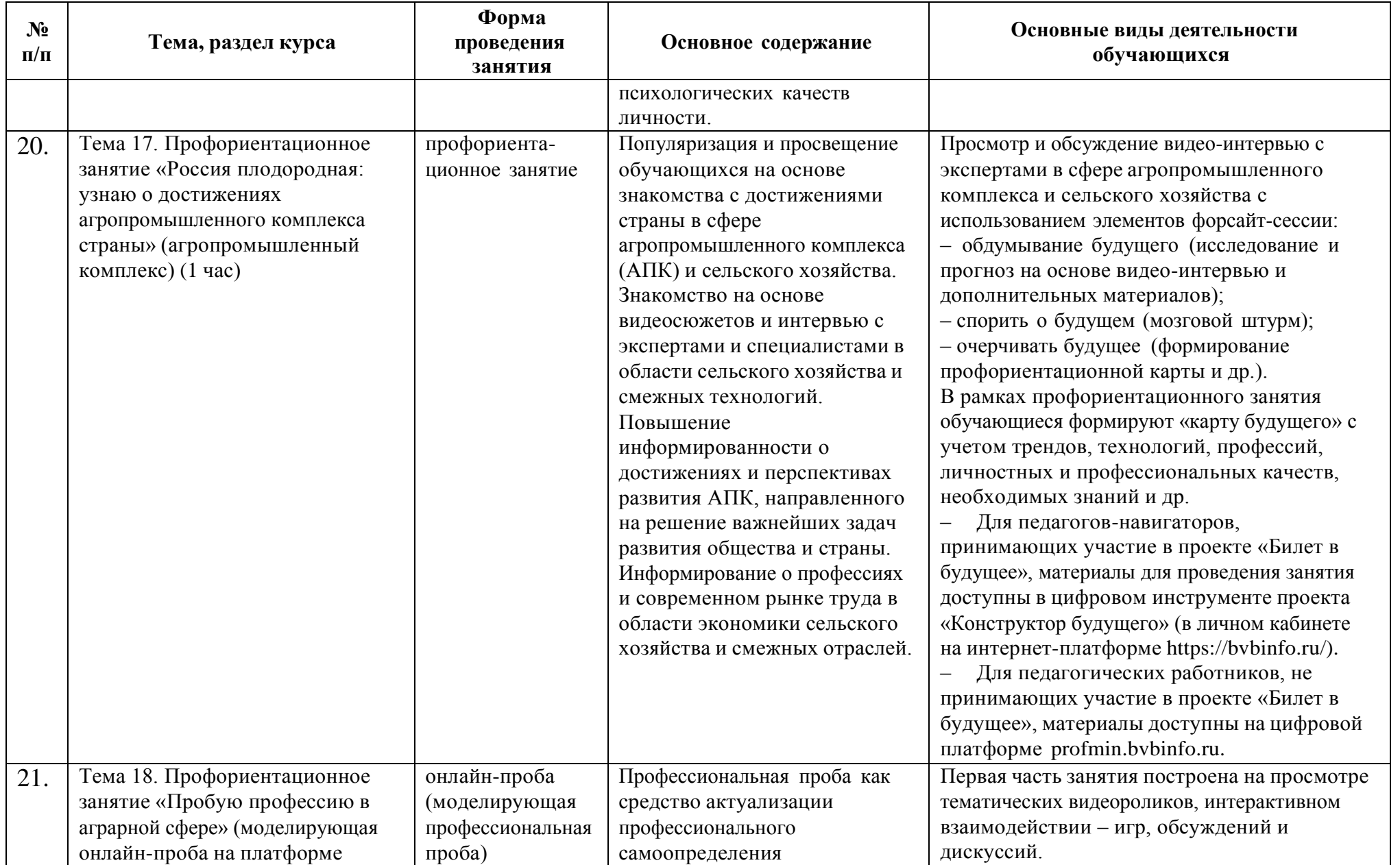

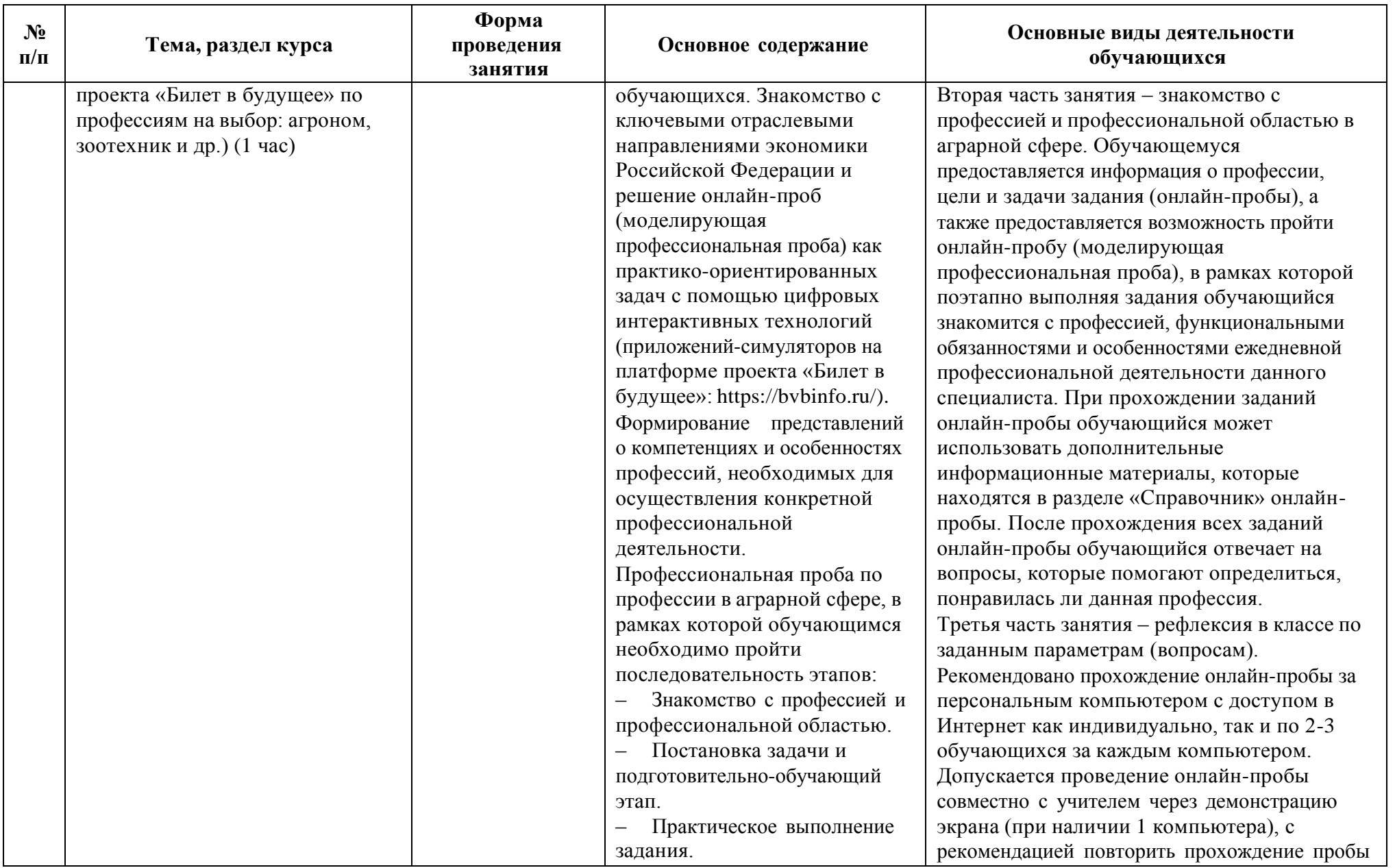

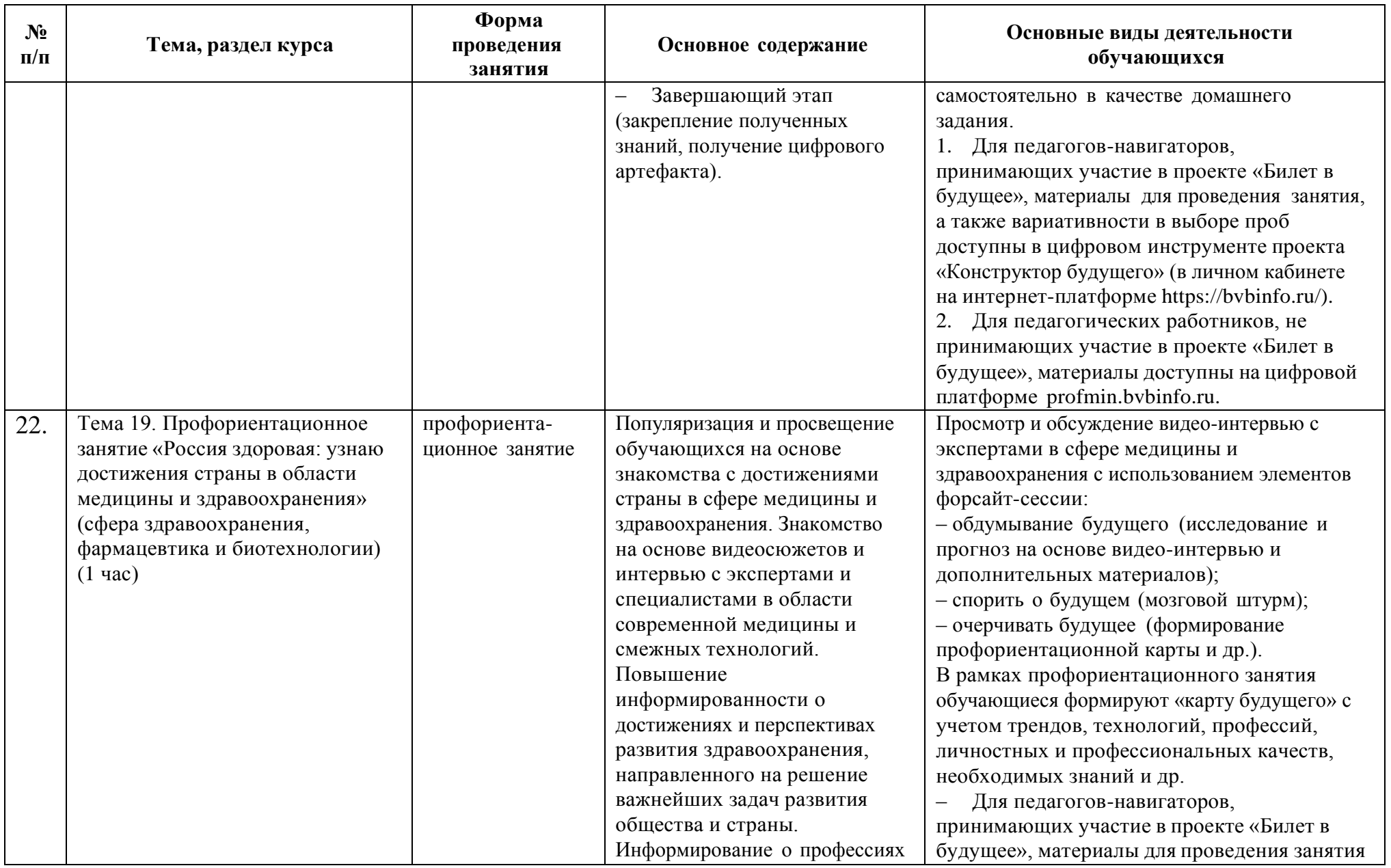

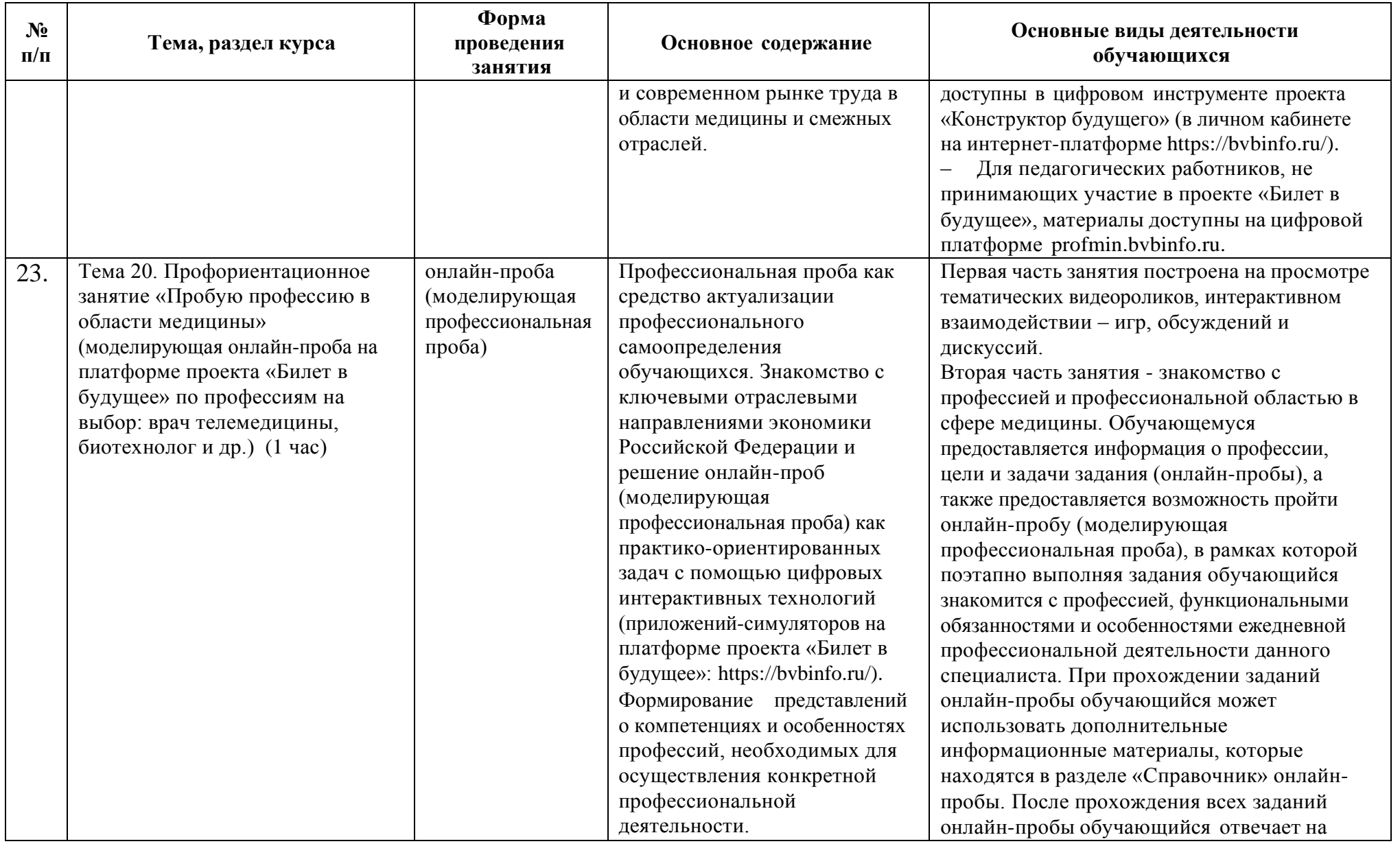
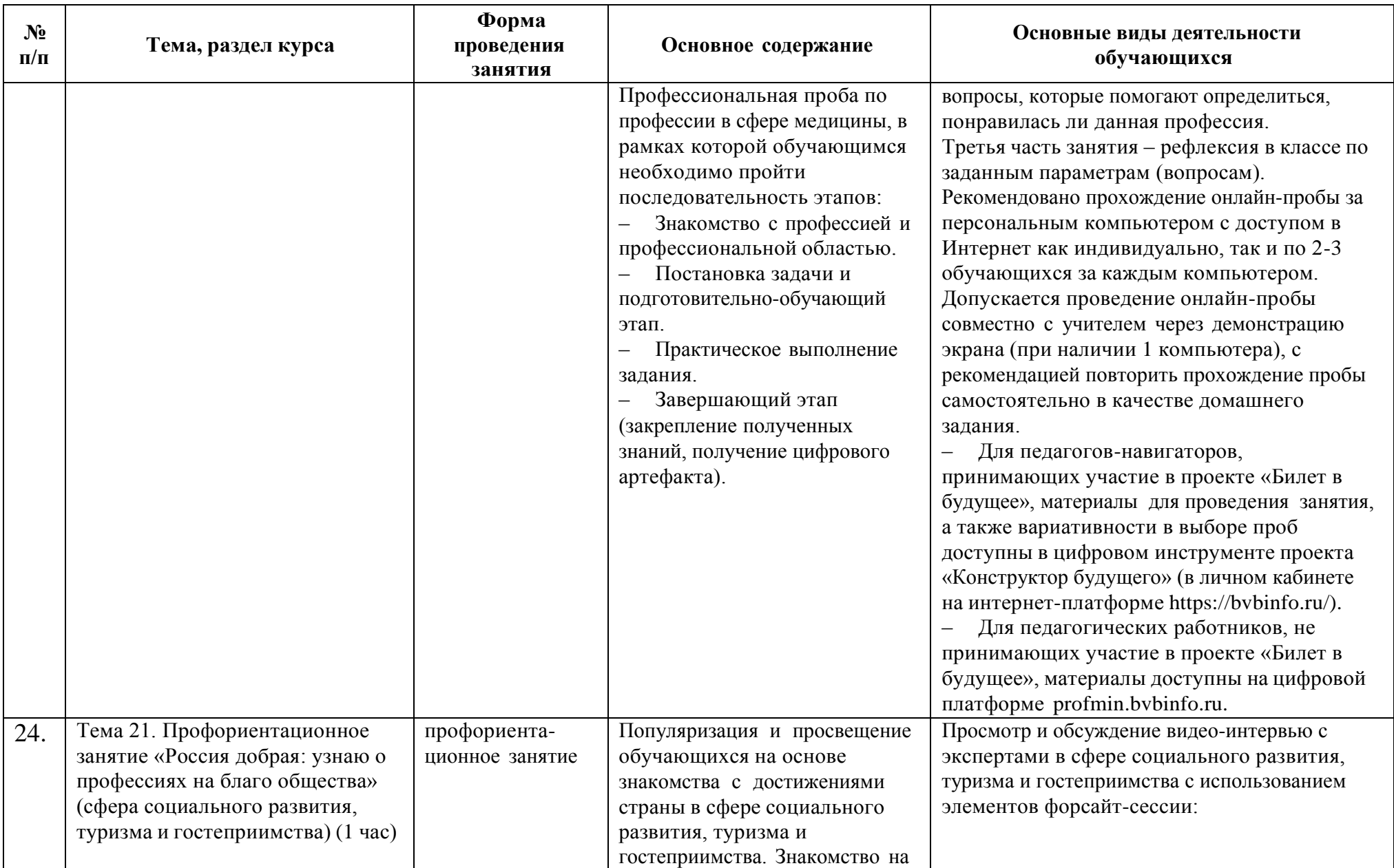

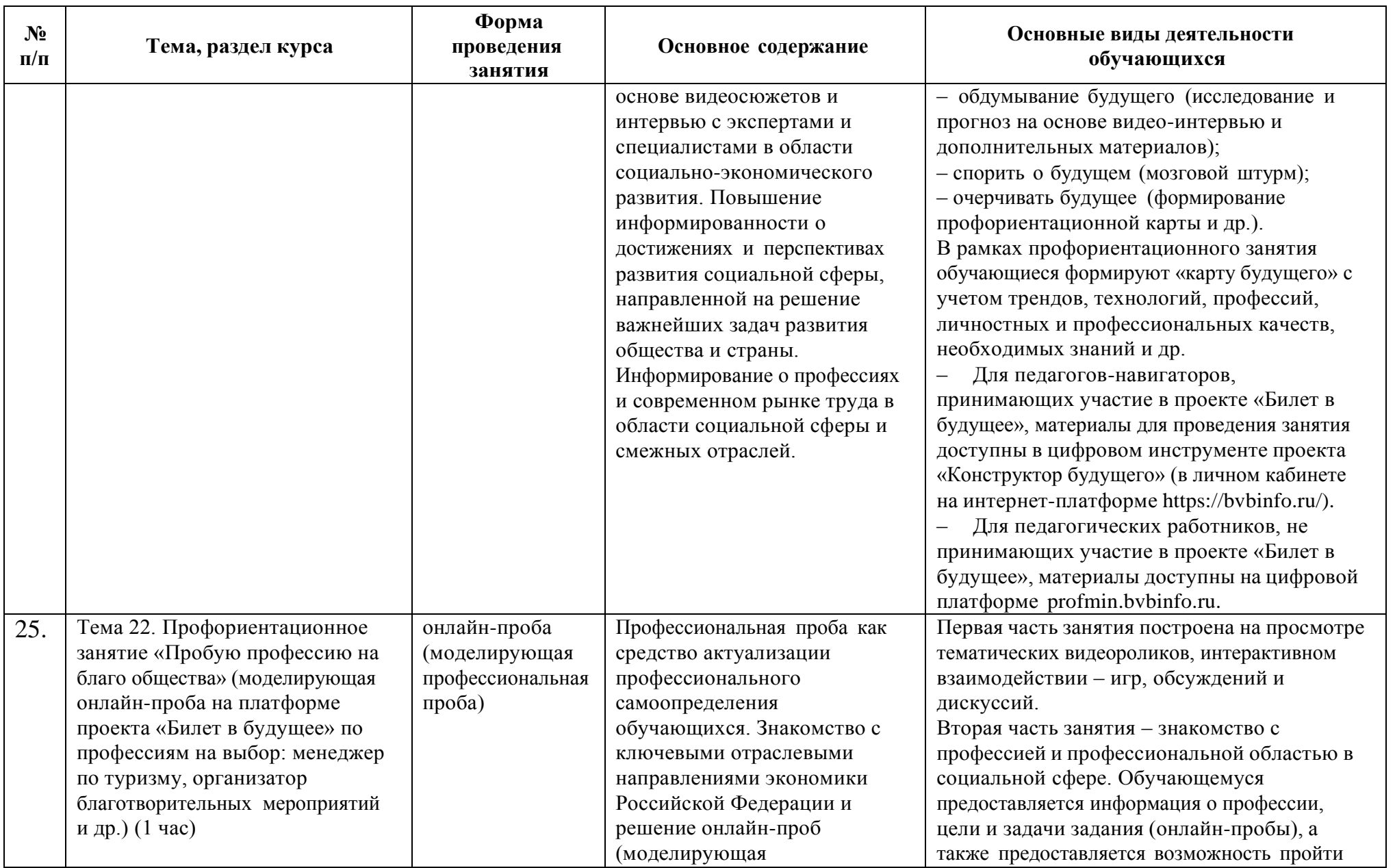

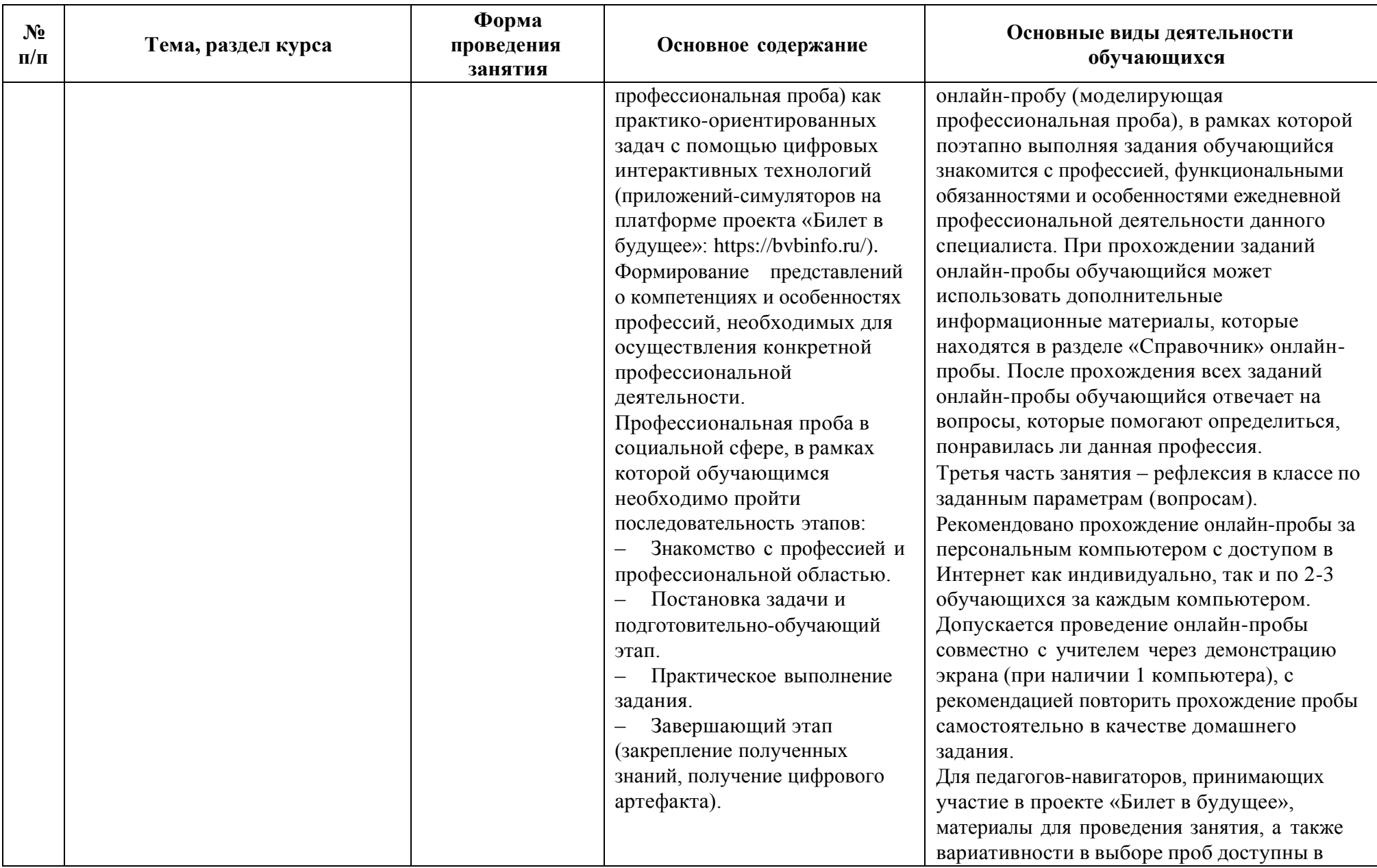

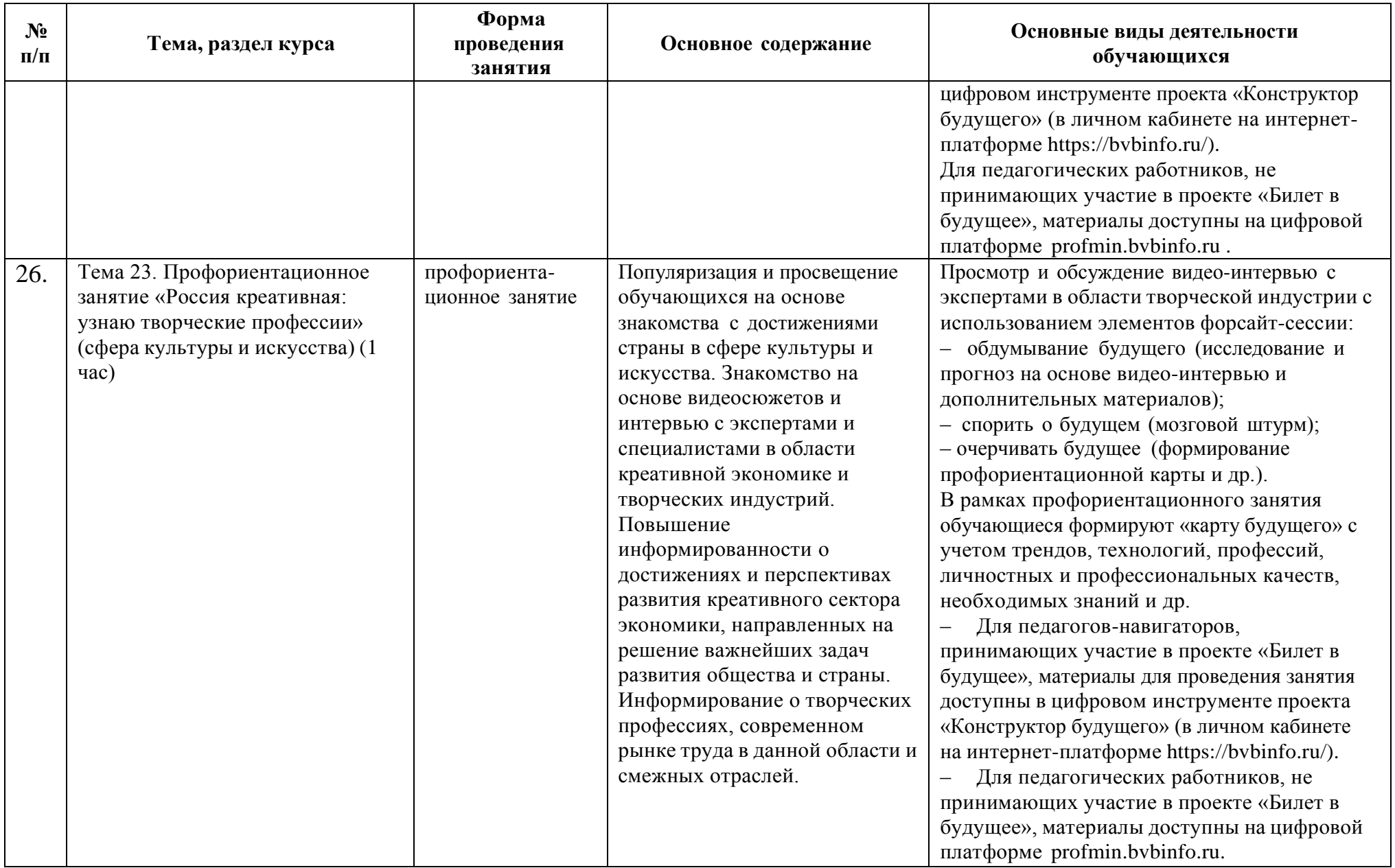

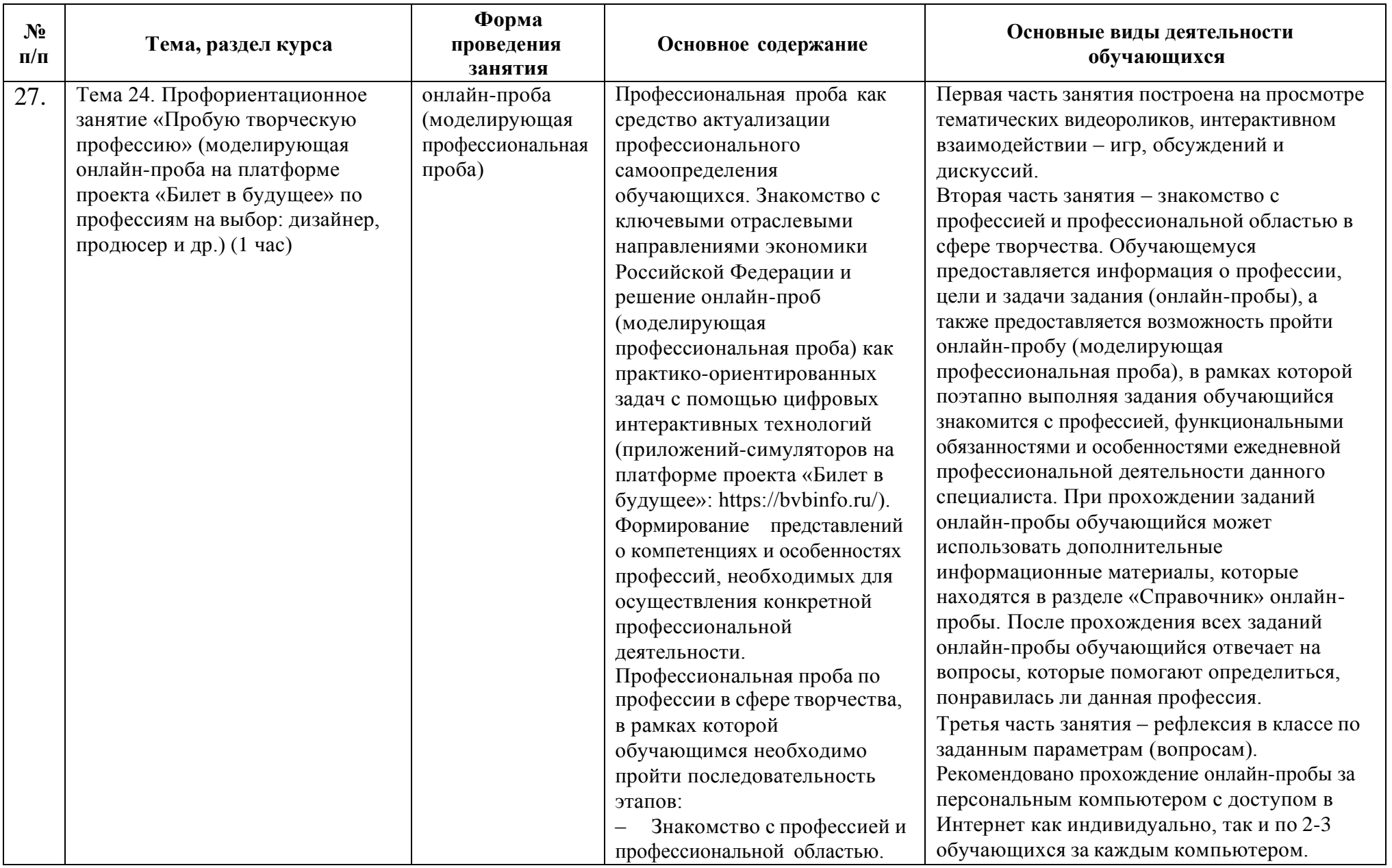

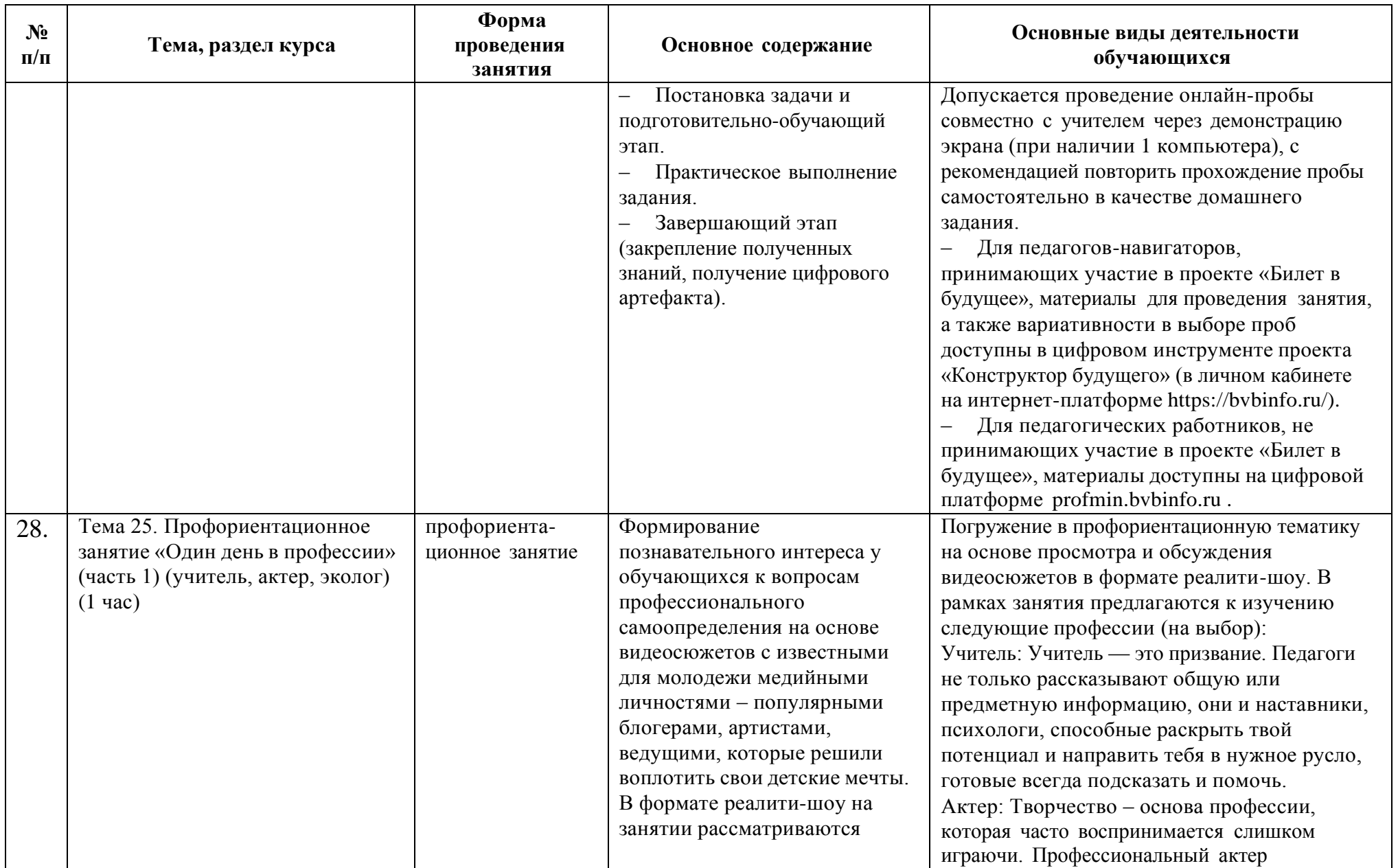

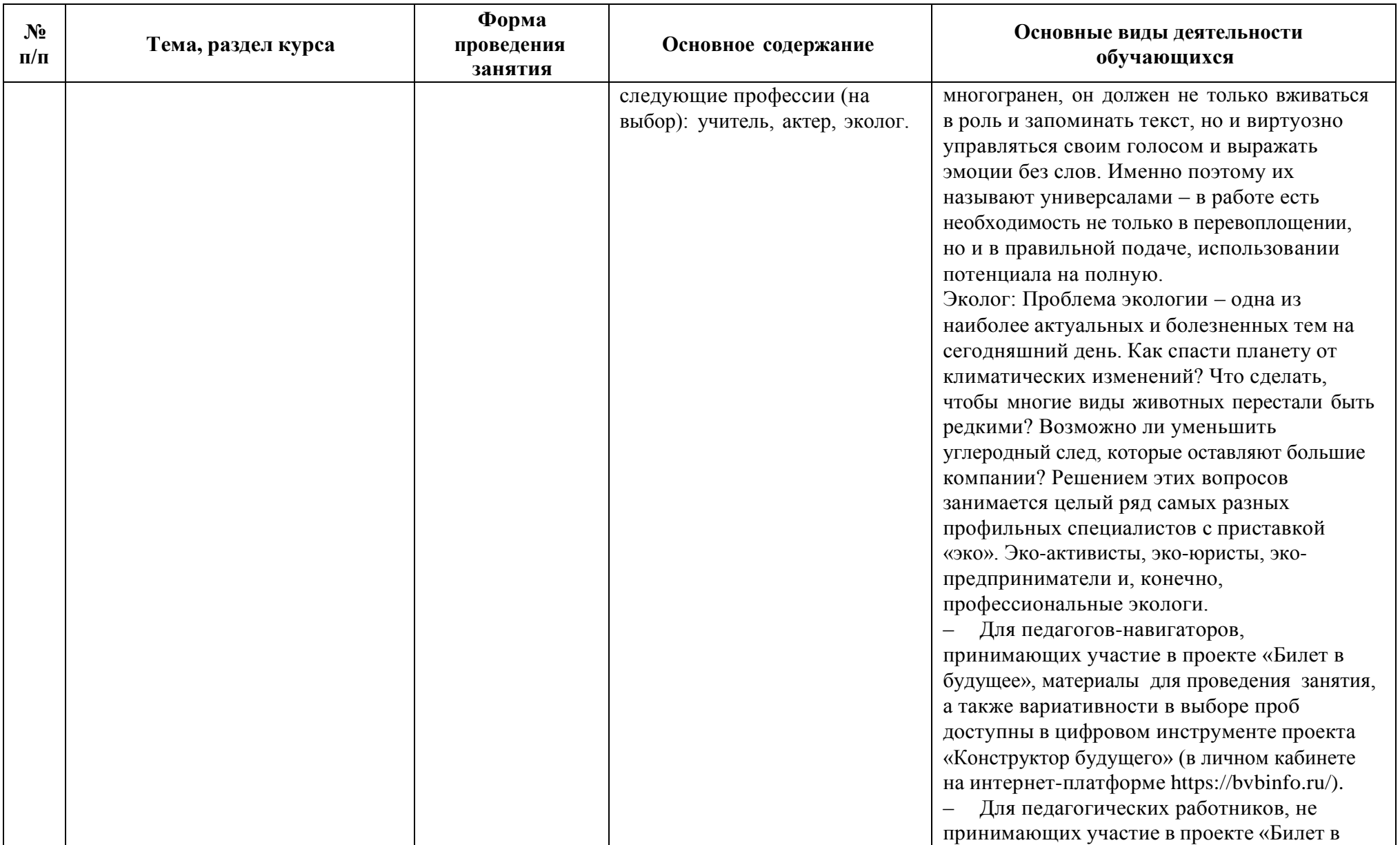

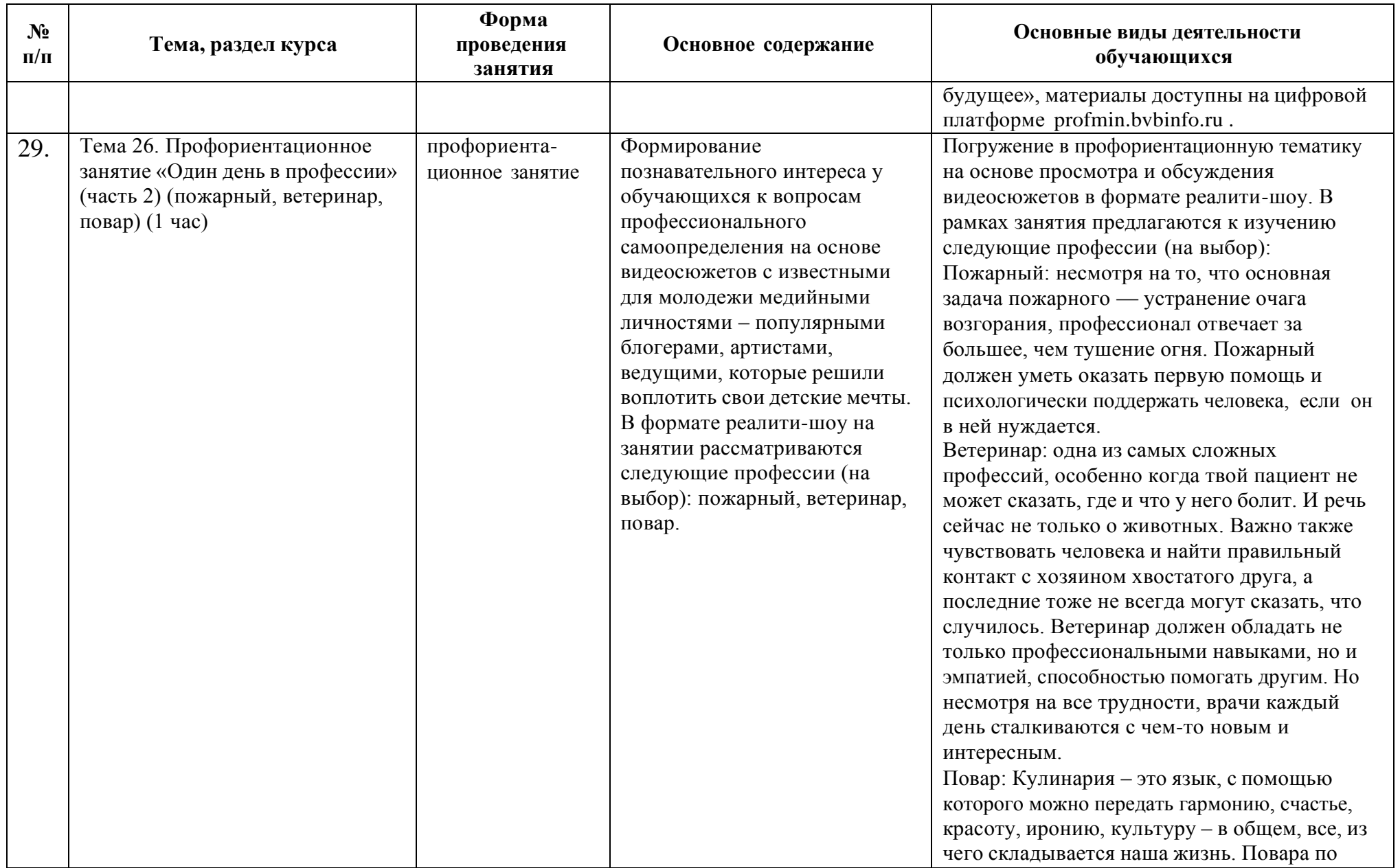

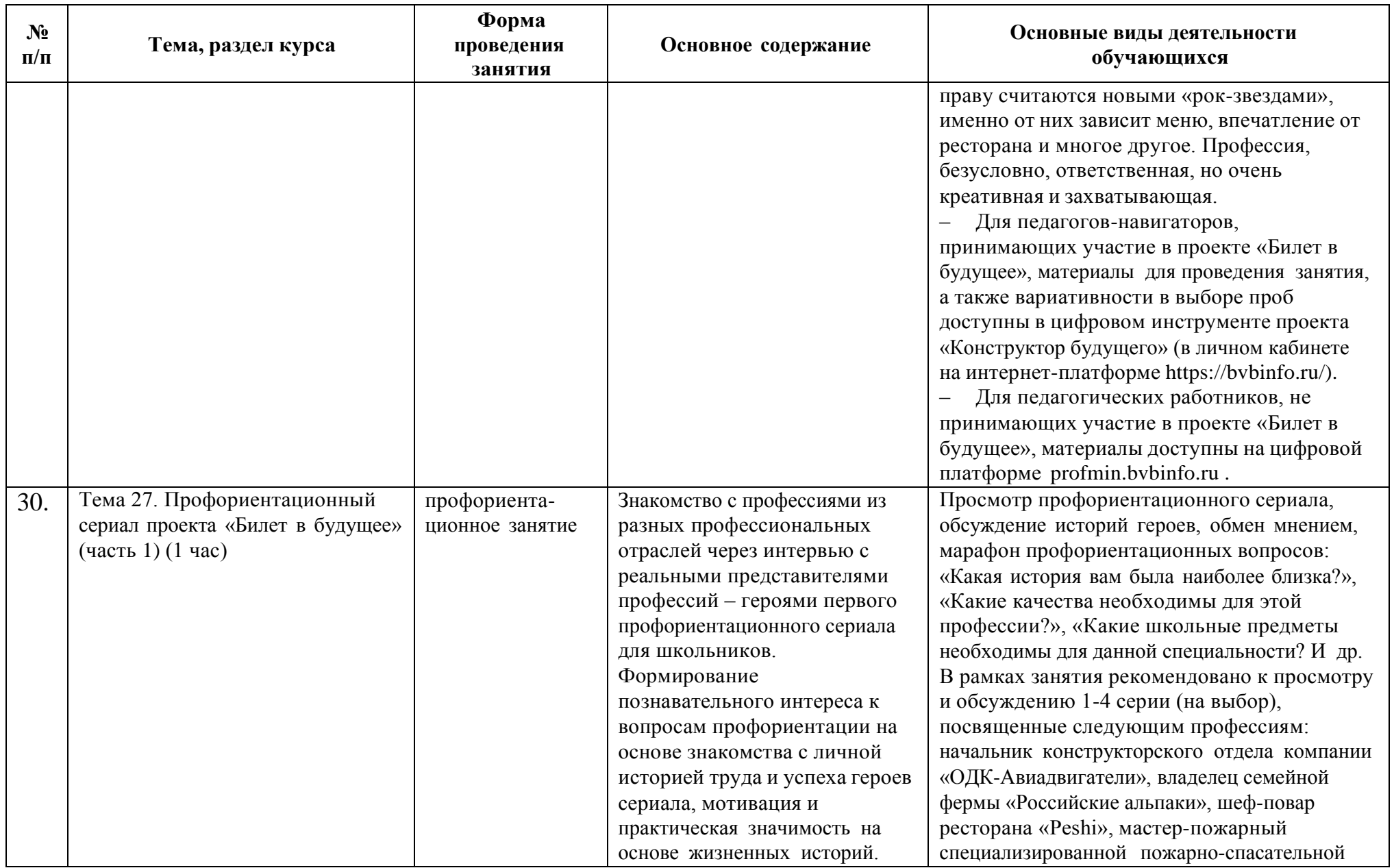

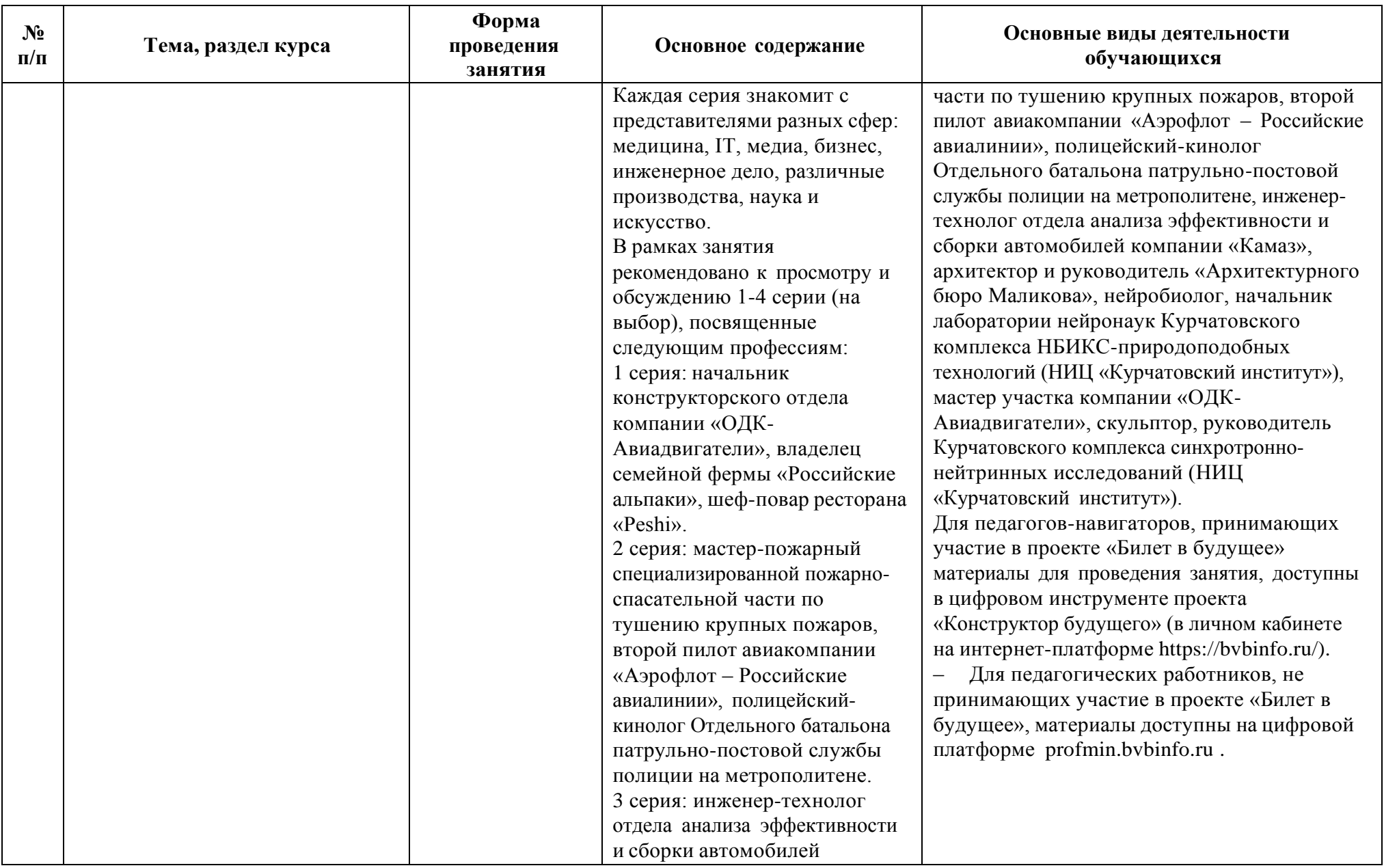

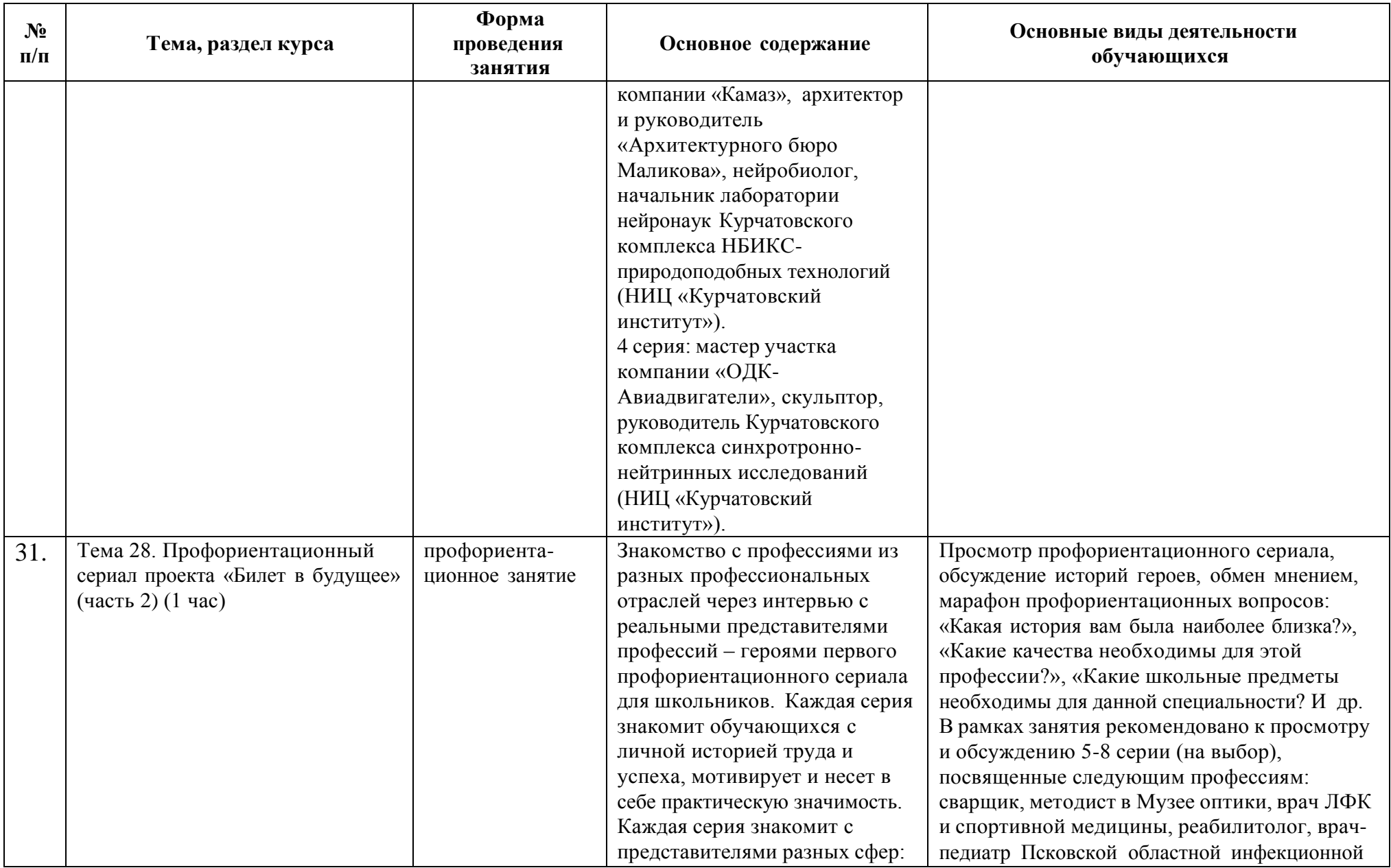

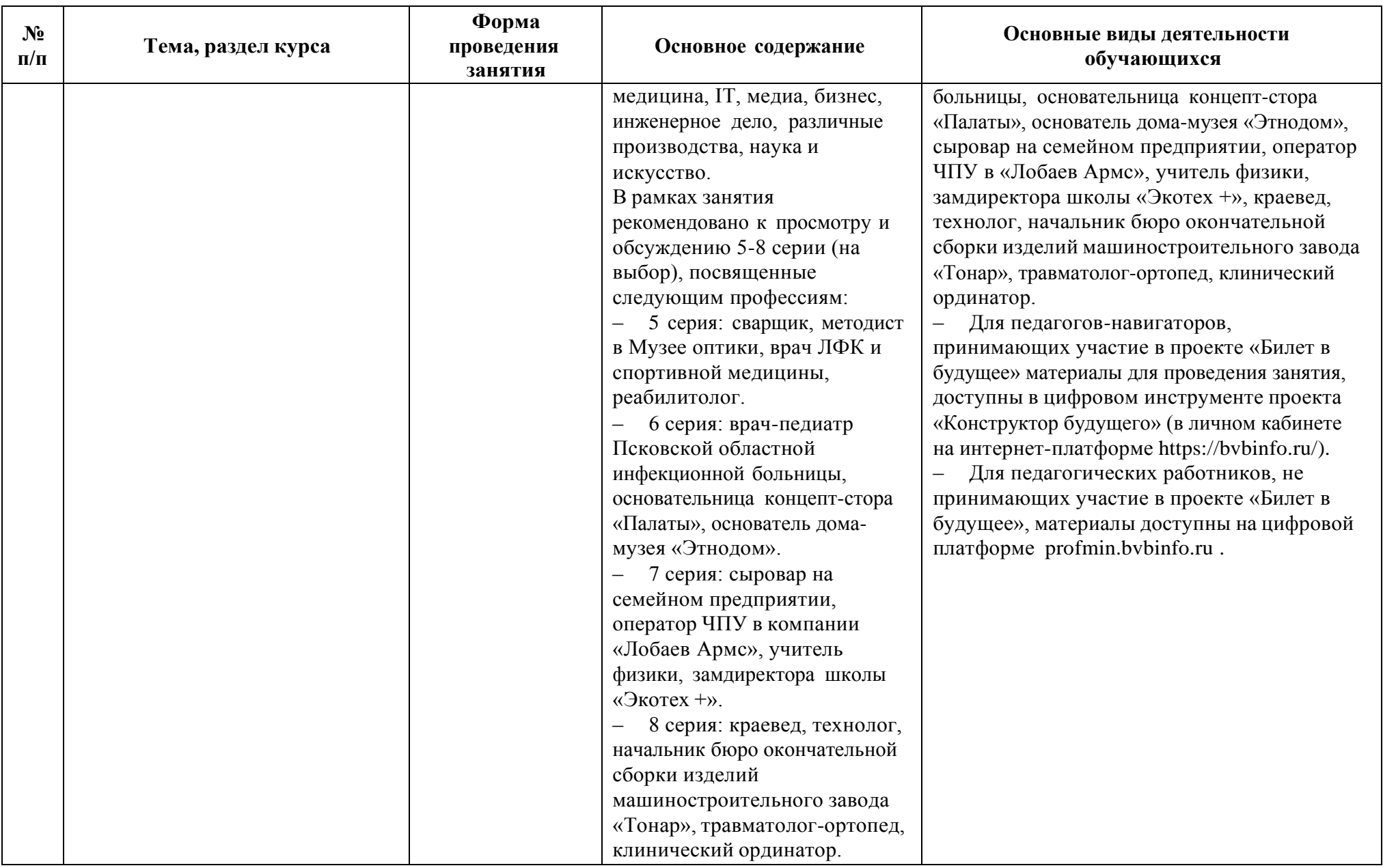

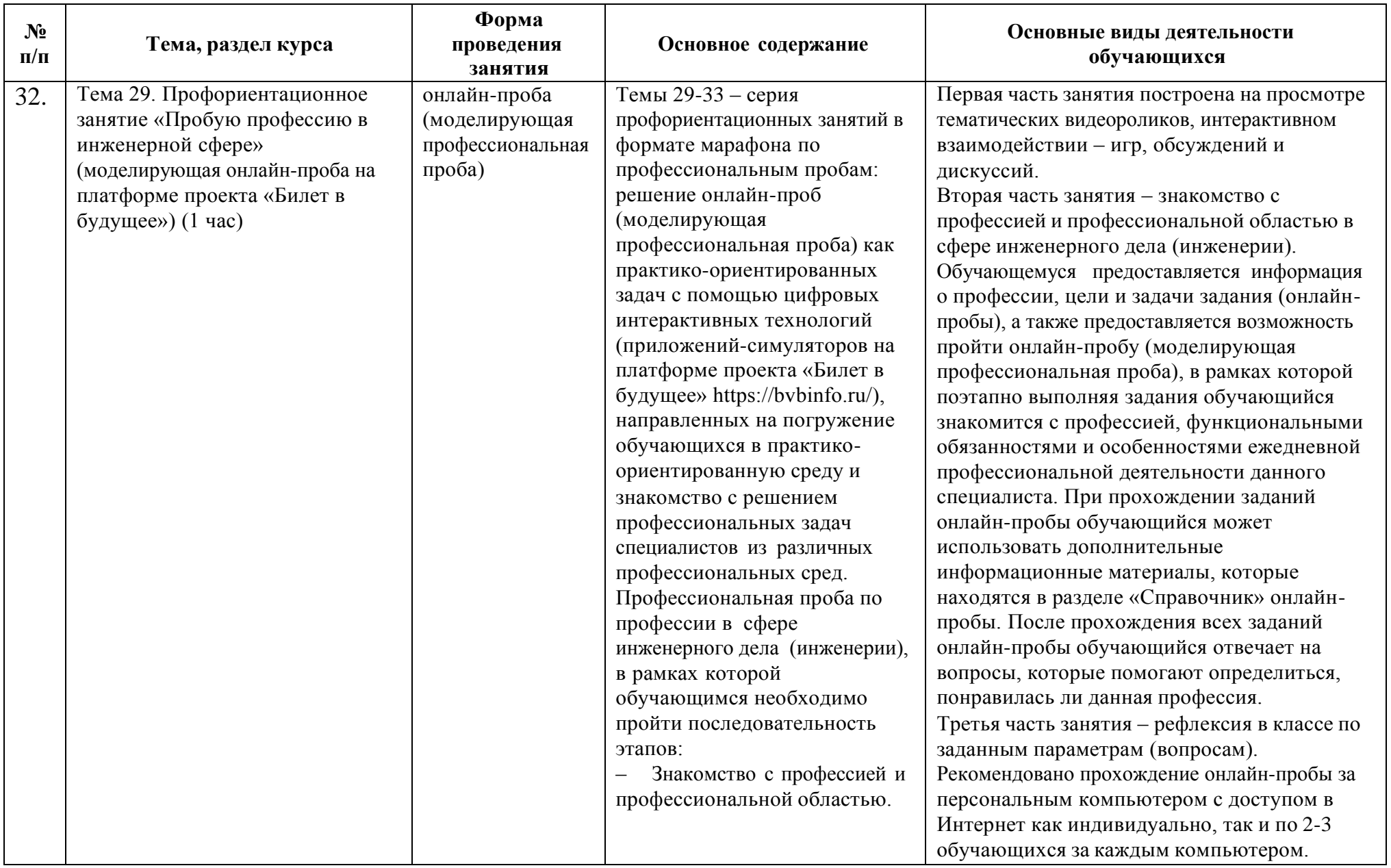

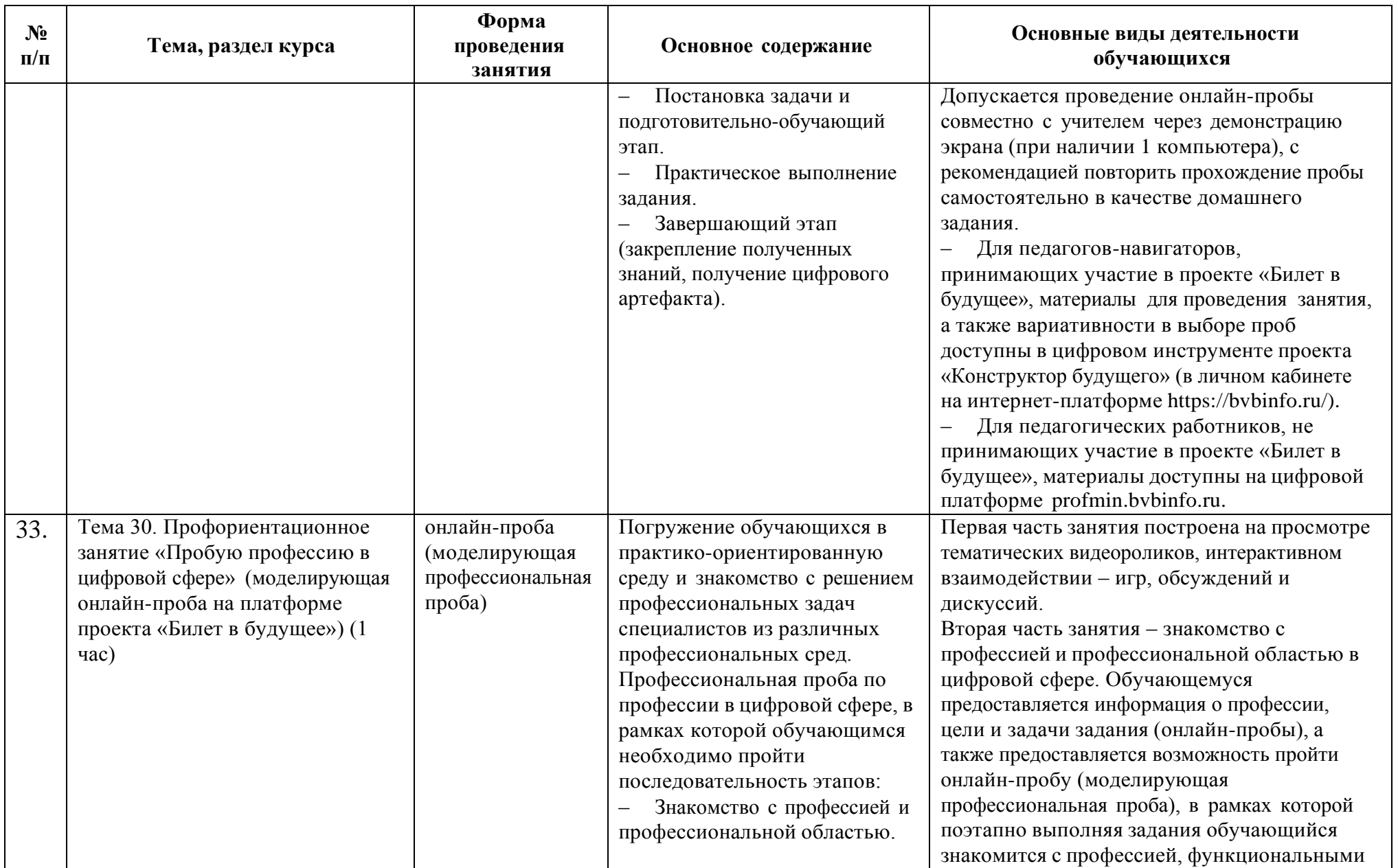

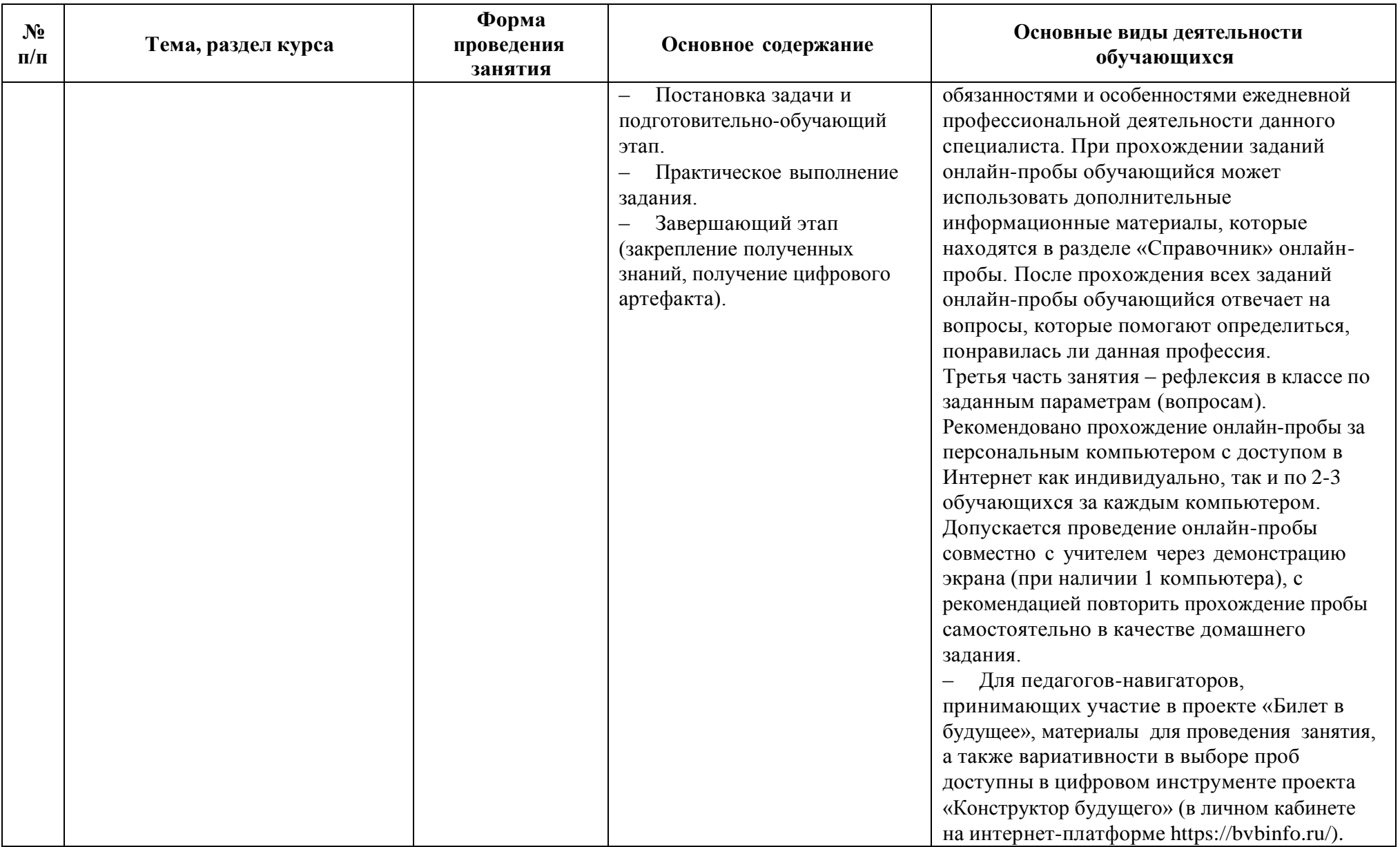

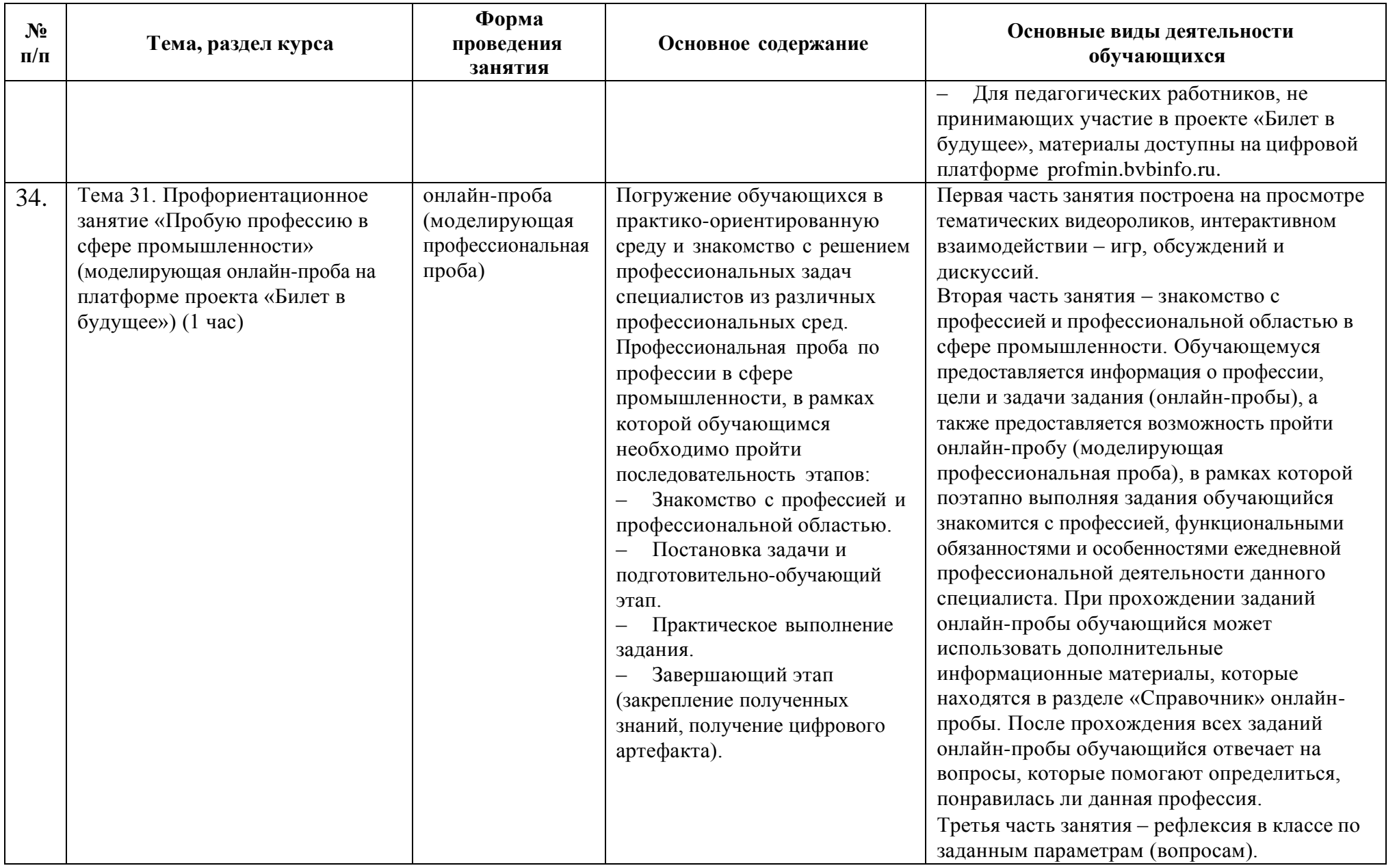

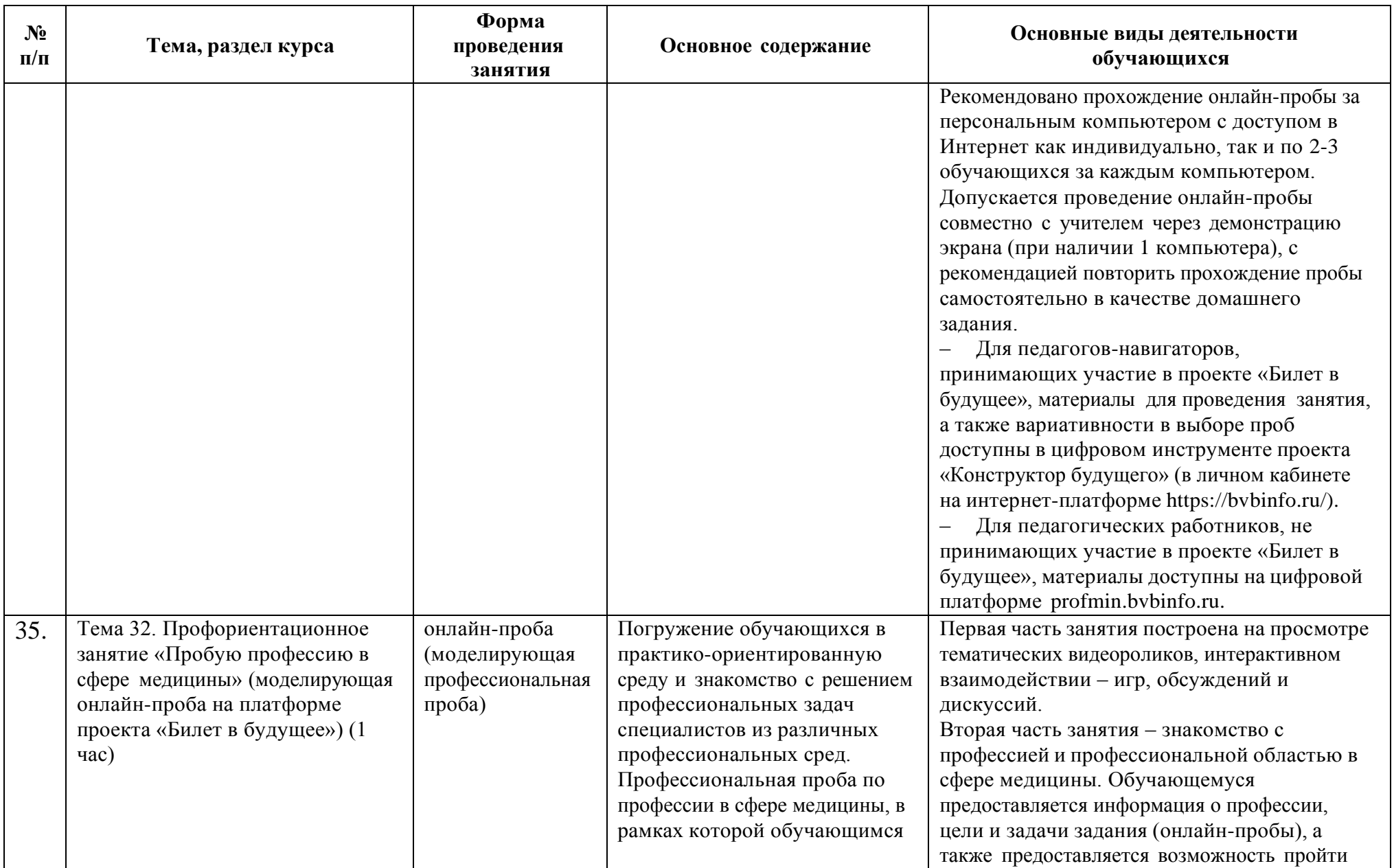

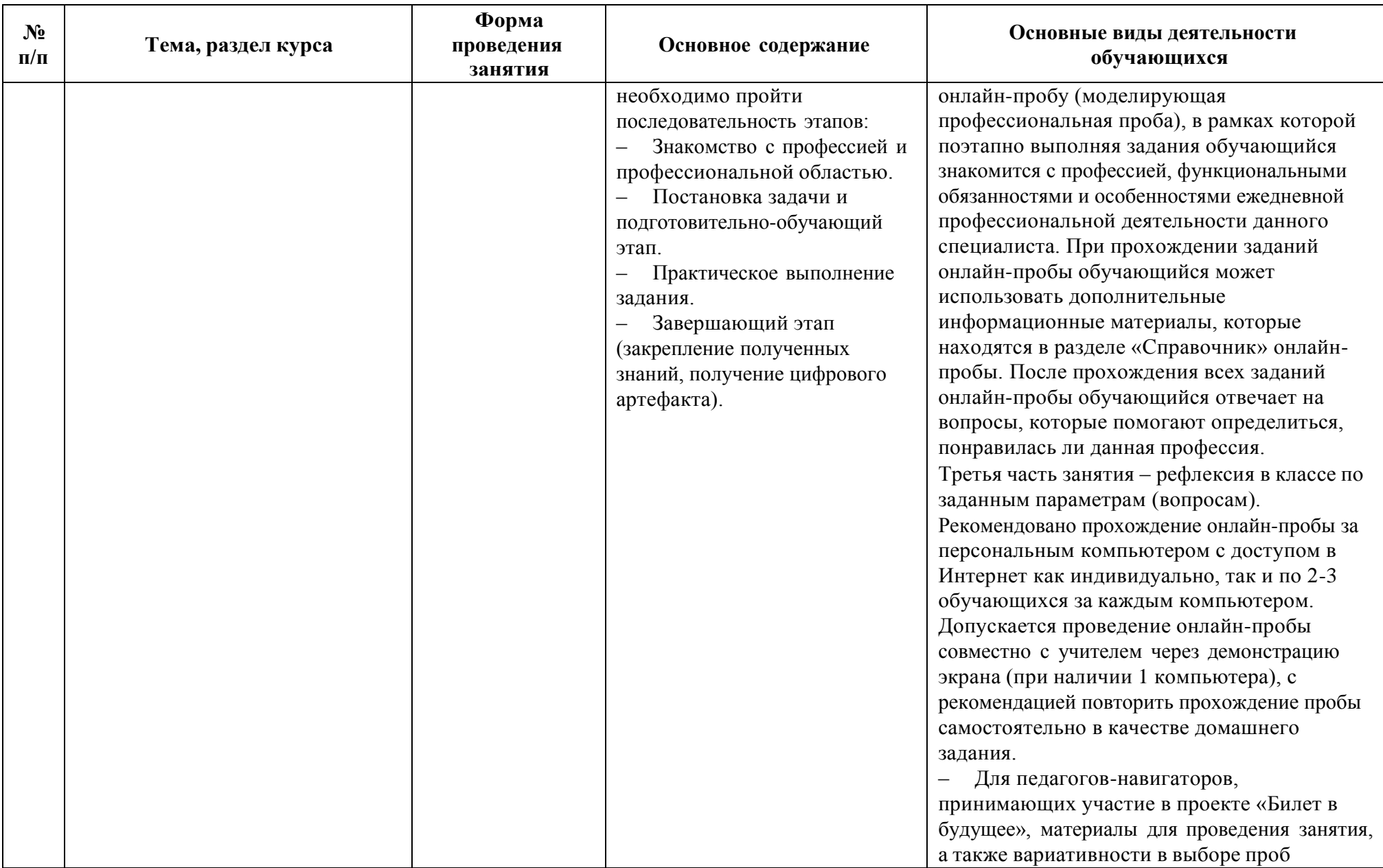

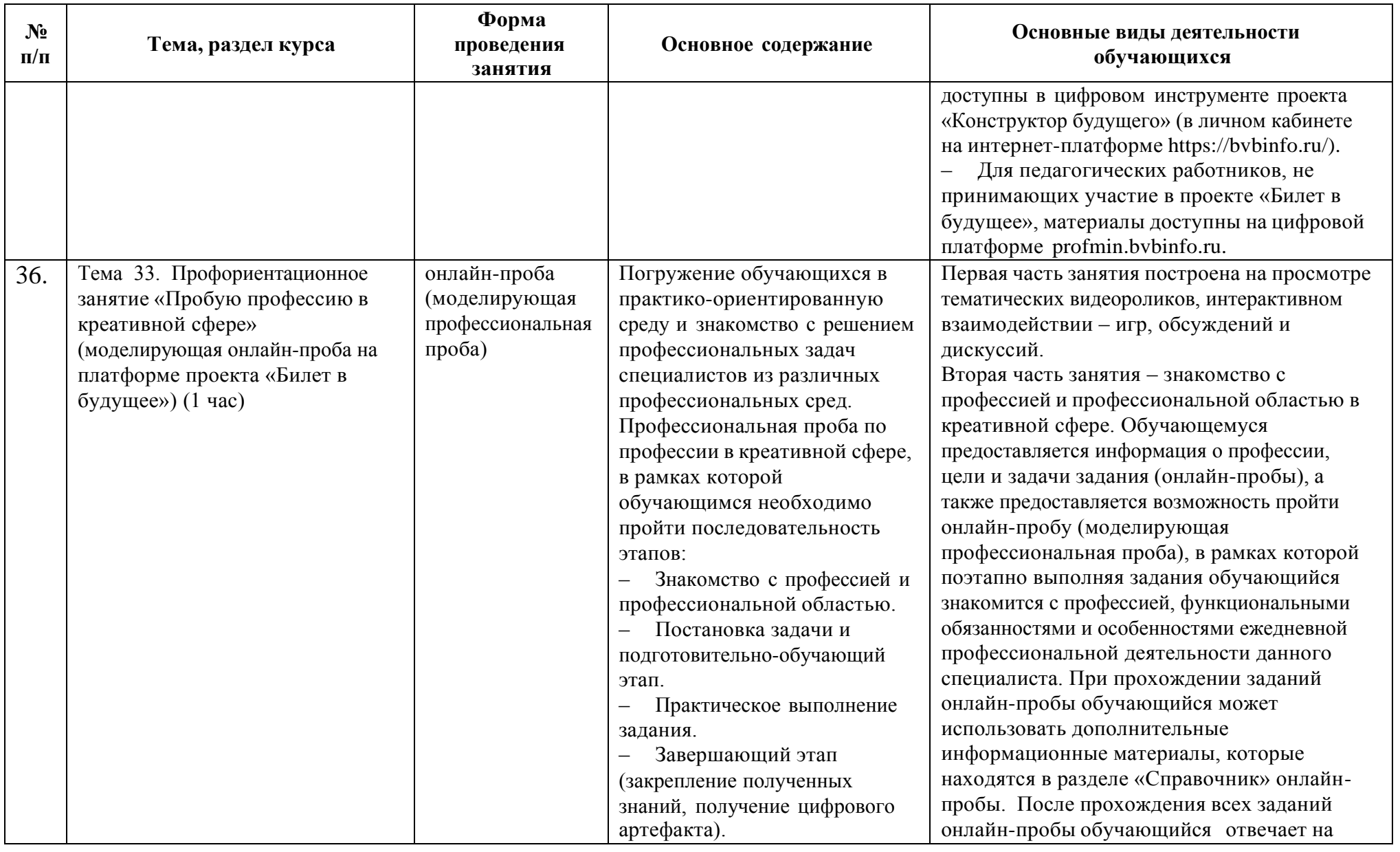

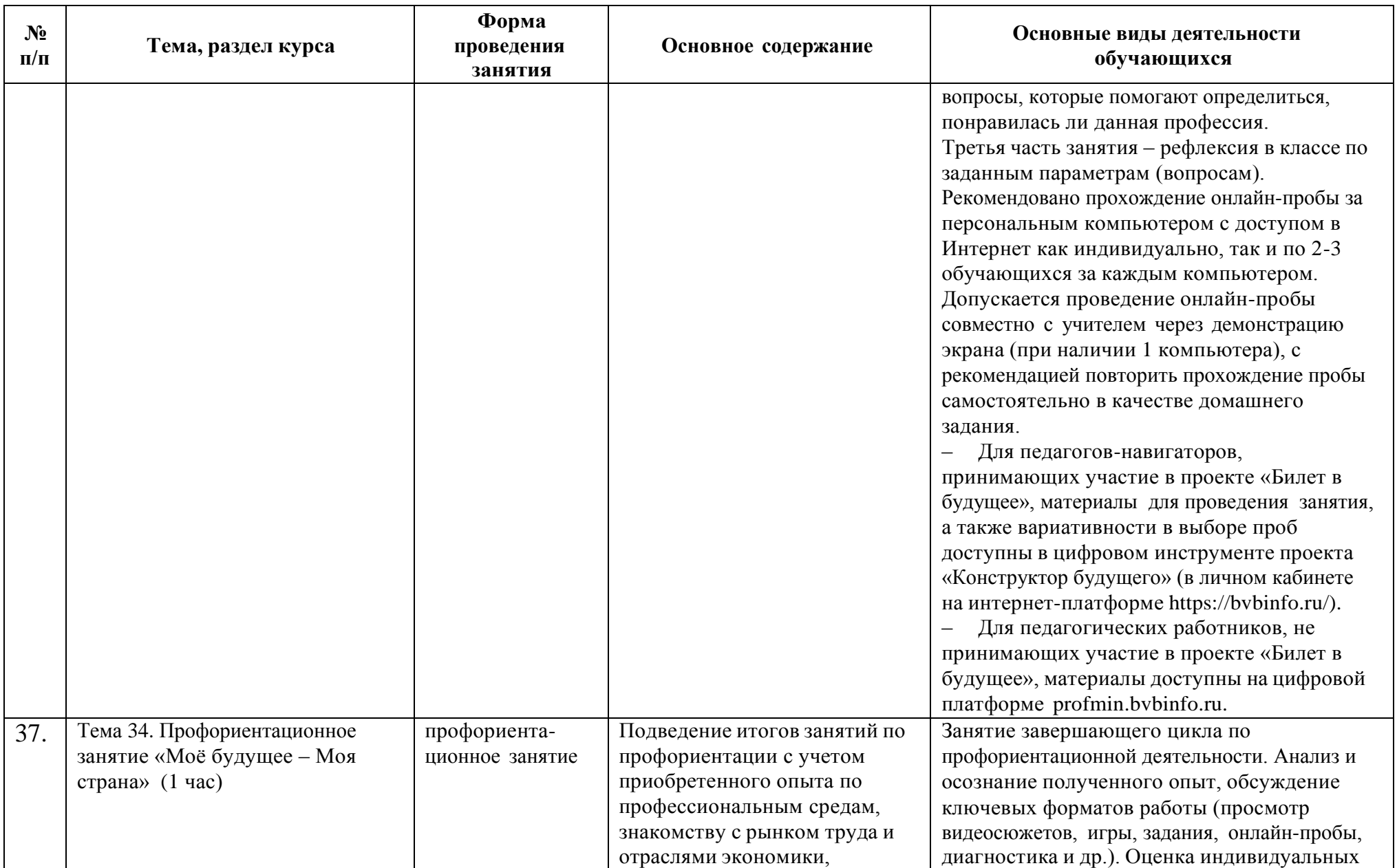

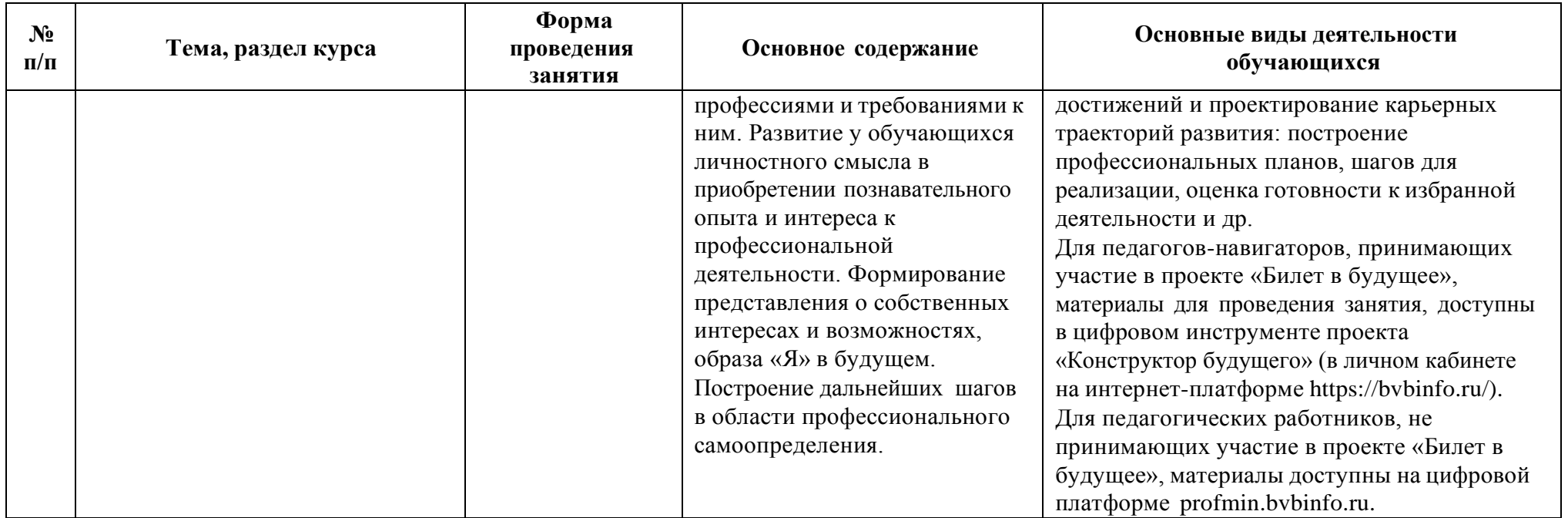

## **Методические рекомендации**

## **по разработке регионального компонента программы курса внеурочной деятельности «Билет в будущее» (также именуемого «Россия – мои горизонты»)**

Часть занятий программы курса внеурочной деятельности «Билет в будущее» (также именуемой «Россия – мои горизонты») (не более 17 из 34 часов) может быть заменена региональным компонентом.

Содержание и методическое обеспечение занятий регионального компонента должно быть утверждено региональным органом исполнительной власти в сфере образования и согласовано с Фондом Гуманитарных Проектов (федеральным оператором реализации профориентационного минимума)<sup>11</sup> и размещено на цифровом ресурсе федерального оператора.

Полный комплект материалов, определяющих содержание и методическое обеспечение занятий, включает следующие документы:

- календарно-тематический план (по форме, приведенной в Приложении 2);
- планы занятий (сценарии);
- дидактический и раздаточный материал (при наличии);
- презентации, видеоролики и другие материалы (при наличии).

Согласование материалов с Фондом Гуманитарных Проектов происходит итерационно:

1) В срок до 10 октября 2023 года (при этом не позднее, чем за 15 рабочих дней до плановой даты проведения первого занятия регионального компонента) на согласование направляется календарно-тематический план (по форме, приведенной в Приложении 2).

2) После получения официального ответа Фонда Гуманитарных Проектов о согласовании календарно-тематического плана, не позднее, чем за 10 рабочих дней

 $^{11}$ Электронная почта Фонда Гуманитарных Проектов: [profmin@bvbinfo.ru](mailto:profmin@bvbinfo.ru)

до плановой даты проведения занятия регионального компонента, на согласование направляются планы занятий (сценарии) и, при необходимости использовании таких материалов в ходе проведения занятий, – дидактические, раздаточные, презентационные материалы и видеоролики.

Занятия регионального компонента должны быть разработаны в соответствии с темами, указанными в столбце 3 таблицы 1, а также отвечать целям и задачам

программы курса внеурочной деятельности «Билет в будущее» и обеспечивать достижение обучающимися планируемых результатов освоения курса. При этом замене подлежат только 17 занятий из 25 предлагаемых к замене согласно таблице 1.

Занятия регионального компонента рекомендуется реализовывать в рамках социального партнерства с организациями высшего образования и профессиональными образовательными организациями, компаниямиработодателями и др.

| № занятия<br>(темы) | Тема занятия программы курса<br>внеурочной деятельности (федеральная) | Тема занятия<br>регионального компонента |
|---------------------|-----------------------------------------------------------------------|------------------------------------------|
| 1                   | $\mathbf{2}$                                                          | 3                                        |
| Тема 7              | Профориентационное занятие «Россия                                    | Профориентационное занятие               |
|                     | промышленная: узнаю достижения страны                                 | «Промышленность в моем регионе»          |
|                     | в сфере промышленности и производства»                                |                                          |
|                     | (тяжелая промышленность, добыча и                                     |                                          |
|                     | переработка сырья)                                                    |                                          |
| Тема 8              | Профориентационное занятие «Пробую                                    | Если занятие по теме 7 проводилось       |
|                     | профессию в сфере промышленности»                                     | как федеральное:                         |
|                     | (моделирующая онлайн-проба на                                         | «Профориентационное занятие              |
|                     | платформе проекта «Билет в будущее» по                                | «Промышленность в моем регионе».         |
|                     | профессиям на выбор: металлург,                                       |                                          |
|                     | специалист по аддитивным технологиям и                                | Если занятие по теме 7 проводилось       |
|                     | др.)                                                                  | как региональное:                        |
|                     |                                                                       | «Профориентационное занятие              |
|                     |                                                                       | «Промышленность в моем регионе»          |
|                     |                                                                       | (продолжение)» ИЛИ тема на выбор         |
|                     |                                                                       | из таблицы 2.                            |
| Тема 9              | Профориентационное занятие «Россия                                    | Профориентационное занятие               |
|                     | цифровая: узнаю достижения страны в                                   | «Цифровые технологии в моем              |
|                     | области цифровых технологий»                                          | регионе»                                 |
|                     | (информационные технологии,                                           |                                          |
|                     | искусственный интеллект, робототехника)                               |                                          |

Таблица 1 – Таблица соответствия

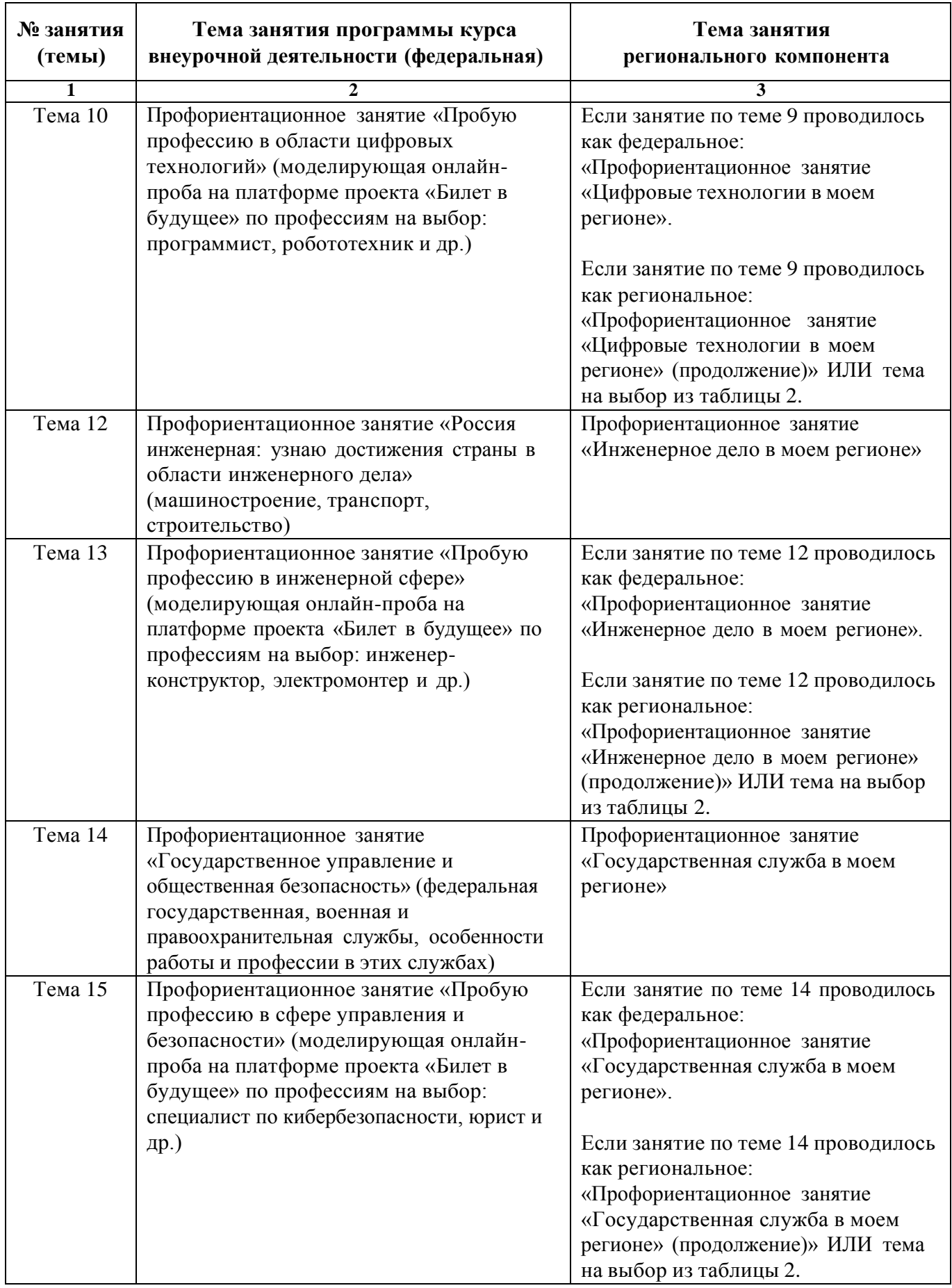

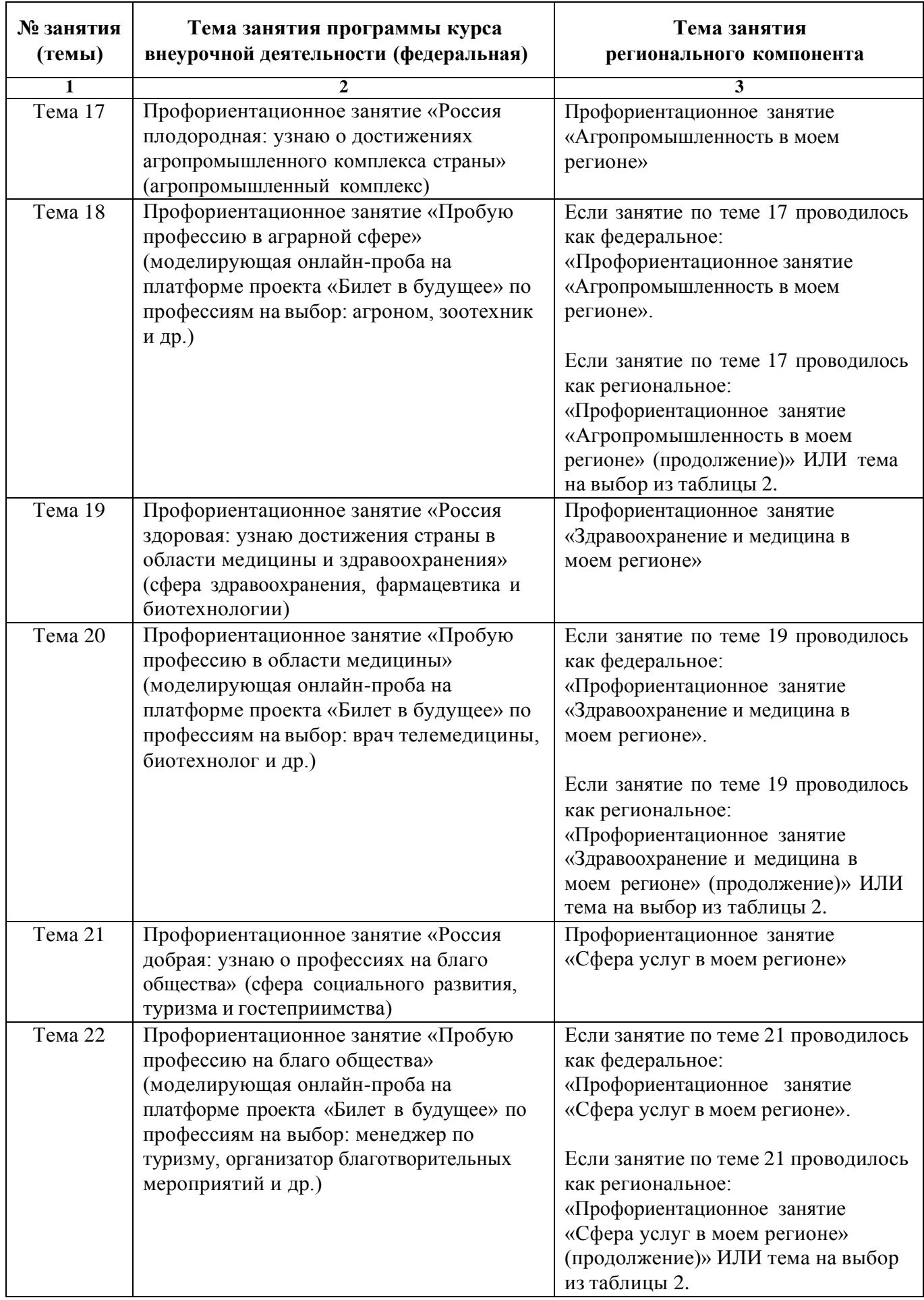

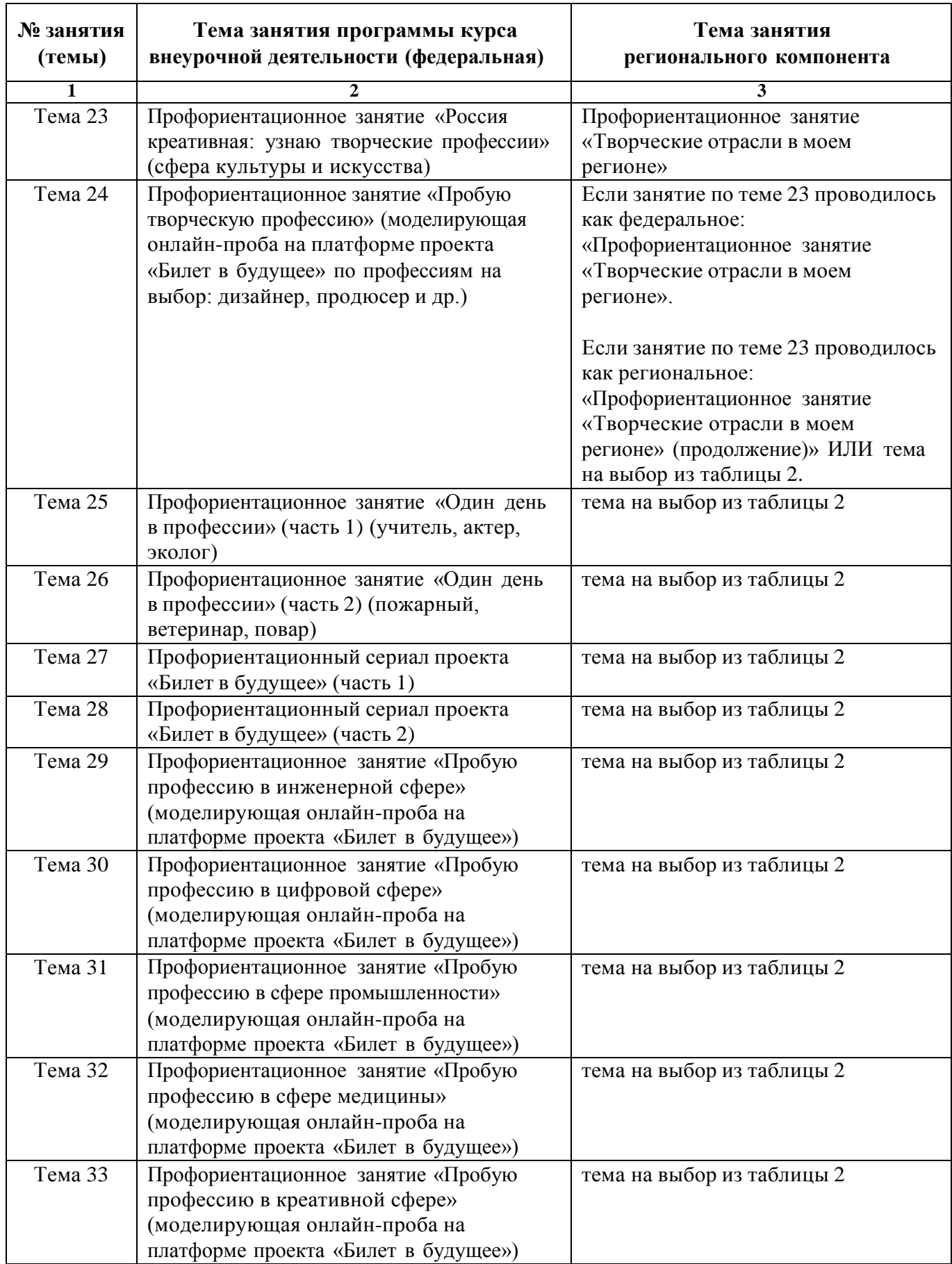

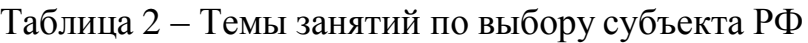

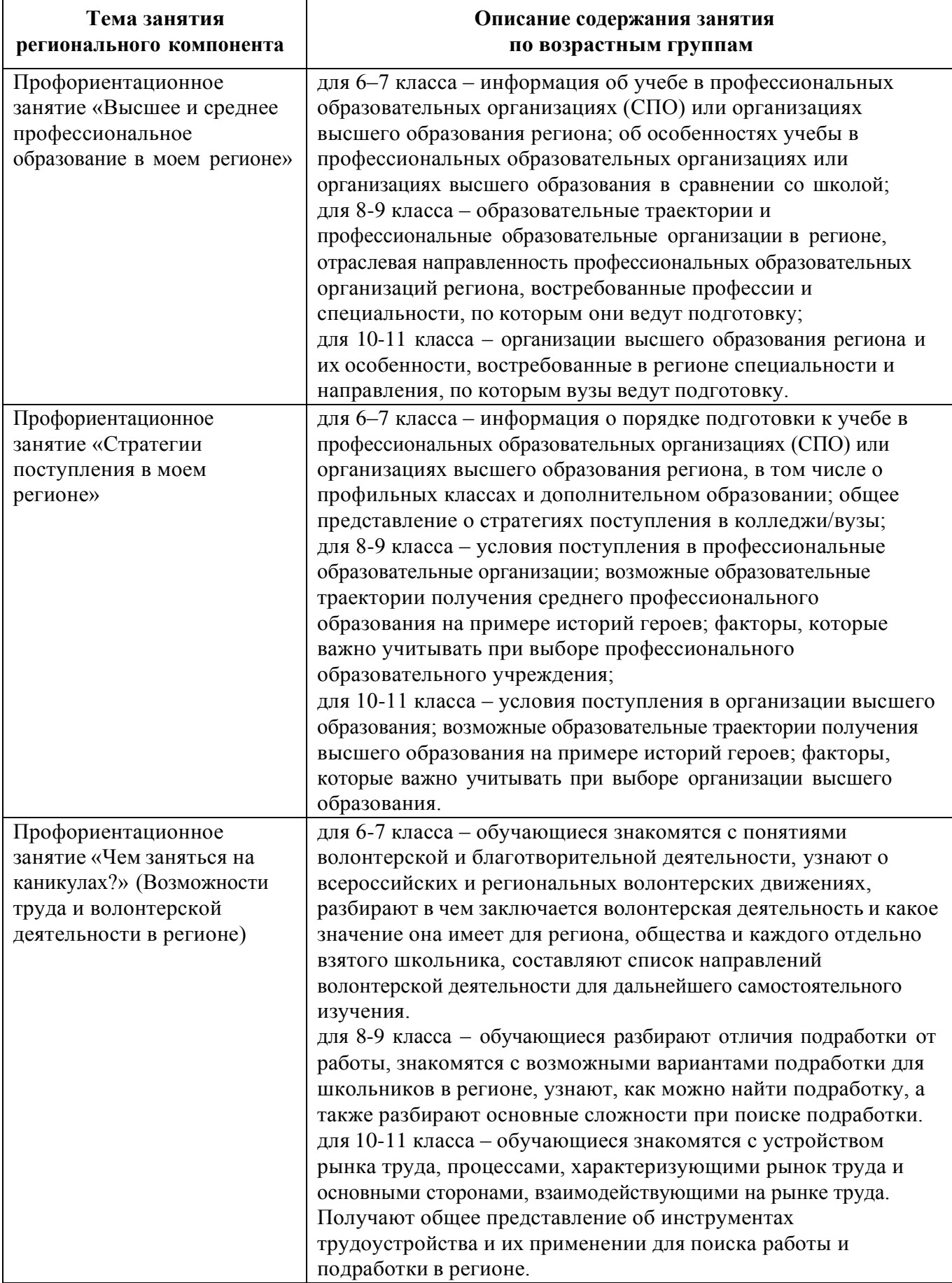

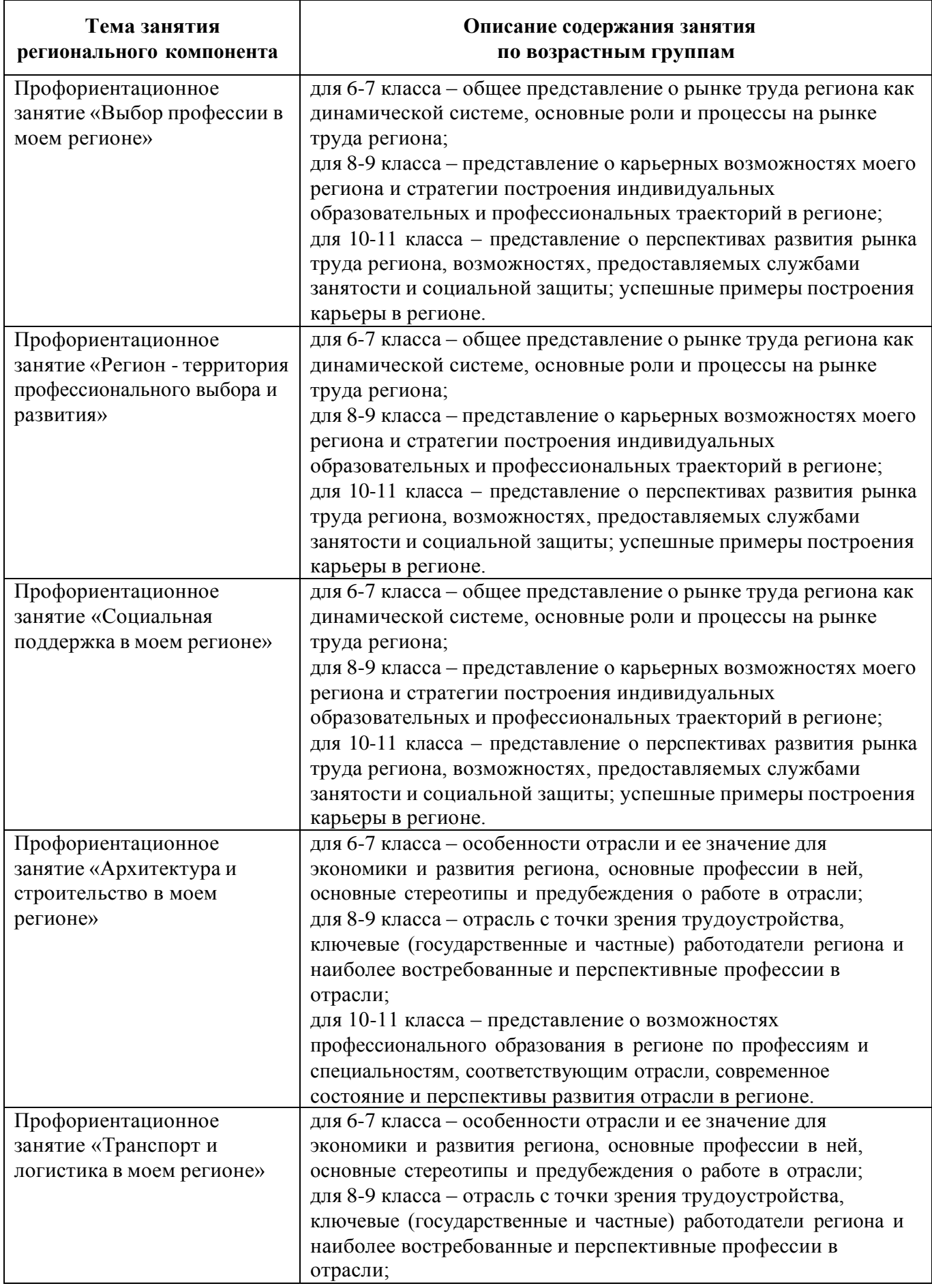

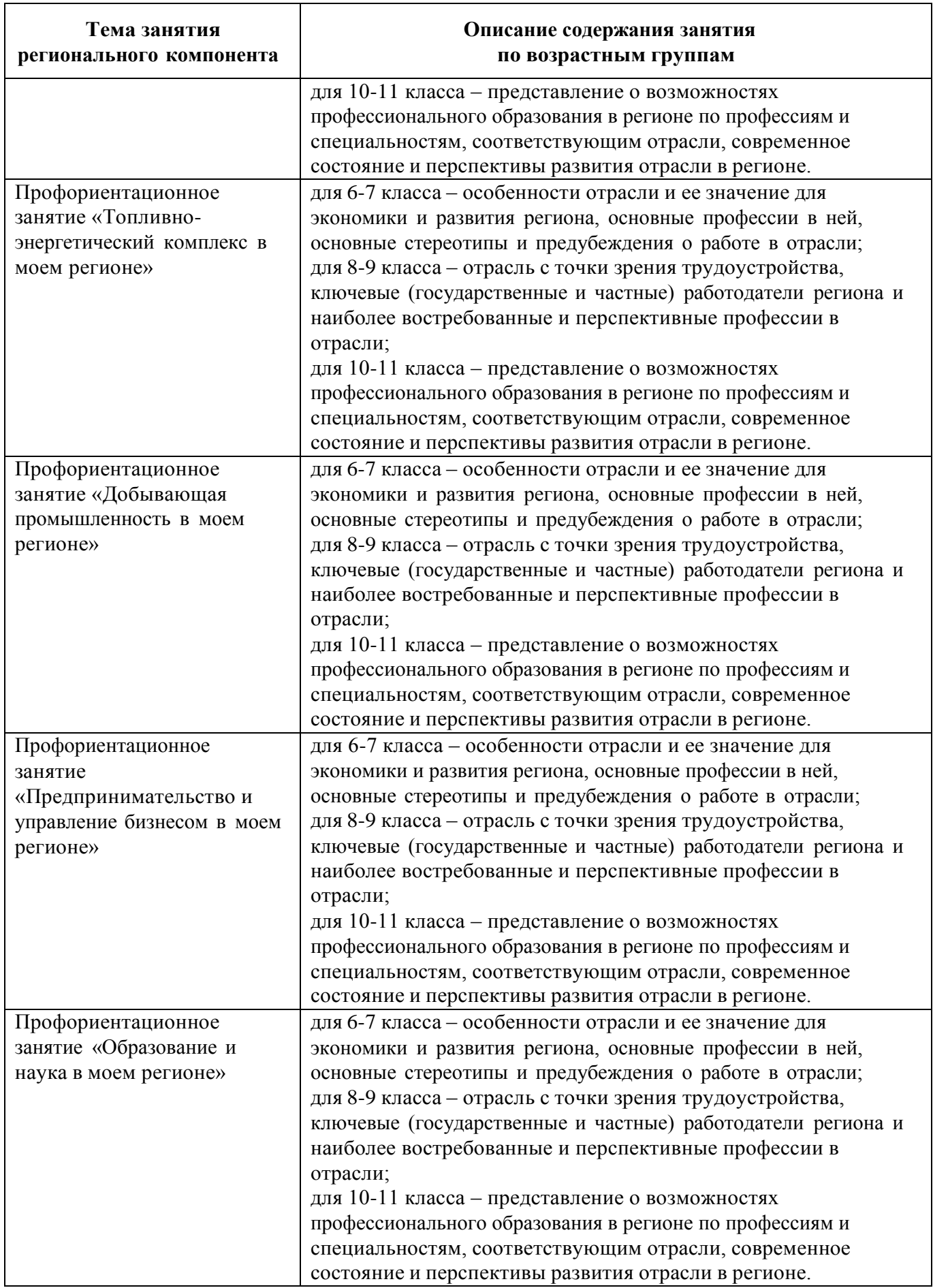

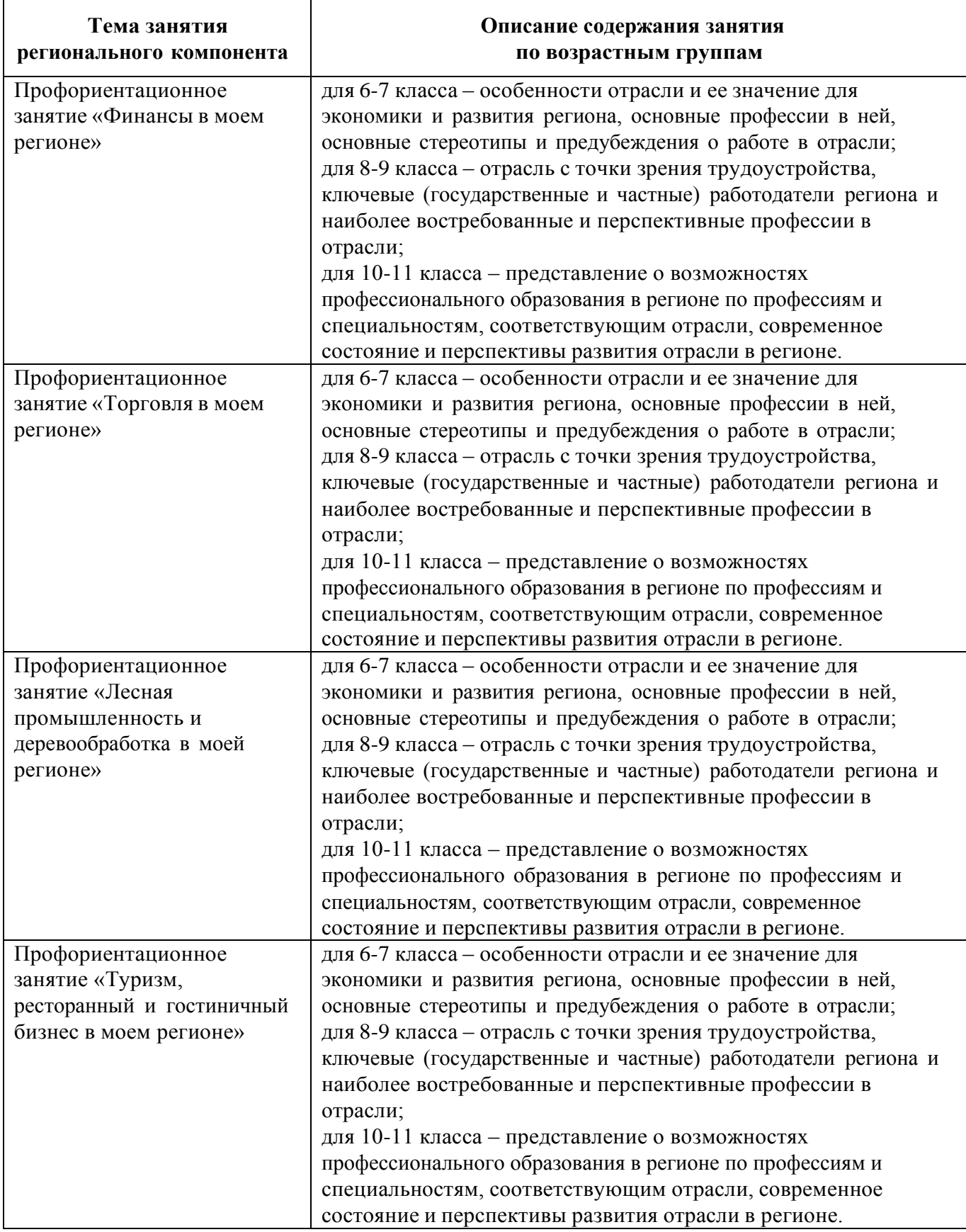